# SICStus Prolog Release Notes

Mats Carlsson et al.

RISE Research Institutes of Sweden AB PO Box 1263 SE-164 29 Kista, Sweden

> Release 4.8.0 December 2022

RISE Research Institutes of Sweden AB [sicstus-request@ri.se](mailto:sicstus-request@ri.se) <https://sicstus.sics.se/>

Copyright © 1995-2022 RISE Research Institutes of Sweden AB

RISE Research Institutes of Sweden AB PO Box 1263 SE-164 29 Kista, Sweden

Permission is granted to make and distribute verbatim copies of these notes provided the copyright notice and this permission notice are preserved on all copies.

Permission is granted to copy and distribute modified versions of these notes under the conditions for verbatim copying, provided that the entire resulting derived work is distributed under the terms of a permission notice identical to this one.

Permission is granted to copy and distribute translations of these notes into another language, under the above conditions for modified versions, except that this permission notice may be stated in a translation approved by SICS.

# Table of Contents

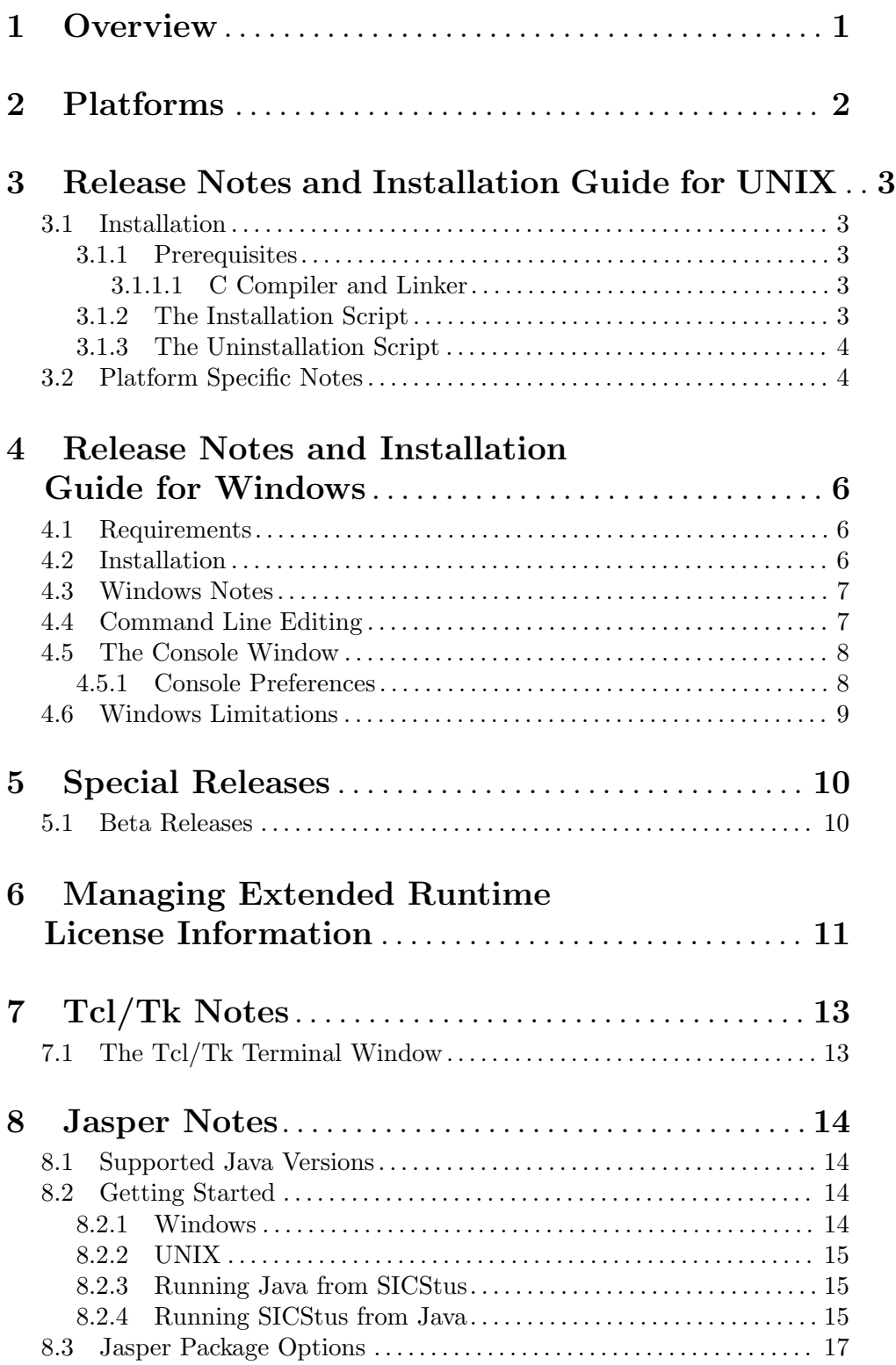

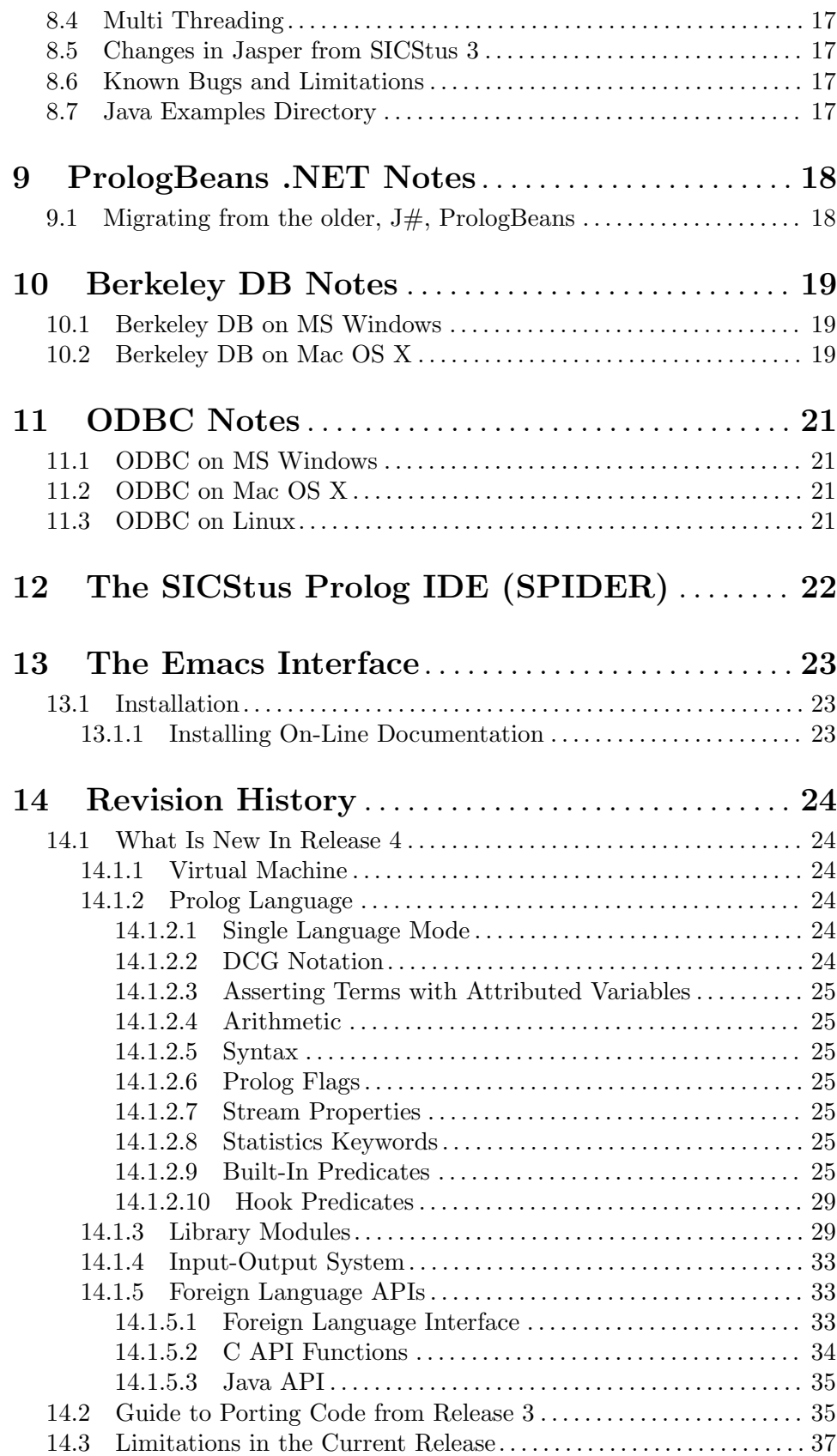

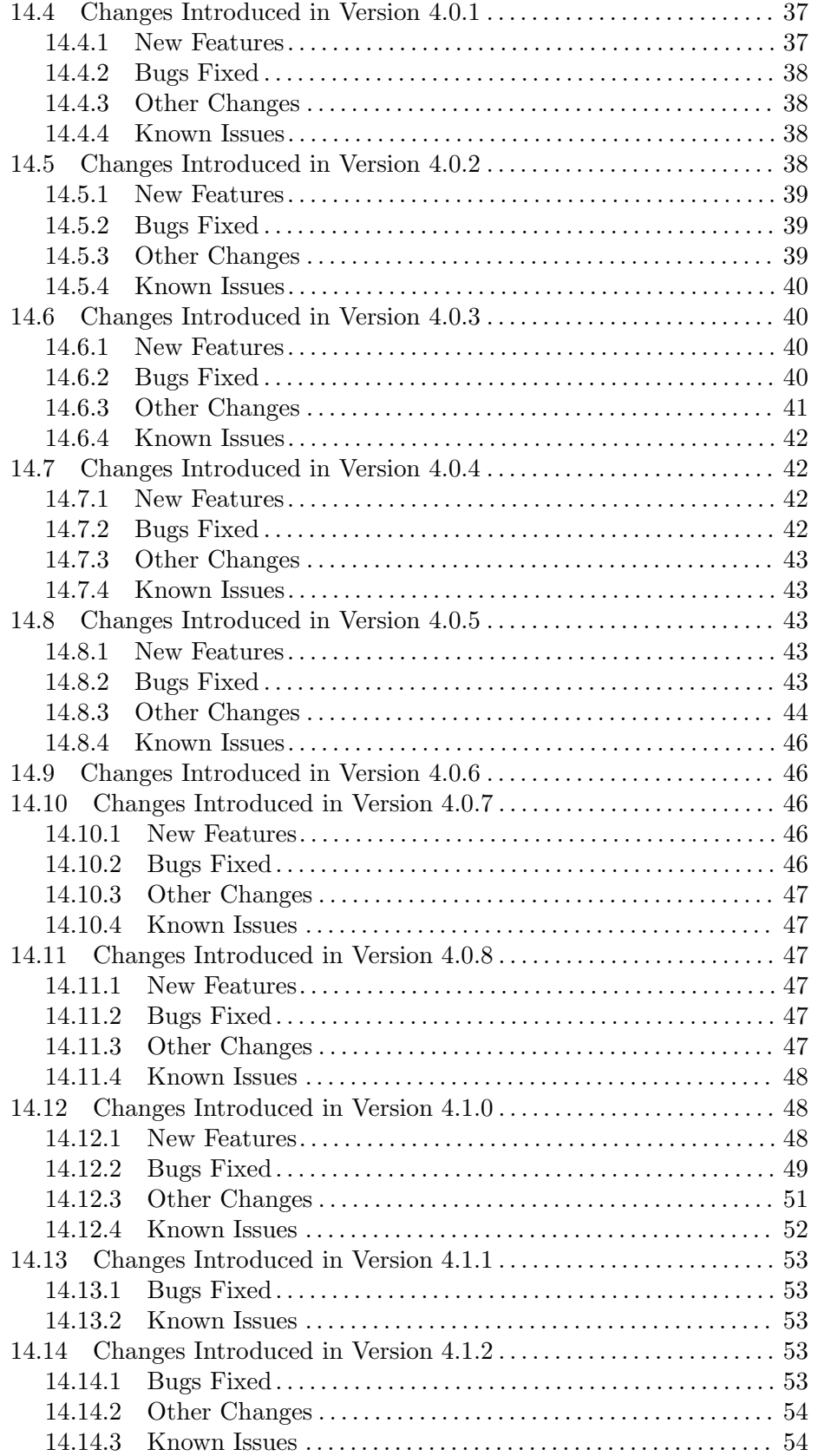

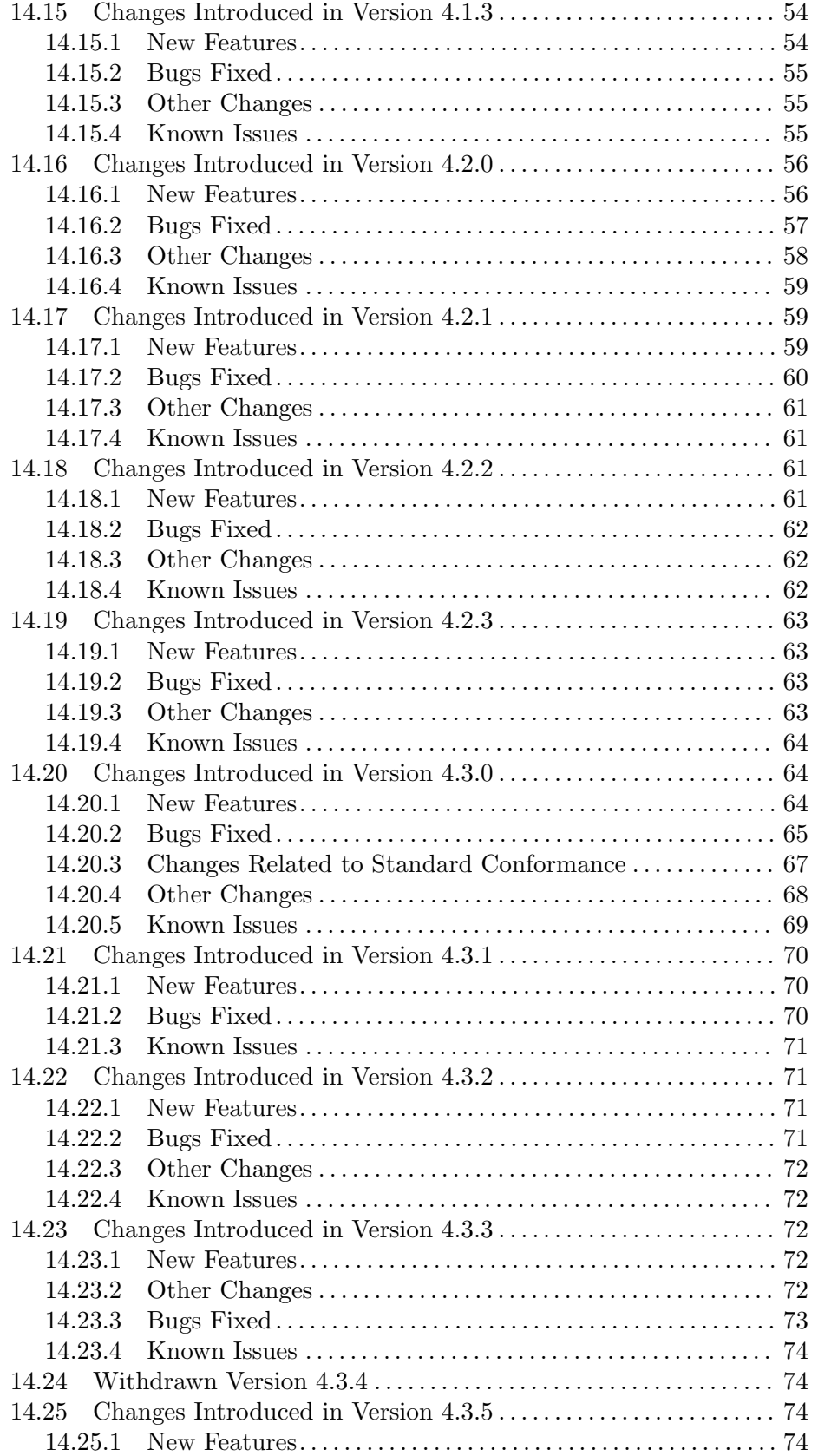

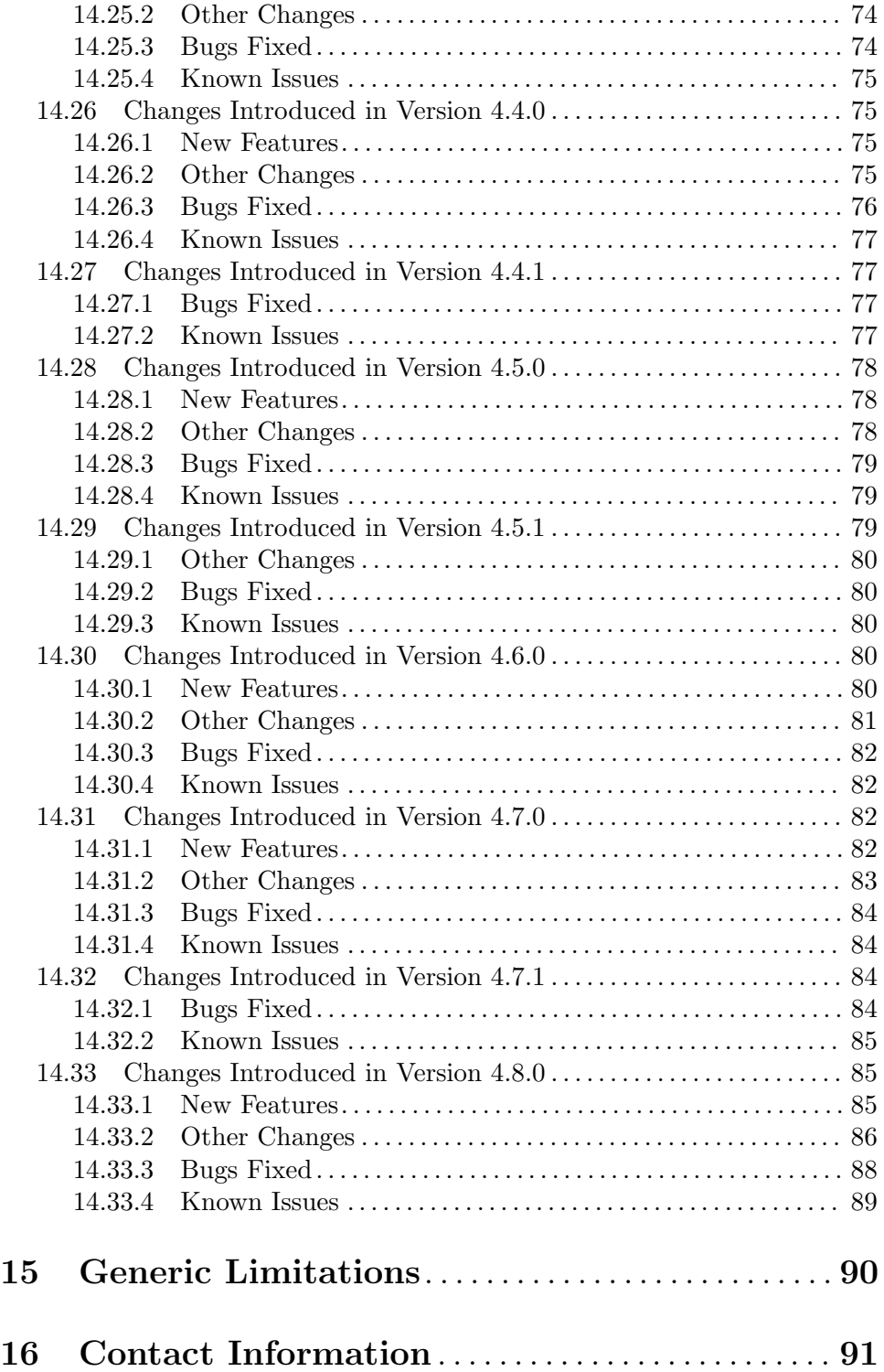

# <span id="page-7-0"></span>1 Overview

These notes summarize the changes in release 4 wrt. previous SICStus Prolog releases as well as changes introduced by minor releases and their patch releases. Platform specific information pertaining to certain parts of the system are also documented herein.

# <span id="page-8-0"></span>2 Platforms

Binary distributions of Release 4.8 are available for many platforms; see [https://sicstus.](https://sicstus.sics.se/) [sics.se/](https://sicstus.sics.se/) for an up-to-date list.

SICStus has, at one time or another, been ported to many platforms, ranging from mobile phones to mainframes. If your platform is not currently listed on the download page, then please let us know ([sicstus-request@ri.se](mailto:sicstus-request@ri.se)).

# <span id="page-9-0"></span>3 Release Notes and Installation Guide for UNIX

This chapter assumes that the environment variable PATH includes  $\epsilon$ prefix $>$ /bin, where  $\epsilon$  specified  $\epsilon$  points to the SICStus installation directory. The installation directory is specified during installation; see [Section 3.1 \[UNIX installation\], page 3](#page-9-1). For example:

csh,tcsh> setenv PATH "/usr/local/sicstus4.8.0/bin:\$PATH" sh,bash,ksh> export PATH="/usr/local/sicstus4.8.0/bin:\$PATH"

## <span id="page-9-1"></span>3.1 Installation

Installation of SICStus under UNIX is performed by an installation (Shell) script InstallSICStus, which interacts with the user to obtain options such as where to install SICStus.

## 3.1.1 Prerequisites

## 3.1.1.1 C Compiler and Linker

A full SICStus installation requires a C compiler and a linker to perform final link steps on the installation machine.

For Solaris you can download the Oracle Developer Studio C compiler from [https://www.](https://www.oracle.com/) [oracle.com/](https://www.oracle.com/). For Mac OS X you can download Xcode, which contains a C compiler, from the App Store. Linux distributions typically has a C compiler installed or installable through the system software update utility.

If a C compiler is not available, then it is possible to use a prebuilt installation on some platforms.

If it is not enabled by default, then prebuilt installation is only recommended as a last resort; it is available by invoking InstallSICStus with the --prebuilt argument.

A disadvantage with the prebuilt installation is that SICStus libraries that interface to thirdparty products (Tcl/Tk, Berkeley DB, Java, . . . ) may not work, or may require environment variables such as LD\_LIBRARY\_PATH to be set. Another disadvantage is that spld and splfr may not work unless you manually adjust the spld configure file. Of course, neither spld nor splfr will work anyway if you do not have a C compiler.

## 3.1.2 The Installation Script

Most users will install SICStus from a binary distribution. These are available for all supported platforms. Information on how to download and unpack the binary distribution is sent by email when ordering SICStus.

Binary distributions are installed by executing an interactive installation script called InstallSICStus. Type:

### % ./InstallSICStus

and follow the instructions on the screen.

<span id="page-10-0"></span>During installation, you will be required to enter your site-name and license code. These are included in the download instructions.

The installation program does not only copy files to their destination, it also performs final link steps for some of the executables and for the library modules requiring third-party software support, e.g. library(bdb) and library(tcltk). This is done in order to adapt to local variations in installation paths and versions.

Invoke InstallSICStus with the --help argument to get a list of options.

### 3.1.3 The Uninstallation Script

To uninstall SICStus the script UnInstallSICStus can be run. It is created during installation in the same directory as InstallSICStus.

## 3.2 Platform Specific Notes

This section contains some installation notes that are platform specific under UNIX.

### Solaris Intel 64-bit, SPARC 64-bit

The following libraries are not supported: library(bdb), library(tcltk).

Mac OS X

An executable built with spld will only work if there is a properly configured subdirectory sp-4.8.0 in the same directory as the executable; see Section "Runtime Systems on UNIX Target Machines" in the SICStus Prolog Manual.

Alternatively, the option --wrapper can be passed to spld. In this case a wrapper script is created that will set up various environment variables and invoke the real executable.

When using third-party products like BDB, you may need to set up  $\normalsize \texttt{DYLD}\texttt{}$ LIBRARY\_PATH so that the Mac OS X dynamic linker can find them. When using the SICStus development executable (sicstus), this should happen automatically, if the third-party products have been installed in the standard locations; see [Section 10.2 \[Berkeley DB on Mac OS X\], page 19.](#page-25-1)

Sometimes, the default limit on the process's data-segment is unreasonably small, which may lead to unexpected memory allocation failures. To check this limit, do:

```
bash$ ulimit -d
6144
```
This indicates that the maximum size of the data-segment is only 6 Mb. To remove the limit, do:

```
bash$ ulimit -d unlimited
bash$ ulimit -d
unlimited
```
Please note: ulimit is a shell built-in in bash. It may have a different name in other shells.

SICStus will set the data segment size of itself according to the value of the system property (or environment variable) SP\_ULIMIT\_DATA\_SEGMENT\_SIZE. If you set this variable in the initialization file for your shell, then you do not have to use the ulimit command when SICStus is started from the shell. See Section "System Properties and Environment Variables" in the SICStus Prolog Manual for more information about SP\_ULIMIT\_DATA\_SEGMENT\_SIZE. This system property is set automatically when SICStus is invoked from the SICStus Prolog IDE (SPIDER), from Emacs (via M-x run-prolog), or from the launcher script SICStus Prolog 4.8.0.term installed in Applications.

File names are encoded in UTF-8 under Mac OS X. This is handled correctly by SICStus.

If SICStus encounters a file name that is not encoded in UTF-8, then it will silently ignore the file or directory. This can happen on file systems where files have been created by some other OS than Mac OS X, e.g. on network file servers accessed by other UNIX flavors or Windows.

The default character encoding for the SICStus standard streams is based on the current locale. On some older versions of OS X, the default locale is POSIX/C, i.e. US ASCII.

This will come in conflict with the default character encoding for the Terminal application which is UTF-8. A clickable launcher for SICStus is optionally installed in the Applications folder. This launcher will set the character encoding of the standard streams to UTF-8 for both the Terminal and SICStus. The character encoding is set automatically when SICStus is invoked from the SICStus Prolog IDE (SPIDER), or from Emacs (via M-x run-prolog)

# <span id="page-12-0"></span>4 Release Notes and Installation Guide for Windows

This chapter assumes that the environment variable PATH includes %SP\_PATH%\bin, where SP\_PATH points to the SICStus installation directory (typically C:\Program Files\SICStus Prolog VC16 4.8.0\). Here, %SP\_PATH% is just a place-holder; you usually do not need to set the environment variable SP\_PATH, but see Section "CPL Notes" in the SICStus Prolog Manual. For example:

```
C:\> set PATH=C:\Program Files\SICStus Prolog VC16 4.8.0\bin;%PATH%
```
To use splfr and spld, you must also set up the appropriate Microsoft Visual Studio tools; see Section "Setting up the C compiler on Windows" in the SICStus Prolog Manual for details.

To use the respective library modules, you must also include the paths to Tcl/Tk (see [Chapter 7 \[Tcl/Tk Notes\], page 13\)](#page-19-0) and Berkeley DB (see [Chapter 10 \[Berkeley DB Notes\],](#page-25-0) [page 19\)](#page-25-0) onto the PATH environment variable if the installer for Berkeley DB and Tcl/Tk have not done so already.

## 4.1 Requirements

- Operating environment: Microsoft Windows 10, or later (both 32-bit and 64-bit).
- For interfacing with C or C++, or for using spld or splfr: C compiler and related tools from Microsoft Visual Studio. The version of Visual Studio should match the version used when building SICStus Prolog. For this reason a number of variants of SICStus Prolog is released, each built with a separate version of Visual Studio.

Microsoft offers free editions of Visual Studio and its C compilers. It is probably possible to make these work as well but they may require other tools or downloads.

• For distributing products incorporating SICStus Prolog runtime systems: SICStus Prolog depends on the C runtime library corresponding to the C compiler used when building SICStus Prolog.

There are several alternative ways to have your installer install the Microsoft C libraries. See the Microsoft documentation for details, or contact SICStus Support.

Building installers for Windows (or for any platform) is complex. There are several tools available, some of them free, that can help with the task. The SICStus Prolog installer is built using the free WiX toolset from Microsoft.

## 4.2 Installation

The development system comes in two flavors:

- 1. A console-based executable suitable to run from a DOS-prompt, from batch files, or under SPIDER or Emacs.
- 2. A windowed executable providing command line editing and menus. See [Section 4.4](#page-13-1) [\[Command Line Editing\], page 7.](#page-13-1) Except for very simple interactions it is preferable to use the SPIDER IDE see Section "SICStus Prolog IDE" in the SICStus Prolog Manual

<span id="page-13-0"></span>or the Emacs mode see [Chapter 13 \[The Emacs Interface\], page 23,](#page-29-0) when interacting with SICStus Prolog.

The distribution consists of a single, self-installing executable (InstallSICStus.exe) containing development system, runtime support files, library sources, and manuals.

SICStus Prolog requires a license code to run. You should have received from SICS your site name, the expiration date and the code. This information is normally entered during installation:

Expiration date: ExpirationDate Site: Site License Code: Code

but it can also be entered by starting SICStus with Administrative rights from the Start menu (spwin.exe) and selecting Enter License from the Settings menu. Entering the license requires Administrative rights. Running SICStus should be possible from a limited account.

## 4.3 Windows Notes

- The file name arguments to splfr and spld should not have embedded spaces. For file names with spaces, you can use the corresponding short file name.
- In spwin, selecting the 'Manual' or 'Release Notes' item in the 'Help' menu may give an error message similar to '... \!Help\100#!Manual.lnk could not be found'. This happens when Adobe Acrobat Reader is not installed or if it has not been installed for the current user. Open C:\Program Files\SICStus Prolog VC16 4.8.0\doc\pdf\ in the explorer and try opening relnotes.pdf. If this brings up a configuration dialog for Adobe Acrobat, then configure Acrobat and try the 'Help' menu again. Alternatively, you may have to obtain Adobe Acrobat. It is available for free from [https://www.](https://www.adobe.com/) [adobe.com/](https://www.adobe.com/).
- We recommend that SICStus be installed by a user with administrative privileges and that the installation is made 'For All Users'.

If SICStus is installed for a single user, then SICStus will not find the license information when started by another user. In this case, the windowed version of SICStus (spwin) will put up a dialog where a license can be entered.

## <span id="page-13-1"></span>4.4 Command Line Editing

Command line editing supporting Emacs-like commands and IBM PC arrow keys is provided in the windowed executable (spwin.exe). The following commands are available:

 $\hat{h}$  erase previous char

- ^d erase next char
- ^u kill line
- $\hat{\tau}$  forward char

<span id="page-14-0"></span>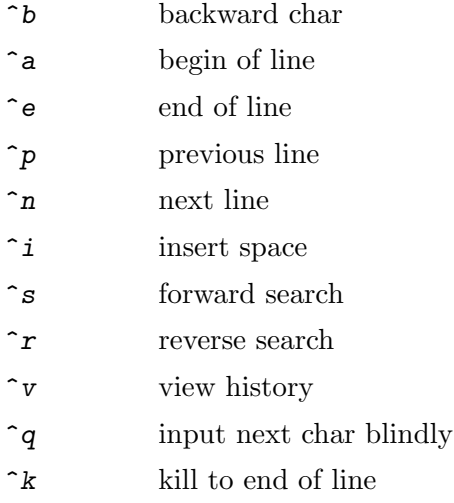

Options may be specified in the file  $\tilde{\ }$ /spcmd4.ini as:

#### Option Value

on separate lines. Recognized options are:

- lines Value is the number of lines in the history buffer. 1-100 is accepted; the default is 25.
- save Value is either 0 (do not save or restore history buffer) or 1 (save history buffer in ~/spcmd4.hst on exit, restore history from the same file on start-up).

### 4.5 The Console Window

The console window used for the windowed executable is based on code written by Jan Wielemaker <jan at swi.psy.uva.nl>.

The console comes with a menu access to common Prolog flags and file operations. Most of these should be self explanatory. The 'Reconsult' item in the 'File' menu reconsults the last file consulted with use of the 'File' menu. Eventually The SICStus Prolog IDE (see [Chapter 12 \[The SICStus Prolog IDE\], page 22](#page-28-0)) will replace the console.

Note that the menus work by simulating user input to the Prolog top level or debugger. For this reason, it is recommended that the menus only be used when SICStus is waiting for a goal at the top level (or in a break level) or when the debugger is waiting for a command.

### 4.5.1 Console Preferences

The stream-based console window is a completely separate library, using its own configuration info. It will look at the environment variable CONSOLE, which should contain a string of the form name:value{,name:value} where name is one of the following:

sl The number of lines you can scroll back. There is no limit, but the more you specify the more memory will be used. Memory is allocated when data becomes available. The default is 200.

<span id="page-15-0"></span>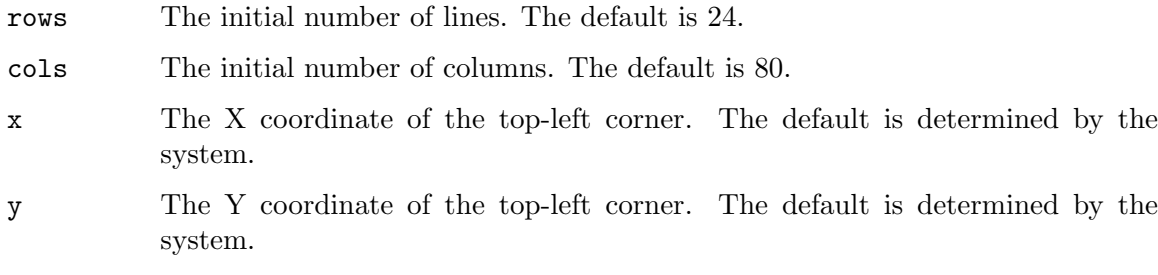

Many of these settings are also accessible from the menu 'Settings' of the console.

## 4.6 Windows Limitations

- File paths with both '/' and '\' as separator are accepted. SICStus returns paths using '/'. Note that '\', since it is escape character, must be given as '\\'.
- All file names and paths are normalized when expanded by absolute\_file\_name/3. This is to simulate the case insensitivity used by Windows file systems. However, built-ins that create files, e.g. open/4, will create files using the same character case as specified in the file argument.
- Emacs Issues: Running under Emacs has been tried with recent versions of GNU Emacs. See [Chapter 13 \[The Emacs Interface\], page 23.](#page-29-0)
	- − Choosing 'Send EOF' from the menu, i.e. comint-send-eof), closes the connection to the SICStus process. This will cause SICStus to exit. This problem cannot be fixed in SICStus; it is a limitation of current versions of GNU Emacs (at least up to GNU Emacs 20.7).

Instead of sending and end of file, you can enter the atom end\_of\_file followed by a period.

• Under Windows, statistics(runtime, ...) measures user time of the thread running SICStus (the main thread) instead of process user time. This makes statistics(runtime, ...) meaningful also in a multi-threaded program.

# <span id="page-16-0"></span>5 Special Releases

Sometimes SICStus Prolog is built for special purposes or special platforms. These releases may have restrictions in functionality, licensing etc. The most common case is when a beta version of SICStus Prolog is released.

## 5.1 Beta Releases

Note: this information only applies to beta releases. Most users never encounter a beta release and can safely ignore this section.

A beta release should not be used for critical work. In most cases it has not been extensively tested and may have known problems.

Do not assume that the performance of a beta release will correspond to the performance of the final versions. Most beta releases contain runtime tests that will make the beta slower, sometimes much slower, than the final version. Please report if any such test triggers.

Beta releases may also contain experimental performance improvements that could make the beta faster, sometimes much faster, than the final version.

Most beta releases are time limited and will cease to function about three month from release. This is also true of any runtime systems built with the beta.

# <span id="page-17-0"></span>6 Managing Extended Runtime License Information

Extended runtime systems need to have a license available at runtime. This license can be embedded in the extended runtime executable or located in a separate file. The following describes the steps needed in order to enter the license information. The example assumes that you are familiar with the procedure for building runtime systems. See Section "The Application Builder" in the SICStus Prolog Manual for details.

Suppose that you have been provided with the following license information:

```
Dear SICStus Prolog customer,
Your extended runtime license information for platform 'PLATFORM' is as follows:
Site name: MySite
License code: a111-b222-c333-d444-e444
Expiration date: permanent
Corresponding to a file 'extended_license.pl' with the following contents:
%% LICENSE BEGIN
site('MySite').
product('extended_runtime_sicstusMAJOR.MINOR_PLATFORM',
       'permanent',
       'a111-b222-c333-d444-e444').
%% LICENSE END
```
Please note: The license information differs between SICStus versions and platforms. The PLATORM is one of win32 (for Windows), linux, darwin (for Apple macOS), or solaris. The MAJOR.MINOR is the major and minor version of SICStus, currently 4.8.

Following is a list of common tasks.

• Making the license available to the development system.

Create a file extended\_license.pl with the contents specified in the email, that is:

```
%% LICENSE BEGIN
site('MySite').
product('extended_runtime_sicstusMAJOR.MINOR_PLATFORM',
       'permanent',
       'a111-b222-c333-d444-e444').
%% LICENSE END
```
This file can be located anywhere, e.g. in the folder containing your source code.

• Building an Extended Runtime System using spld which embeds license information from the above file:

```
% spld -E --license-file ./extended_license.pl [...]
```
This will read the license information and embed the information in the created executable. No separate license file will be needed at runtime. This is the preferred method. This method can be used also to create an all-in-one executable; see Section "All-in-one Executables" in the SICStus Prolog Manual.

On UNIX platforms, it is possible to install the license information using the splm tool so that you do not need create the file extended\_license.pl and pass it to spld. However, a separate license file may be needed anyway if the license cannot be embedded; see below.

• Building an Extended Runtime System which does not embed license information.

The resulting runtime system will need a way to find the license file at runtime. This variant is useful when the executable is not built with spld, e.g. when building a DLL (Windows) or DSO (UNIX):

```
% spld -E --no-embed-license [...]
```
The resulting executable will produce output similar to the following if it cannot find the license file:

License error: License file not found! [...]

• Ensuring that the license information is available at runtime.

If the license information has been embedded, then no special steps are needed. Otherwise, you need to distribute the license file along with the runtime system. To make the license file available it should be located in the library folder and named license.pl. That is, copy extended\_license.pl as created above into the file library/license.pl in the folder tree available at runtime. See Section "Runtime Systems on Target Machines" in the SICStus Prolog Manual for details. Also see Section "Locating the License Information" in the SICStus Prolog Manual for additional ways of making the license information available.

• Understanding steps performed by spld. As usual, you can use:

% spld  $-$ verbose  $-$ keep  $[...]$ 

in order to see exactly what steps are performed by spld. This is useful if you want to embed the license but need to build the executable manually, instead of using spld.

# <span id="page-19-0"></span>7 Tcl/Tk Notes

library(tcltk) is built on top of Tcl/Tk. It is an optional component of SICStus and you can safely ignore this section if you do not intend to use library(tcltk).

Tcl/Tk itself is not included in the SICStus distribution. It must be installed in order to use the interface. Many operating systems have build-in support for Tcl/Tk, either preinstalled or available via some software update utility. If a default version is not available, then Tcl/Tk can be downloaded from the Tcl/Tk primary website:

```
https://www.tcl.tk/
```
A better alternative may be to use one of the free installers available from:

<https://www.activestate.com>

SICStus for Mac OS X uses the Tcl/Tk that comes with Mac OS X. Some versions of Tcl/Tk provided by Apple have bugs that may cause SICStus Prolog to crash when using library (tcltk). If this happens, then you can try to update to a newer version of  $Tcl/Tk$ , e.g. by using the installers from <https://www.activestate.com/>. Tcl/Tk is also easy to build from source.

Starting with release 4.7, library(tcltk) is built in a way that does not depend on the version of Tcl/Tk that will be available at runtime. As an example, even though library(tcltk) on macOS is built with the Apple default version of  $Tcl/TK$  (8.5), it will automatically start using a newer version, e.g Tcl/Tk 8.6, if the new version is installed in one of the default locations.

Please note: On Windows, you need to have the Tcl/Tk binaries accessible from your PATH environment variable, e.g. C:\Program Files\Tcl\bin.

The GUI version of SICStus, spwin, like all Windows non-console applications, lacks the C standard streams (stdin, stdout, stderr) and the Tcl command puts and others that use these streams will therefore give errors. The solution is to use sicstus instead of spwin if the standard streams are required.

# 7.1 The Tcl/Tk Terminal Window

The Tcl/Tk interface includes an experimental and unsupported terminal window based on Tcl/Tk. It is opened by using the (undocumented) predicate:

```
tk_terminal(Interp, TextWidget, InStream, OutStream, ErrStream)
```
Given a TextWidget, e.g. .top.myterm, this predicate opens three Prolog streams for which the text widget acts as a terminal.

There is also a library(tkconsol) that makes use of tk\_terminal/5. It provides a predicate tk\_console/0 that switches the Prolog top level to a Tk window.

# <span id="page-20-0"></span>8 Jasper Notes

library(jasper) is built on top of Java. It is an optional component of SICStus. You can safely ignore this section if you do not intend to use Java with SICStus.

## 8.1 Supported Java Versions

Jasper should work with all current versions of Java. Except under Windows the full development kit, not just the JRE, is needed.

Jasper is built using a particular version of Java, as appropriate for each platform, but it is possible to recompile it to work with older versions as well. The version may differ between platform, see <https://sicstus.sics.se/> for details.

For some platforms, Jasper is *only* supported under the following conditions:

Mac OS X Using Jasper from Java may require that DYLD\_LIBRARY\_PATH be set up so that Java can find the SICStus runtime library. That is, you may need to set DYLD\_ LIBRARY\_PATH to the location of the SICStus runtime libsprt4-8-0.dylib.

> On macOS, embedding Java in SICStus, e.g. by using library(jasper), may fail, possibly with a dialog about the need for a Java SE 6 runtime. This is caused by missing information in the section 'JVMCapabilities' of the file Info.plist in the Java installation. As of March 2020 this seems to be true for most Java distributions but several suggested workarounds can be found on the net.

## 8.2 Getting Started

This section describes some tips and hints on how to get the interface started. This is actually where most problems occur.

### <span id="page-20-1"></span>8.2.1 Windows

Under Windows, you should ensure that SICStus Prolog's and Java's DLL directories are on your %PATH%. This will enable Windows library search method to locate all relevant DLLs. For SICStus, this is the same as where sicstus.exe is located, something like C:\Program Files\SICStus Prolog VC16 4.8.0\bin. For Java it must include the folder where jvm.dll is located.

For example:

```
C:\> set PATH="C:\Program Files\Java\jdk-9.0.4\bin\server;%PATH%"
C:\> set PATH="C:\Program Files\SICStus Prolog VC16 4.8.0\binom{1}{1} (PATH)
```
To make this change permanent you would use the 'Advanced' tab in the 'System' Control Panel. Consult your OS documentation for details.

## <span id="page-21-0"></span>8.2.2 UNIX

When library (jasper) is used to embed Java in a SICStus development system or runtime system, the runtime linker needs to be told where to find the Java libraries (e.g. libjvm.so). During installation, InstallSICStus will build either the sicstus executable or the jasper foreign resource so that it contains the necessary information; the details are platform dependent.

If you use spld to relink SICStus or to build a runtime system, then you can use the command line option --resource=-jasper (note the minus sign). This tells spld to include the search path  $(rpath)$  in the executable needed to ensure that library (jasper) can find the Java libraries.

If you want to run sicstus with another Java than what was specified during installation, then you can use spld without the --resources option to get a SICStus executable without any embedded Java paths. In this case, you need to set the environment variable LD\_ LIBRARY\_PATH (or similar) appropriately.

## 8.2.3 Running Java from SICStus

If SICStus is used as parent application, then things are usually really simple. Just execute the query:

```
| ?- use_module(library(jasper)).
```
After that, it is possible to perform meta-calls as described in Section "Jasper Library Predicates" in the SICStus Prolog Manual.

When Jasper is used in runtime systems, additional constraints apply as described in Section "Runtime Systems on Target Machines" in the SICStus Prolog Manual. The Java to SIC-Stus interface relies on dynamically loading the SICStus runtime system. For this reason, it is not possible to use library(jasper) from an executable that links statically with the SICStus runtime.

## 8.2.4 Running SICStus from Java

If Java is used as parent application, then things are a little more complicated. There are a couple of things that need to be taken care of. The first is to specify the correct class path so that Java can find the Jasper classes (SICStus, SPTerm, and so on). This is done by specifying the pathname of the file jasper.jar:

% java -classpath \$SP\_PATH/bin/jasper.jar ...

SP\_PATH does not need to be set; it is only used here as a placeholder (see Section "CPL Notes" in the SICStus Prolog Manual). See the documentation of the Java implementation for more info on how to set classpaths.

The second is to specify where Java should find the Jasper native library (libspnative.so or spnative.dll), which the SICStus class loads into the JVM by invoking the method System.loadLibrary("spnative"). Under UNIX, Jasper can usually figure this out by itself, but in the event that Jasper is used in a non-standard installation, this will most likely fail. A typical example of such a failure looks like:

```
% java -classpath [...]/jasper.jar se.sics.jasper.SICStus
Trying to load SICStus.
Exception in thread "main" java.lang.UnsatisfiedLinkError: no spnative
in java.library.path
       at java.lang.ClassLoader.loadLibrary(ClassLoader.java:1133)
        at java.lang.Runtime.loadLibrary0(Runtime.java:470)
       at java.lang.System.loadLibrary(System.java:745)
       at se.sics.jasper.SICStus.loadNativeCode(SICStus.java:37)
       at se.sics.jasper.SICStus.initSICStus(SICStus.java:80)
       at se.sics.jasper.SICStus.<init>(SICStus.java:111)
        at se.sics.jasper.SICStus.main(SICStus.java:25)
```
Under UNIX, this can be fixed by explicitly setting the Java property java.library.path to the location of libspnative.so, like this:

### % java -Djava.library.path=/usr/local/sicstus4.8.0/lib [...]

Under Windows, Java must be able to find spnative.dll through the PATH environment variable (see [Section 8.2.1 \[Windows\], page 14\)](#page-20-1). Setting -Djava.library.path under Windows can lead to problems if multiple versions of SICStus have been installed.

If this works properly, then SICStus should have been loaded into the JVM address space.

If everything is set up correctly, then you should be able to call main (which contains a short piece of test-code) in the SICStus root class, something like this:

```
% java -Djava.library.path="/usr/local/sicstus4.8.0/lib" \
       -classpath "/usr/local/sicstus4.8.0/lib/sicstus-
4.8.0/bin/jasper.jar" \
       se.sics.jasper.SICStus
Trying to load SICStus.
If you see this message, then you have successfully
initialized the SICStus Prolog engine.
```
Under Windows, it would look something like this, depending on the shell used:

% java -classpath "C:/Program Files/SICStus Prolog VC16 4.8.0/bin/jasper.jar" se.sics.jasper.SICStus Trying to load SICStus. If you see this message, then you have successfully initialized the SICStus Prolog engine.

If more than one se.sics.jasper.SICStus instance will be created, then the SICStus runtimes named e.g. sprt4-8-0\_instance\_01\_.dll need to be available as well. See Section "Runtime Systems on Target Machines" in the SICStus Prolog Manual.

## <span id="page-23-0"></span>8.3 Jasper Package Options

The following Java system properties can be set to control some features of the Jasper package:

# se.sics.jasper.SICStus.debugLevel

This flag is unsupported.

You probably should not use it in production code. It may be removed or change meaning in future releases.

An integer, zero by default. If larger than zero, then some debug info is output to System.out. Larger values produce more info. The value of this flag can be set and read with SICStus.setDebugLevel() and SICStus.debugLevel():

```
% java -Dse.sics.jasper.SICStus.debugLevel=1 ...
```
or, from Prolog:

```
jasper_initialize(
   ['-Dse.sics.jasper.SICStus.debugLevel=1'],
   JVM)
```
## 8.4 Multi Threading

Some exceptions thrown in multi threaded mode may be removed in the future. The user should never catch specific exceptions, but instead catch instances of PrologException.

See [Section 8.6 \[Known Bugs and Limitations\], page 17,](#page-23-1) for details on the limitations of multi threaded Jasper.

## 8.5 Changes in Jasper from SICStus 3

- The (deprecated) predicates jasper\_call\_static/6 and jasper\_call\_instance/6 have been removed.
- SICStus 4 uses ISO syntax. This may affect Java code that handles Prolog terms.

## <span id="page-23-1"></span>8.6 Known Bugs and Limitations

- Jasper cannot be used from within applets, since Jasper relies on calling methods declared as native. This is due to a security-restriction enforced on applets by Java; they are not allowed to call native code.
- Some uses of SPTerm will leak memory on the Prolog side. This is not really a bug but may come as a surprise to the unwary. See Section "SPTerm and Memory" in the SICStus Prolog Manual.
- Loading multiple SICStus runtimes has not been very well tested with multi threaded Jasper.

## 8.7 Java Examples Directory

There is an examples directory available in \$SP\_PATH/library/jasper/examples. See the file README for more info.

# <span id="page-24-0"></span>9 PrologBeans .NET Notes

library(prologbeans) is an optional component of SICStus and you can safely ignore this section if you do not intend to use library(prologbeans).

PrologBeans .NET is a library for connecting .NET code, e.g. C#, to a SICStus process running library(prologbeans).

In SICStus Prolog 4.3.2, the .NET code was ported to  $C#$ , and can be used on both Windows platforms (using Microsoft .NET 4.0 or later) and, using Mono, on non-Windows platforms. See below for migration information.

The C# version is quite similar to the corresponding Java code (PrologBeans) and we refer to the library documentation (see Section "PrologBeans Interface" in the SICStus Prolog Manual), the JavaDoc documentation for the corresponding Java classes, and the  $C#$  source code in library/prologbeans.NET/\*.cs for details.

# 9.1 Migrating from the older,  $J#$ , PrologBeans

Prior to SICStus Prolog 4.3.2, the PrologBeans .NET library depended on  $J#$  in order to compile and run the Java version as .NET code. This meant that you needed to link with the Microsoft J# support library, which has been discontinued by Microsoft.

The new  $C\#$  version is expected to be, mostly, binary compatible with code that use the old  $J#$  version. This means that you should be able to use your .NET code with the latest prologbeans.dll even without recompiling your code. You should remove the use of the Microsoft J# library, but that should not be strictly necessary.

Please note: The J# version of PrologBeans was deprecated in SICStus Prolog 4.3.2, and was removed in SICStus Prolog 4.3.3. Contact SICStus Support if you need the old  $J#$ version.

# <span id="page-25-0"></span>10 Berkeley DB Notes

Please note: library(bdb) has been deprecated. See library(lmdb) for a replacement with similar feature set.

library(bdb) is built on top of Berkeley DB. It is an optional component of SICStus and nothing, except library(bdb), will be affected if Berkeley DB is not installed on the machine. You can safely ignore this section if you do not intend to use library(bdb).

Berkeley DB can be downloaded from:

### <https://www.oracle.com/database/berkeley-db/>

library(bdb) is built using a particular version of Berkeley DB but it is possible to recompile it to work with other versions as well. The version differs between platform, see <https://sicstus.sics.se/> for details.

## 10.1 Berkeley DB on MS Windows

When installing Berkeley DB on Windows you should use the binary installer available from Oracle. There are installers available for both 64-bit and 32-bit versions of Berkeley DB, you need the 64-bit installer for 64-bit version of SICStus, and vice versa.

When using Berkeley DB under Windows, you should set the PATH environment variable to contain the path to libdb62.dll. Consult the Berkeley DB documentation for further info.

## <span id="page-25-1"></span>10.2 Berkeley DB on Mac OS X

The prebuilt installation of SICStus for Mac OS X assumes that Berkeley DB is installed in the default location /usr/local/BerkeleyDB.VERSION/ (where "VERSION" can be, e.g. "6.2".

There is no binary installer available for installing Berkeley DB on Mac OS X. Instead you need to build it yourself. To do this you need to download and install the Apple C compiler (Xcode) and then download, build and install the Berkeley DB library, using something like the following in the Terminal program:

1. Some tools do not understand the way macOS specifies the language. Therefore, set a sensible default language during the build.

```
export LC_ALL=en_US.UTF-8
```
2. Unpack the downloaded source code archive. At the time of writing, 6.2.32 is the latest version of Berkeley DB 6.2.

```
tar xzf db-6.2.32.tar.gz
```
- 3. Move into the source code folder tree cd db-6.2.32/build\_unix/
- 4. Configure Berkeley DB for (64-bit only) ../dist/configure

### 5. Build

make

6. Install in the standard location

sudo make install

The installation step requires that you are running as an administrator and the sudo command will require that you provide the password.

7. Verify that Berkeley DB was installed

### /usr/local/BerkeleyDB.6.2/bin/db\_archive -V

This should print some version information, e.g. 'Berkeley DB 6.2.32: (April 5, 2017)'.

# <span id="page-27-0"></span>11 ODBC Notes

library(odbc) is an optional component of SICStus and you can safely ignore this section if you do not intend to use library(odbc).

ODBC (Open Database Connectivity) is a standard API for using a DBMS (DataBase Management System). By using ODBC you can access data from a multitude of DBMSs without having to know the details of each DBMS.

library(odbc) appeared in release 4.1.0 and we expect it to evolve and improve as we receive feedback from users. While we generally strive for backward compatibility we may have to make incompatible changes to library(odbc) in order to accommodate necessary improvements.

library(odbc) is currently supported on MS Windows, Mac OS X and Linux.

# 11.1 ODBC on MS Windows

ODBC is a standard component of MS Windows. You only need to install the DBMS specific ODBC drivers. Please refer to the ODBC documentation for MS Windows, and the ODBC documentation of your DBMS vendor.

# 11.2 ODBC on Mac OS X

Parts of ODBC are a standard component of Mac OS X. In current versions of Mac OS X you also need to install additional iODBC components, from <http://www.iodbc.org/>, see <https://sicstus.sics.se/> for details.

You also need to install the DBMS specific ODBC drivers. Please refer to the ODBC documentation for Mac OS X, and the ODBC documentation of your DBMS vendor.

## 11.3 ODBC on Linux

On Linux, library(odbc) is built with unixODBC. unixODBC is an installable package on many Linux distributions, and can also be downloaded from [http://www.unixodbc.](http://www.unixodbc.org) [org](http://www.unixodbc.org). The version differs between platform, see <https://sicstus.sics.se/> for details.

You will also need to install the DBMS specific ODBC drivers.

# <span id="page-28-0"></span>12 The SICStus Prolog IDE (SPIDER)

SICStus Prolog IDE, also known as SPIDER, is an Eclipse-based development environment for SICStus with many powerful features. SPIDER is meant to eventually replace the Emacs interface and the Windows spwin.exe program as the main development environment for SICStus Prolog. SPIDER was initially made available with release 4.1.0. See Section "SICStus Prolog IDE" in the SICStus Prolog Manual for more information and links.

# <span id="page-29-0"></span>13 The Emacs Interface

The Emacs Interface was originally developed for GNU Emacs 19.34 and is presently being maintained using GNU Emacs. For best performance and compatibility and to enable all features we recommend that the latest versions of GNU Emacs be used. For information on obtaining GNU Emacs; see <https://www.gnu.org/software/emacs/>.

Please note: The SPIDER IDE (see [Chapter 12 \[The SICStus Prolog IDE\], page 22\)](#page-28-0) is much more powerful than the Emacs Interface.

## 13.1 Installation

The Emacs interface is distributed with SICStus and installed by default. The default installation location for the Emacs files is  $\langle \text{prefix} \rangle / 1$ ib/sicstus-4.8.0/emacs/ on UNIX platforms and C:\Program Files\SICStus Prolog VC16 4.8.0\emacs\ under Windows.

For maximum performance the Emacs Lisp files (extension '.el') should be compiled. This, completely optional step, can be done from within Emacs with the command  $M-x$  bytecompile-file. See Section "Installation" in the SICStus Prolog Manual:

The easiest way to configure the Emacs interface is to load the file sicstus\_emacs\_init.el from your .emacs file. It will find the SICStus executable and do all initialization needed to use the SICStus Emacs interface.

## 13.1.1 Installing On-Line Documentation

It is possible to look up the documentation for any built-in or library predicate from within Emacs (using  $C-c$ ? or the menu). For this to work, Emacs must be told about the location of the 'info'-files that make up the documentation.

If you load the file sicstus\_emacs\_init.el from your .emacs file, then Emacs should be able to find the SICStus documentation automatically; see Section "Installation" in the SICStus Prolog Manual:

# <span id="page-30-0"></span>14 Revision History

This chapter summarizes the changes in release 4 wrt. previous SICStus Prolog releases as well as changes introduced by patch releases.

## 14.1 What Is New In Release 4

## 14.1.1 Virtual Machine

- The internal representation of Prolog terms and code has been redesigned, resulting in code that runs up to twice as fast as in release 3.
- Certain memory limitations that existed in release 3 have been dropped. All available virtual memory can be used without any limitations imposed by SICStus Prolog.
- The limitations on "temporary" and "permanent" variables for compiled clauses have been dropped. There is no size limit on compiled clauses.
- The number of available atoms is four times larger than in release 3 (1M atoms are available on 32-bit platforms).
- The range of small integers is eight times larger than in release 3. Although the size of integers is practically unbounded, small integers are handled more efficiently than other numbers.
- Multifile predicates are compiled by default; in release 3, they could not be compiled.
- Native code compilation has been dropped. Update: JIT, a different variant of native code compilation, was added in release 4.3.0.
- Execution profiling is available for compiled as well as interpreted code. The profiling data accessible by profile\_data/1 and library(gauge) is more precise. Some of the choices of release 3 have been dropped.
- Execution profiling has been generalized to support coverage analysis for compiled as well as interpreted code.

## 14.1.2 Prolog Language

## 14.1.2.1 Single Language Mode

Release 3 had the notion of multiple language modes: iso and sicstus. Release 4 does not have this notion. The syntax and semantics of the Prolog language correspond to the previous iso language mode.

## 14.1.2.2 DCG Notation

The exact rules for translating DCG rules to plain Prolog clauses have not been laid down in a standard, but there is a broad consensus in the Prolog community about what they should mean. One of the guiding principles is that the translation should be steadfast, in particular that the translated code should always treat its last argument as an output argument and not use it "too early". In some cases, a non-steadfast translation was produced in release 3. This has been corrected in release 4.

## <span id="page-31-0"></span>14.1.2.3 Asserting Terms with Attributed Variables

In release 3, terms containing attributed variables and blocked goals could be asserted, copied, gathered as solutions to findall/3 and friends, and raised as exceptions. The copy would contain new attributed variables with the attributes copied. This operation could be very expensive, could yield unexpected results and was not always safe e.g. in the context of CLPFD constraints. In release 4, the semantics of this operation has changed: in the copy, an attributed variable is simply replaced by a plain, brand new variable. Of course, if the same attributed variable occurs more than once, the same plain variable will occur in the corresponding places in the copy. If the attributes are relevant, then the program can obtain them by using the new built-in predicate copy\_term/3 described below.

## 14.1.2.4 Arithmetic

The infix operator '#' (bitwise exclusive or) has been renamed to '\'.

## 14.1.2.5 Syntax

Atoms can now contain the NUL character, i.e. character code zero. It is classified as whitespace and must therefore be entered using escapes. As an example  $a\partial a'$  is a three character atom containing two as separated by a NUL.

Internally, atom names and other encoded strings, use the non-shortest form '0xC0 0x80' to encode NUL. This is similar to how NUL is handled by Tcl/Tk and Java.

## 14.1.2.6 Prolog Flags

The language and wcx Prolog flag have been dropped. The profiledcode value of the compiling Prolog flag has been dropped. Several new Prolog flags have been added. See Section "Prolog Flags" in the SICStus Prolog Manual.

## 14.1.2.7 Stream Properties

The wcx property has been dropped. Several new stream properties have been added. See Section "stream\_property/2" in the SICStus Prolog Manual.

## 14.1.2.8 Statistics Keywords

Several new statistics keywords have been added. See Section "statistics/[0,1]" in the SICStus Prolog Manual.

## 14.1.2.9 Built-In Predicates

The set of built-in predicates has changed slightly. The following predicates have been removed:

'C'/3 This was used in the Prolog translation of DCG rules. It could trivially be replaced by unifications and served no other reasonable purpose.

get0/[1,2]

put/[1,2]

These used to have an overloaded semantics meaning one thing on binary streams and another thing on text streams. They have been subsumed by their ISO counterparts.

## get/[1,2] tab/[1,2] skip/[1,2] Although these do not have ISO counterparts, they have been removed for being in the spirit of  $get0/[1,2]$  and  $put/[1,2]$ . We have provided  $skip$ char/[1,2], skip\_code/[1,2], and skip\_byte/[1,2] as an ISO style replacement for  $skip/[1,2]$ . ttyget0/1 ttyget/1

ttynl/0 ttyput/1 ttyskip/1 ttytab/1

### ttyflush/0

These used to exist as shorthands for the respective predicate with an additional user argument. In most cases, the "respective predicate" is one of the non-ISO style predicate mentioned above, so there was no point in keeping the shorthand.

### fileerrors/0

### nofileerrors/0

These used to exist as shorthands for set\_prolog\_flag/2 with specific arguments, and so can be trivially replaced.

#### call\_residue/2

Dropped because it was not possible to ensure the correct behavior in all circumstances, it relied heavily on copying terms with attributed variables, and it was not needed by any library module. It has been replaced by a similar predicate, call\_residue\_vars/2, which should suffice in most cases where call\_residue/2 was used; see below.

undo/1 Dropped because it was not possible to ensure the correct behavior in all circumstances. In many cases, call\_cleanup/2 can be used for similar purposes.

### help/0

### version/0

version/1

These predicates, managing and displaying messages, can be easily emulated by feaures of the message system.

#### fcompile/1

load/1 These predicates used to compile Prolog source code into '.ql' files, and load such files. '.ql' files serve a purpose when boot-strapping the Prolog system, but offer no advantages over '.po' files, the Prolog object code format used by other built-in predicates.

#### load\_foreign\_files/2

This predicate provided a shorthand for building and loading a temporary foreign resource. Working with foreign resources is straightforward, and so the shorthand was dropped.

#### require/1

This predicate provided a shorthand for locating and loading library predicates. This was originally introduced for a compatibility reason that is now obsolete. It is straightforward to provide the necessary : - use\_module/2 directives, and so the shorthand was dropped.

## profile\_data/4

### profile\_reset/1

As of release 4.2, the execution profiling technology has been re-engineered, eliminating the need to specially instrument code before it could be profiled. The new scheme also keeps track of the number of calls per caller-callee pair. Execution profiling is available for compiled as well as interpreted code. These two predicates have been replaced by a small number of new ones.

The following predicates have been added:

call/N Generalizes call/1. For example, call( $p(1,2)$ , a, b) is equivalent to  $call(p(1, 2, a, b))$ .

- skip\_char/[1,2]
- skip\_code/[1,2]

skip\_byte/[1,2]

ISO style replacements for the non-ISO style skip/[1,2].

call\_residue\_vars/2

Called as follows:

#### call\_residue\_vars(:Goal, -Vars)

Executes the procedure call Goal, unifying Vars with the list of residual variables that have blocked goals or attributes attached to them. Please note: behaves differently from call\_residue/2 of release 3.

#### copy\_term/3

Called as follows:

### copy\_term(+Term, -Copy, -Body)

Unifies Copy with a copy of Term in which all variables have been replaced by brand new variables, and all mutables by brand new mutables. If Term contains variables with goals blocked on them, or variables with attributes that can be interpreted as a goal (see Section "library(atts)" in the SICStus Prolog Manual), then Body is unified with the conjunction of such goals. If no such goals are present, then Body is unified with the atom true. The idea is that executing Body will reinstate blocked goals and attributes on the variables in Copy equivalent to those on the variables in Term.

```
profile_reset/0
profile_data/1
print_profile/[0,1]
coverage_data/1
print_coverage/[0,1]
```
As of release 4.2, the execution profiling technology has been re-engineered, eliminating the need to specially instrument code before it could be profiled. Execution profiling is available for compiled as well as interpreted code. It has been generalized to support coverage analysis for compiled as well as interpreted code. The new scheme also keeps track of the number of calls per caller-callee pair. These are the relevant new built-in predicates.

Some predicates have been changed slightly; in most cases, this affects predicates that take a list of options:

#### $[F1,F2,\ldots]$

This is now a short-hand for  $load\_files([F1,F2,\ldots])$ .

#### is\_mutable/1

The predicate is\_mutable/1 has been renamed to mutable/1, in analogy with integer/1, atom/1 etc.

### module/1

The predicate module/1 has been renamed to set\_module/1, to avoid possible confusion with the module/2 declaration.

### $format/[2,3]$

For the predicate format/ $[2,3]$ , the semantics of the ' $\tilde{\ }$ ° spec has changed slightly: the goal Arg is called as if by  $\rightarrow \rightarrow$  Arg, i.e. any bindings made by the goal are lost.

### close/2

Takes new options:

direction/1

Specifies which directions to close.

### open/4

The wcx/1 option has been dropped. Takes several new options. See Section "open/4" in the SICStus Prolog Manual.

### absolute\_file\_name/[2,3]

The ignore\_underscores/1 option has been dropped. The file\_type/1 option value ql has been dropped, whereas the option value executable is new. The access/1 option values execute, executable and search are new. The glob/1 option is new, allowing to match file names against a pattern. If available, then the load context directory (prolog\_load\_context/2) will be used as default directory.

#### load\_files/2

The load\_type/1 option value ql has been dropped. encoding\_signature/1, encoding/1, subsuming the wcx/1 option of release 3, and eol/1, are new options, corresponding to the respective stream properties.

#### write\_term/3

The quoted\_charset/1 option is new, reflecting the value of the Prolog flag with the same name.

### <span id="page-35-0"></span>halt/1

The predicate  $halt/1$  now raises an internal exception like  $halt/0$ . This gives surrounding Prolog and C code an opportunity to perform cleanup.

append/3 member/2 memberchk/2 These are now built-in, they used to reside in library(lists).

### 14.1.2.10 Hook Predicates

The hook user:  $term_{expansion}/[2,4]$  is replaced by the hook:

```
user:term_expansion(Term1, Layout1, Tokens,
                    Term2, Layout2, [Token|Tokens]).
```
The purpose of the new argument Tokens is to support multiple, independent expansion rules. The purpose of the arguments  $Layout1$  and  $Layout2$  is to support source-linked debugging of term-expanded code. Each expansion rule should have its unique identifying token Token.

The hook user:goal\_expansion/3 is replaced by the following per-module hook:

M:goal\_expansion(Term1, Layout1, Module, Term2, Layout2).

Typically, Module has imported the predicate Term1 from module M. The purpose of the arguments  $Layout1$  and  $Layout2$  is to support source-linked debugging of goal-expanded code.

### 14.1.3 Library Modules

There is no consensus for a core library, portable across Prolog systems, let alone a standard for such a library. Since release 3, SICS has acquired Quintus Prolog, which has a rather rich library. For release 4, we have decided to make this asset be available to the SICStus community by providing a library that is a merger of the previous SICStus and Quintus libraries, which already overlap significantly.

The User's Manual documents the library of release 4. For the purposes of aiding code transition to release 4, the following is a list of the release 3 library modules, and their fate in release 4. See also [Section 14.2 \[Guide to Porting Code from Release 3\], page 35](#page-41-1).
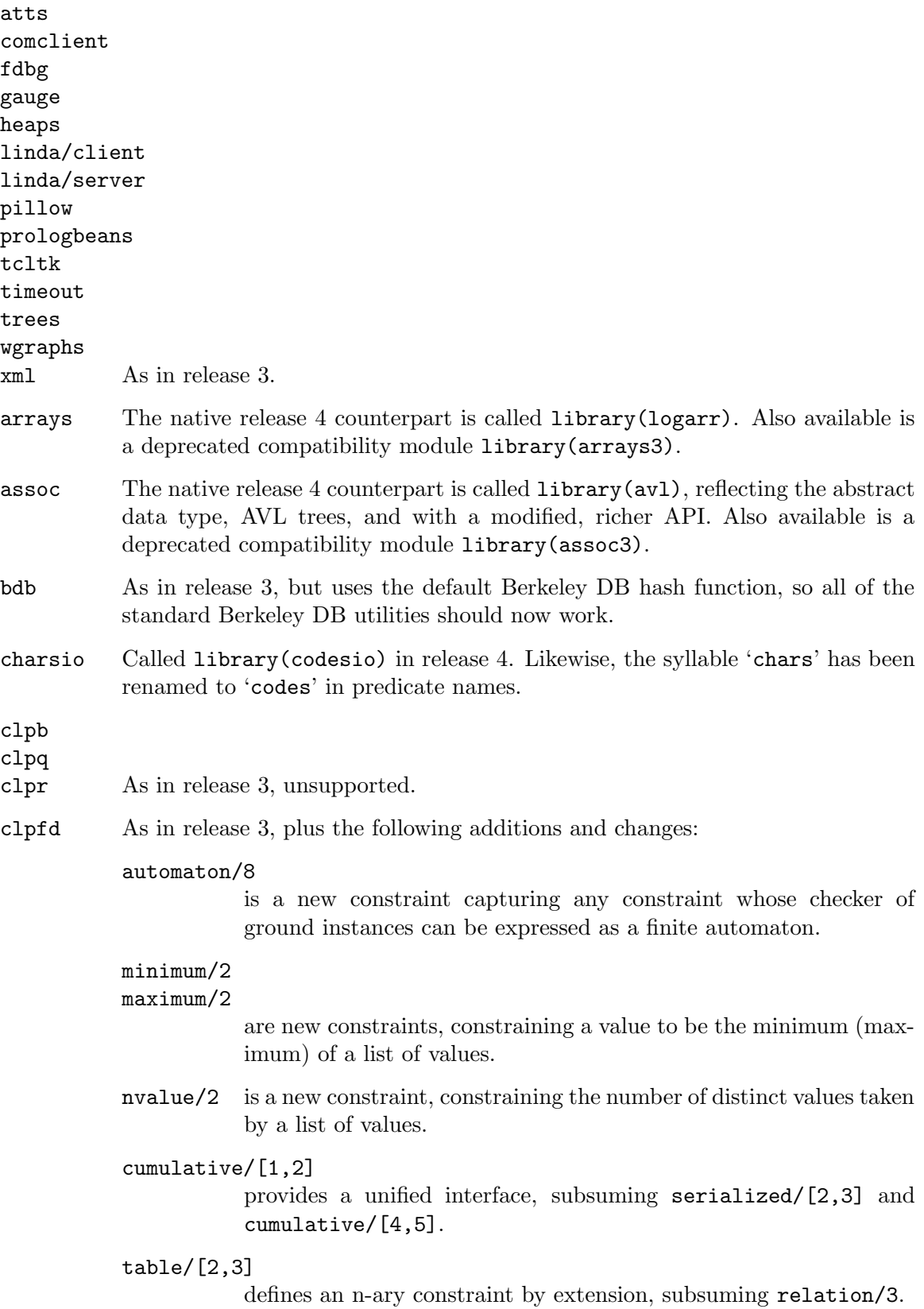

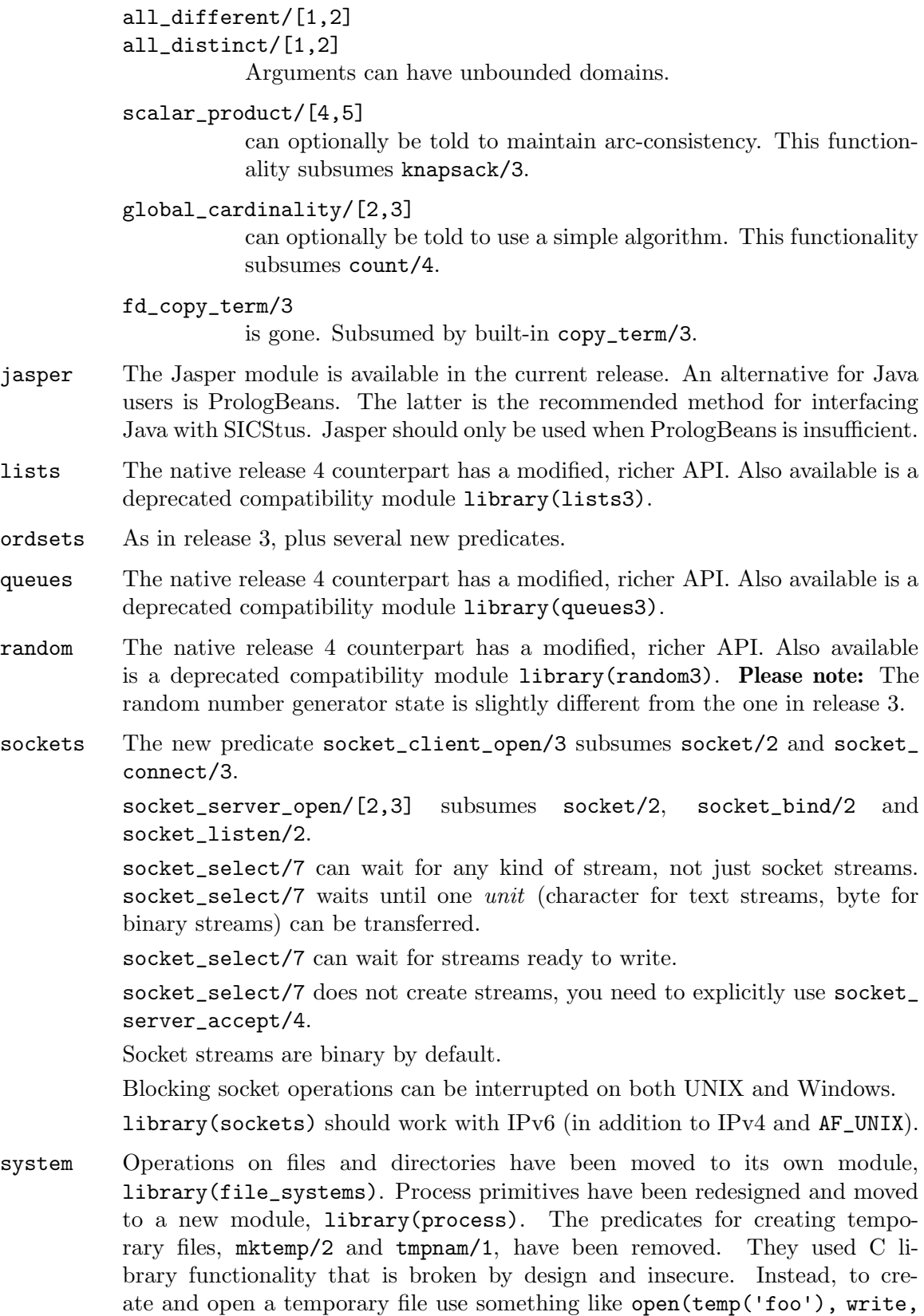

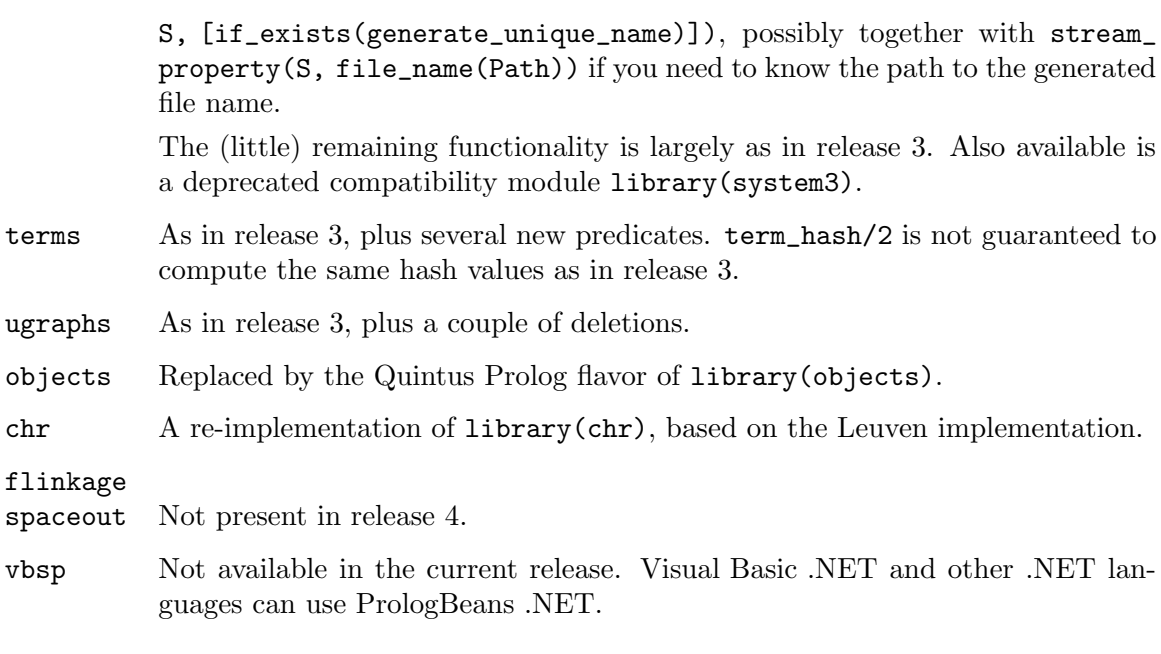

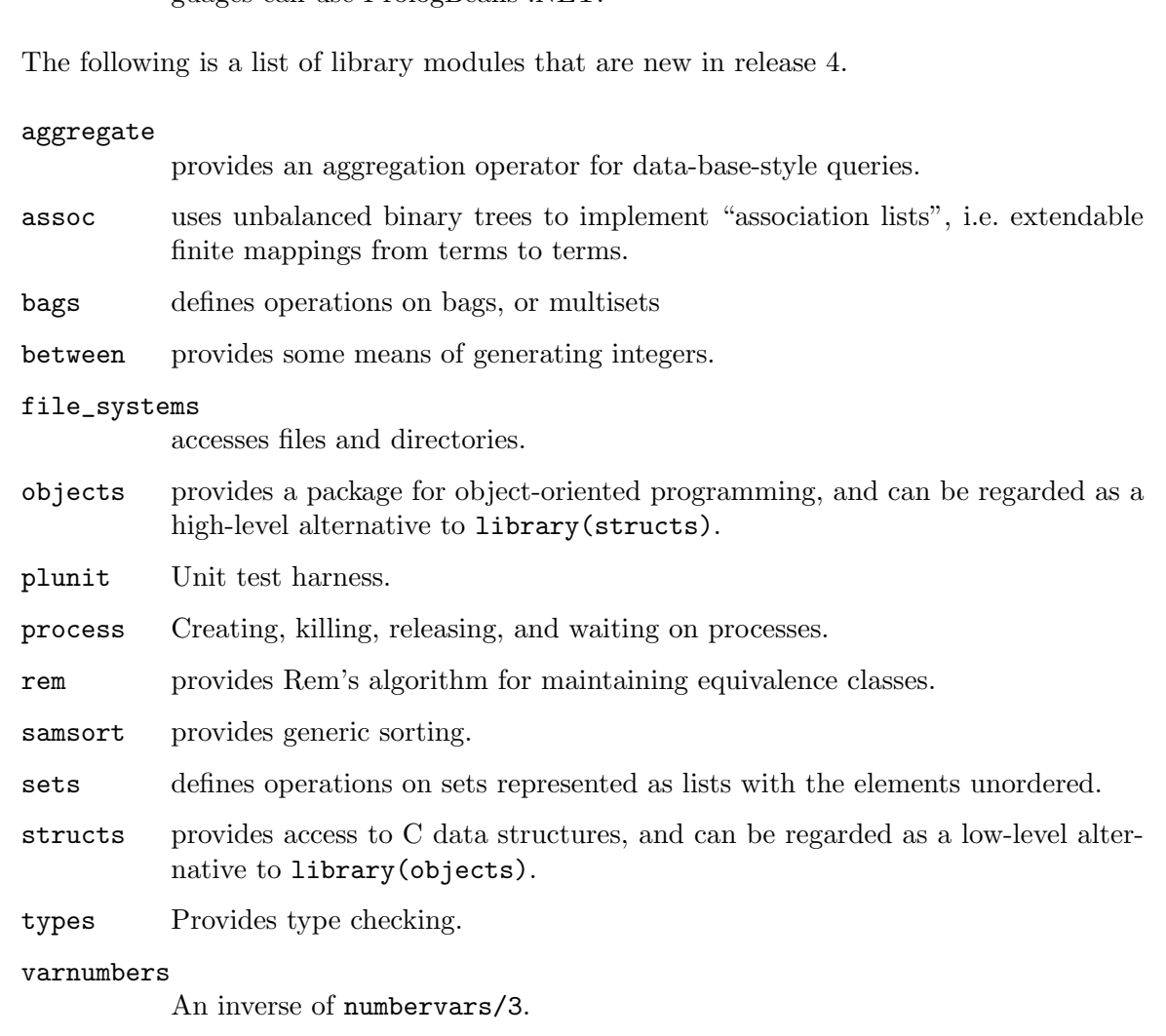

#### 14.1.4 Input-Output System

The internals of the I/O subsystem have been completely redesigned. The new version should be faster while at the same time providing more functionality and more consistent behavior between operating systems and between stream types.

The semantics of character codes has been fixed as (a superset of) Unicode. Redefining the meaning of character codes is no longer supported.

New features and changes to the SICStus streams (SP\_stream) include:

- Streams are binary or text also at the lowest level, e.g. in the C API, and there are separate operations for performing I/O of bytes and characters.
- Streams have a layered design. This makes it possible to add character set translation and other transformations (compression, encryption, automatic character set detection, . . . ) to any stream.
- All streams provide non-blocking operations and are interruptible, e.g. with  $\tilde{c}$ ('SIGINT'). This is also true for file streams and under Windows.
- Subject to OS limitations, file names can use Unicode and be of arbitrary length. In particular, under Windows, the Unicode API is used for all operations.
- Limits on file size, file time stamps etc have been removed.
- Error handling has been simplified and made more consistent. In the C API all I/O operations return an error code from a rich set of error codes. Errors during write and close operations are no longer ignored.
- It is possible to wait for  $I/O$  ready (both for read and write) on any type of stream. This works for all platforms, including Windows. Select operations wait for the appropriate item type, e.g. until a whole (possibly multi-byte) character can be transferred on a text stream.

Other minor changes:

- Now byte\_count/2 can be called only on binary streams.
- $\bullet$  at\_end\_of\_stream/[0,1] never blocks. Instead it will fail, i.e. behave as if the stream is not at its end, if the operation would otherwise block. See Section "at\_end\_of\_ stream/[0,1]" in the SICStus Prolog Manual.

#### 14.1.5 Foreign Language APIs

#### 14.1.5.1 Foreign Language Interface

The conversion specifier (in foreign/[2,3] facts) string(N) has been dropped.

The conversion specifier chars has been renamed to codes, in analogy with the built-in predicate atom\_codes/2, the second argument of which is a list of character codes.

The C header generated by splfr from the foreign/ $[2,3]$  facts now uses the const attribute where appropriate.

Foreign resources are no longer unloaded by save\_program/[1,2]. For this reason, the deinit function of a foreign resource is no longer called when saving a program so  $SP\_\text{WHEN}\_\text{C}$ SAVE has been removed.

## 14.1.5.2 C API Functions

Many functions in the C API has been changed or removed, especially those related to OS and I/O operations. There are also a number of new C API functions.

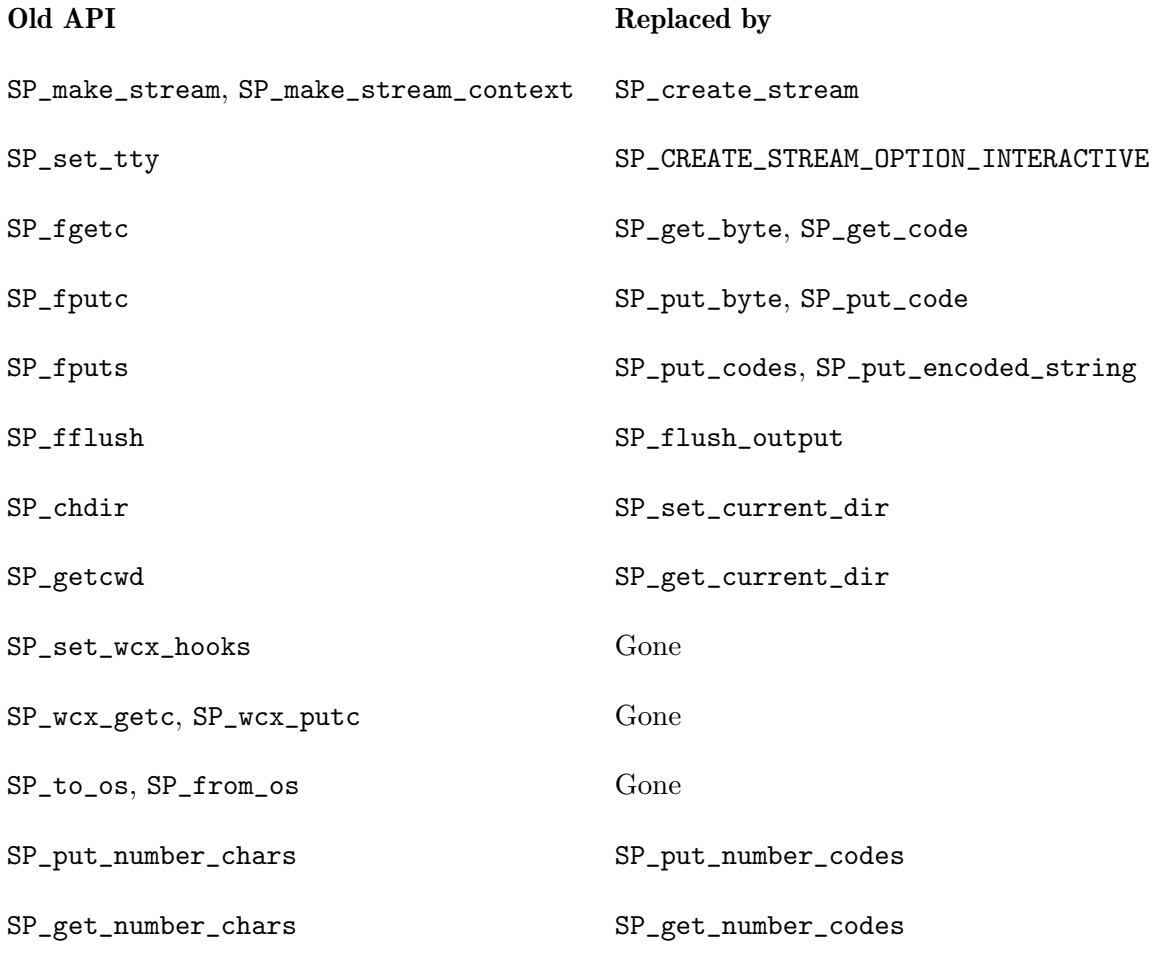

Other new functions include:

SP\_get\_stream\_user\_data SP\_get\_stream\_counts SP\_put\_bytes SP\_fopen

SP\_unget\_code SP\_unget\_byte

Also, many functions take new or changed parameters.

### 14.1.5.3 Java API

- The PrologBeans API has been extensively revised. See the PrologBeans HTML (javadoc) documentation.
- In the initial SICStus 4 release, PrologBeans was built with Java 1.5.

# 14.2 Guide to Porting Code from Release 3

Dropped built-in Replaced by

Release 4 does not provide a mode in which it is 100% compatible with earlier releases. However, in addition to what is said in [Section 14.1 \[What Is New In Release 4\], page 24,](#page-30-0) (read that first!), this section provides further guidelines for migrating Prolog code from release 3 to release 4.

- 1. First of all, make sure that your code runs in ISO execution mode. In release 3, the command line option --iso can be used.
- 2. A number of built-in predicates have been dropped. They are listed in the table below, along with their approximate substitutes. Refer to the documentation for each case.

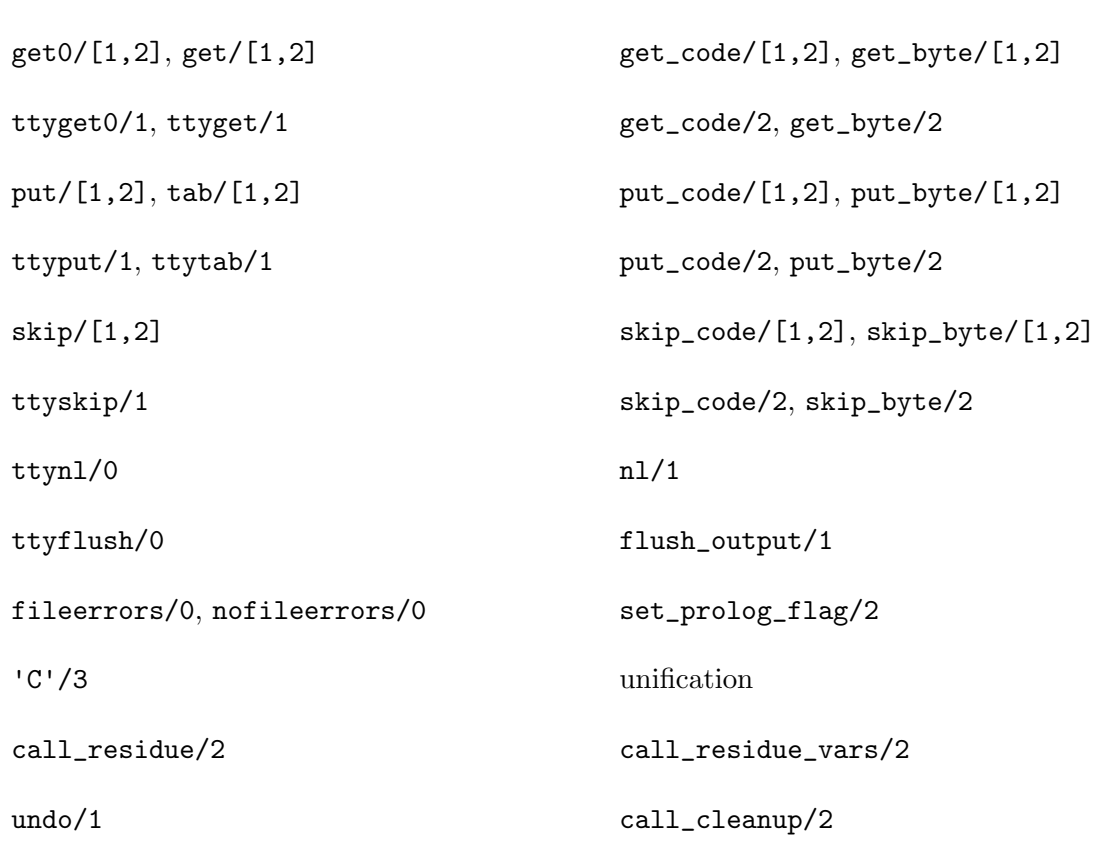

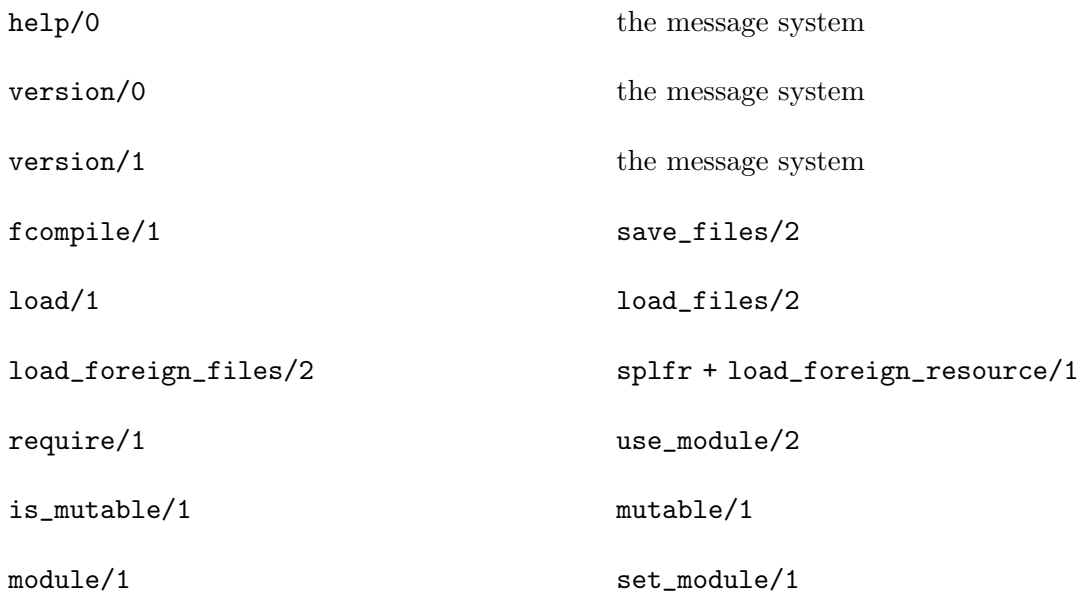

- 3. The hook predicates user:term\_expansion/[2,4] and user:term\_expansion/3 are now called user:term\_expansion/6 and Module:term\_expansion/5 and have a modified API; see Section "Term and Goal Expansion" in the SICStus Prolog Manual.
- 4. The set of library modules has been enriched by incorporating a subset of the Quintus Prolog library modules that we have deemed useful.

library(clpb), library(clpq) and library(clpr) are provided but not supported. library(flinkage) and library(spaceout) are not included in release 4. library(objects) has been replaced by its Quintus counterpart, with a completely different API.

The following table lists the affected SICStus 3 library modules.

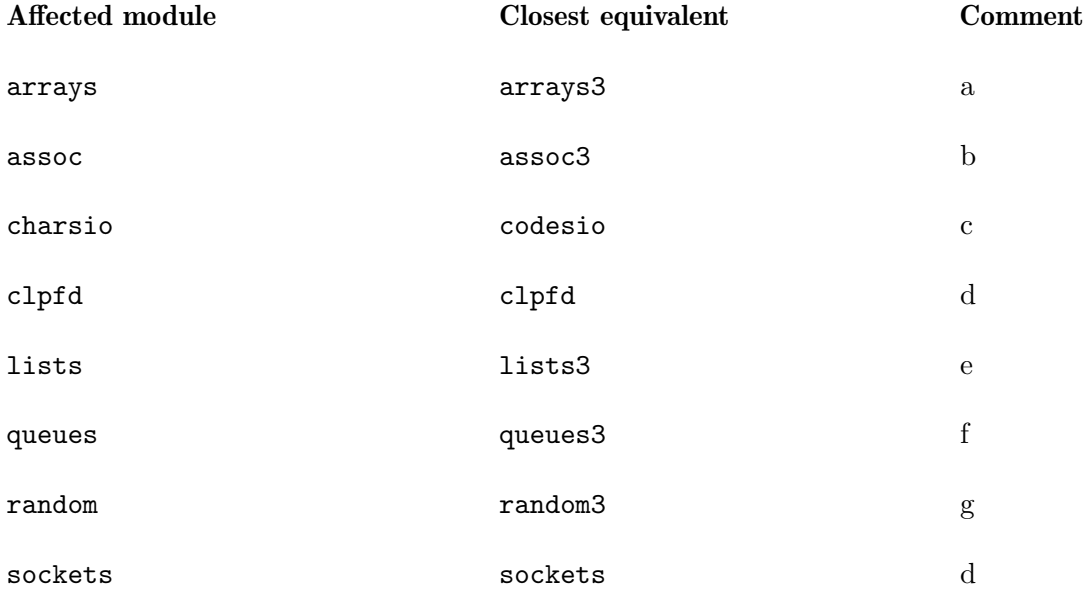

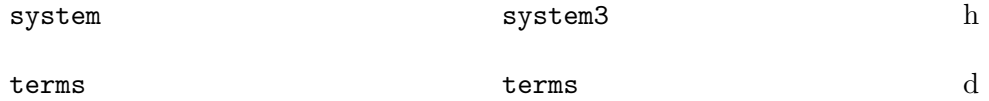

Comments to the table:

- a. library(arrays3) is a code migration library module; the long-term solution is to use library(logarr) instead.
- b. library(assoc3) is a code migration library module; the long-term solution is to use library(avl) instead.
- c. The syllable 'chars' has been changed to 'codes' throughout.
- d. Several API changes; see the documentation.
- e. library(lists3) is a code migration library module; the long-term solution is to use library(lists) instead.
- f. library(queues3) is a code migration library module; the long-term solution is to use library(queues) instead.
- g. library(random3) is a code migration library module; the long-term solution is to use library(random) instead.
- h. library(system3) is a code migration library module; the long-term solution is to use library(system), library(file\_systems) and library(process) instead. One difference between library(system3) and the original release 3 version is

that exec/3 returns a process reference, a compound term, instead of an integer process identifier.

# <span id="page-43-0"></span>14.3 Limitations in the Current Release

This section lists features that are missing or incompletely implemented in the current release of SICStus Prolog (SICStus Prolog 4.8.0) but that may appear in future releases. Please let us know what features are important to you!

library(tcltk): There is no way to pass non-Latin 1 characters from Tcl/Tk to Prolog. The Tcl/Tk Terminal is not supported.

library(spaceout): not supported; see [Section 14.1.3 \[Library Modules\], page 29.](#page-35-0)

The Visual Basic 6 module (vbsp) is not supported; see [Section 14.1.3 \[Library Modules\],](#page-35-0) [page 29](#page-35-0).

The Windows GUI spwin.exe does not support full Unicode. The console version sicstus.exe fully supports Unicode when run from a console window or from within SPI-DER or Emacs.

The Emacs mode may not work reliably when passing Prolog code between Emacs and SICStus if the code is not written using Latin 1.

# 14.4 Changes Introduced in Version 4.0.1

14.4.1 New Features

## 14.4.2 Bugs Fixed

- Spurious SPIO\_E\_ERROR exceptions when interrupting Prolog. Most often seen when using library(timeout) or when using  $\hat{c}$  at the top-level prompt.
- Inconsistent error messages if the license information was missing or incomplete.
- library(fdbg): inconsistent trace messages for labeling steps.
- library(clpfd): error handling for user-defined global constraint actions.
- Source info of interpreted clauses.
- Memory management issue with garbage collection + pending unblocked goals
- CHR debugging and tracing did not work.

### 14.4.3 Other Changes

• Compatibility issue: The two Latin 1 character codes 0x00AA (FEMININE ORDINAL INDICATOR) and 0x00BA (MASCULINE ORDINAL INDICATOR) are now classified as lower case letters by the Prolog parser. They used to be (incorrectly) classified as symbol chars. This may affect code that used any of these characters in unquoted atoms or functors.

This change was made to align their classification with the Unicode standard.

- Quoted atoms and strings can now contain any character sequence from Unicode 5.0 when reading, with some restrictions; see Section "Syntax of Tokens as Character Strings" in the SICStus Prolog Manual.
- Quoted atoms and strings are now by default written using a larger subset of Unicode than before. See the documentation for the Prolog flag quoted\_charset (see Section "Prolog Flags" in the SICStus Prolog Manual).
- Windows: All code is built with the security options /GS, /SAFESEH, /NXCOMPAT.
- Corrected the documentation for SP\_put\_list\_n\_codes().
- Now UTF-8 is used when communicating with the SICStus Prolog sub-process in versions of Emacs and XEmacs that supports it.

### 14.4.4 Known Issues

The following are known issues with this release of SICStus. See [Section 14.3 \[Limitations](#page-43-0) [in the Current Release\], page 37,](#page-43-0) for more information about missing or incomplete features in this release.

• SICStus Prolog does not verify that Prolog text is in Unicode NFC format.

When reading terms, SICStus Prolog currently does not verify that the input text contains valid Unicode 5.0 characters in Normal Form C. See Section "Syntax of Tokens as Character Strings" in the SICStus Prolog Manual.

This is not a problem as long as the input is in the proper format but it will allow some input that may be rejected or interpreted differently in a future version of SICStus Prolog.

# 14.5 Changes Introduced in Version 4.0.2

### 14.5.1 New Features

- Added support for ISO-8859-2, a.k.a. Latin 2.
- absolute\_file\_name/3: new option file\_type(executable) expands to extensions(['', '.exe']) on Windows and to extensions(['']) on other systems.

## 14.5.2 Bugs Fixed

- Memory manager: efficiency bug.
- library(structs): unsigned types, 64-bit issues.
- PrologBeans: Lists of integers with element values above 255 broke the communication between Java and SICStus.
- Closing a stream would sometimes hang due to a race condition on UNIX-like platforms. This was most likely to happen on MacOS X.
- set\_stream\_position/2 and seek/4 did not work on output streams.
- Multiple issues with absolute\_file\_name/3.
	- − Option file\_errors(fail) would sometimes report permission errors (SPIO\_E\_ PERMISSION\_ERROR) instead of silently failing.
	- − Option file\_errors(fail) now fails instead of raising an exception for file name domain errors like malformed file names and too many symbolic links (SPIO\_E\_ INVALID\_NAME).
	- − Options access(execute) and access(search) now imply access(exist). This is similar to how access(read) works.
	- − The undocumented internal option access(directory) was allowed. Use file\_ type(directory) instead.
- library(process): process\_create/[2,3] now skips non-executable file and nonfiles if the File-argument can expand to more than one file. This is especially useful when using the symbolic name  $path/1$  to specify a file.
- library(avl): Bug in avl\_delete/4.
- library(random): Document and check validity of the random number generator state. Bug in random\_numlist/4.
- get\_atts/2: Could fail incorrectly.
- library(clpfd): A memory management problem. An integer overflow problem. Propagation bug in case/[3,4], affecting automaton/8 too.
- A problem with shared subterms in copying, asserting, collecting and throwing terms.
- The Prolog flag title was truncated by spwin.exe under Windows.
- The spdet utility did not automatically add '.pl' and '.pro' extensions to file name arguments.

## 14.5.3 Other Changes

- library(clpfd): minor efficiency issues.
- The user\_error stream is always unbuffered, even when not attached to a terminal.
- Improved detection of the 'executable' file property under Windows, e.g. in absolute\_ file\_name/3 and process\_create/[2,3].
- The Prolog flag title is now saved by set\_prolog\_flag(title, ...) on all platforms. It used to be ignored except under Windows.

### 14.5.4 Known Issues

The following are known issues with this release of SICStus. See [Section 14.3 \[Limitations](#page-43-0) [in the Current Release\], page 37,](#page-43-0) for more information about missing or incomplete features in this release.

• SICStus Prolog does not verify that Prolog text is in Unicode NFC format.

When reading terms, SICStus Prolog currently does not verify that the input text contains valid Unicode 5.0 characters in Normal Form C. See Section "Syntax of Tokens as Character Strings" in the SICStus Prolog Manual.

This is not a problem as long as the input is in the proper format but it will allow some input that may be rejected or interpreted differently in a future version of SICStus Prolog.

# 14.6 Changes Introduced in Version 4.0.3

### 14.6.1 New Features

- The new Prolog flag legacy\_char\_classification makes it possible to use full Unicode, e.g. Chinese characters, in unquoted atoms and variable names. See Section "Prolog Flags" in the SICStus Prolog Manual.
- The Prolog flag redefine\_warnings can take new values, and is no longer ignored in runtime systems. See Section "Prolog Flags" in the SICStus Prolog Manual.
- SP\_load\_sicstus\_run\_time(), and related functionality for loading multiple SICStus runtimes into a process, is now available.
- Jasper Java interface (library(jasper)) is now available. Jasper is mainly for legacy code; PrologBeans is still the preferred method of calling Prolog from Java.
- library(sockets) now supports UNIX domain (AF\_UNIX) sockets on UNIX-like platforms. The new predicate socket\_server\_open/3 allows some options when opening a server socket.
- SP\_set\_argv(), a new C API function for setting the values returned by the argv Prolog flag. Similar to the argv argument to  $SP\_initialize()$ , but can report failure and can use locale information.
- spld and splfr: new command line options. The new (POSIX) option  $-$  is treated the same as the older  $-LD$ . New option  $--\text{conf } VAR=VAL$  to override variable VAR in the configuration file. Option processing has been rewritten to be more robust and consistent. See Section "The Application Builder" in the SICStus Prolog Manual and Section "The Foreign Resource Linker" in the SICStus Prolog Manual.
- sicstus The new (POSIX) option -- is a synonym for the old -a.

### 14.6.2 Bugs Fixed

• trimcore/0 could lead to memory corruption.

- append/3 "optimization" could cause garbage collector crash.
- spld and splfr: multiple --cflag options accumulate, as documented.
- sockets:current\_host/1 would fail on Windows 2000 with some network configurations.
- process:process\_release/1 did not work.
- All process creation routines in library(system3) now work when there are command line options in the command argument, as was intended.
- file\_systems:current\_directory/2 was sensitive to load context when passed a relative path as its second argument.
- The Windows GUI spwin.exe command 'Save Transcript' now works and uses UTF-16 with BOM which can be read by most Windows programs and by recent Emacs and XEmacs.
- The menu commands of the Windows GUI spwin.exe no longer load foreign resources. This prevents extra foreign resources from being recorded by save\_program/[1,2].
- library(chr)
	- − Multiple occurrences of the same answer constraint are no longer suppressed.
	- − Error in compile-time error message.
- library(clpfd)
	- − element/3 and cumulatives/[2,3] could crash.
	- − Bug in dom(X)+dom(Y) in indexicals.
	- − Structure sharing issues with fd\_set/2 and in\_set/2 in the global constraint API.
	- − mod and rem are now available with the intended semantics.
	- − Incorrect reification of arithmetic relations involving division, mod and rem.
- Variables not transferred correctly in the PrologBeans process communication protocol.

### 14.6.3 Other Changes

- Output to different interactive output streams, like user\_output and user\_error, are now properly ordered.
- If the standard OS streams cannot be used, then the SICStus runtime will use null streams instead of failing initialization. Happened when started from recent Linux nohup command.
- Under UNIX, sicstus now interprets command line arguments using locale information (the Windows version already did this).
- saved states invoked as shell scripts will now use a version specific name for the sicstus executable, e.g., exec sicstus-4.0.3 ... instead of exec sicstus ....
- The spld tool now ignores the  $\text{-more-memory}$  option and no longer attempts to use a modified linker script on x86 Linux.
- The splfr tool no longer uses a fixed name for some temporary files, which prevented parallel make.

#### 14.6.4 Known Issues

The following are known issues with this release of SICStus. See [Section 14.3 \[Limitations](#page-43-0) [in the Current Release\], page 37,](#page-43-0) for more information about missing or incomplete features in this release.

• SICStus Prolog does not verify that Prolog text is in Unicode NFC format.

When reading terms, SICStus Prolog currently does not verify that the input text contains valid Unicode 5.0 characters in Normal Form C. See Section "Syntax of Tokens as Character Strings" in the SICStus Prolog Manual.

This is not a problem as long as the input is in the proper format but it will allow some input that may be rejected or interpreted differently in a future version of SICStus Prolog.

### 14.7 Changes Introduced in Version 4.0.4

#### 14.7.1 New Features

#### 14.7.2 Bugs Fixed

- On Windows the result of absolute\_file\_name/[2,3] would contain backslash instead of forward slash if the absolute file name contained certain non-ASCII characters. This bug also broke all directory listing functions in library(file\_systems), e.g. file\_ systems:file\_member\_of\_directory/[2,3,4].
- A change in 4.0.3 caused system3:popen/3, system3:shell/[1,2] and system3:system/[1,2] to no longer work when the command string contains redirection and other special constructs. These predicates now always invoke the system shell.
- A change in 4.0.3 caused library(sockets) to not accept a lone port number as an address. A port number Port is now treated the same as inet('', Port), as in earlier releases. This also broke prologbeans:start/[0,1] when no port was specified.
- A few operators had non-ISO mode operator declarations. This has been corrected to match the documentation, the ISO Prolog standard and the ISO language mode in SICStus Prolog 3. See Section "Built-in Operators" in the SICStus Prolog Manual.

Please note: This is an incompatible change that may cause a Prolog program or data to be parsed differently (or not at all). However, in practice we expect this to affect little or no code. Data written using write\_canonical/[1,2] or similar will not be affected and will be read back correctly regardless of operator declarations.

To preserve the old, incorrect, operator declarations, insert the following at the top of your Prolog files:

 $:$  op( 500, fx,  $[+, -]$ ). :- op( 300, xfx,[mod,rem]).

To ensure that the new, correct, operator declarations are in effect also in releases predating 4.0.4, insert the following at the top of your Prolog files (please note: this documentation was updated after 4.0.4 to correct the associativity of  $+$ ,  $-)$ :

 $:$  - op( 200, fy,  $[+, -]$ ). :- op( 400, yfx,[mod,rem]).

# 14.7.3 Other Changes

### 14.7.4 Known Issues

The following are known issues with this release of SICStus. See [Section 14.3 \[Limitations](#page-43-0) [in the Current Release\], page 37,](#page-43-0) for more information about missing or incomplete features in this release.

• SICStus Prolog does not verify that Prolog text is in Unicode NFC format.

When reading terms, SICStus Prolog currently does not verify that the input text contains valid Unicode 5.0 characters in Normal Form C. See Section "Syntax of Tokens as Character Strings" in the SICStus Prolog Manual.

This is not a problem as long as the input is in the proper format but it will allow some input that may be rejected or interpreted differently in a future version of SICStus Prolog.

# 14.8 Changes Introduced in Version 4.0.5

### 14.8.1 New Features

- library(zinc): Interpreters for the MiniZinc and FlatZinc combinatorial problem modeling languages being developed in the G12 project; see [https://www.minizinc.](https://www.minizinc.org) [org](https://www.minizinc.org).
- library(clpfd): Revived deprecated constraints count/4 and relation/3.

## 14.8.2 Bugs Fixed

- open/[3,4] error handling.
- Critical virtual machine bugs in floating point arithmetic.
- Garbage collection now runs in constant space.
- Opening a UNIX fifo, or other non-seekable file, in text mode would not terminate until the other end closed the connection and then it would report a seek error. The problem was with the read-ahead needed to detect character encoding. Non-seekable files are now opened as if encoding\_signature(false) were passed to open/4.
- Runtime systems generated by spld did not propagate exit code from halt/1.
- statistics/0 would sometimes report incorrect, including negative, "program space breakdown" for the "miscellaneous" and "interpreted code" categories.
- SP\_event() handlers are no longer allowed to run during SP\_exception\_term() or SP\_deinitialize().

SP\_exception\_term() calls Prolog code which could allow SP\_event() handlers to run, e.g. for library(timeout). In this case exceptions and failures from an SP\_event() handler would be ignored and possibly confuse SP\_exception\_term().

SP\_deinitialize() does some cleanup by calling Prolog code. This can no longer cause SP\_event() handlers to run.

- Fixed a memory corruption issue that happened during exception handling.
- Prologbeans:
	- − Lists of one character atoms were incorrectly transferred from Java to SICStus.

− The example sessionsum was missing the line:

```
pSession.connect();
```
after the declaration of pSession.

- − Session listeners were not notified when a client closed the stream.
- Jasper: A memory leak in multithread mode.
- Debugger:

A file/[1,2] breakpoint test or action would raise an exception when used with uninstantiated first (file name) argument.

- − Some conditional breakpoints could not be handled by SU\_messages message processing. This sometimes caused a raw message term to be presented in the debugger.
- − Sometimes breakpoint tests were evaluated with the wrong value for the bid/1 breakpoint condition. The bid/1 breakpoint condition was not always reset to bid(off) when no breakpoint was selected. The documentation was updated to correctly say bid(off) instead of bid(none).
- Sometimes, SICStus would enter an infinite loop if the error stream was closed in the other read-end. This could happen, e.g. when SICStus was invoked as a subprocess and the parent process exited ungracefully.
- Some Prolog code would not compile in profiledcode mode.
- Spurious type errors in several library modules.
- library(objects), library(structs): fixed a 64-bit issue, and putting integers now checks for overflows.
- library(avl): bug in avl\_max/3.
- library(clpfd): bug fixes for circuit/1, table/[2,3], lex\_chain/[1,2],  $\#$  \=.
- library(bdb):
	- − db\_open/5 could crash if the option cache\_size/1 was passed.
	- − Very long filenames could cause crashes.
	- − Did not work reliably with non-ASCII file names.
	- − db\_enumerate/3, db\_sync/1, db\_make\_iterator/2, db\_iterator\_next/3 and db\_iterator\_done/1 crashed if called after the database had been closed.

## 14.8.3 Other Changes

- The windowed executable (spwin.exe) on Windows now saves and reads the command history (see [Section 4.4 \[Command Line Editing\], page 7](#page-13-0)).
- write/[1,2] is now much faster when writing atomic terms.
- assertz/1 and friends are now faster when asserting facts, i.e. clauses without bodies.
- library (terms): the new predicate term\_hash/3 allows more control over the hashing behavior and hash algorithm used.

Notable new features: a new, better, default hash algorithm and several other algorithms, including the 4.0.4 version, are available; it is possible to obtain a full 32-bit hash value; it is possible to get an instantiation error or hash value when the term being hashed is nonground.

term\_hash/[2,4] has been changed to use a better hash function by default. The new hash function gives fewer collisions in general, and gives the same value on all platforms.

Please note: The change of hash function is an incompatible change that may affect programs or data that depend on the old hash algorithm. The old behavior can be obtained as follows:

```
%% Pre 4.0.5 version
term_hash_4_0_4(Term, Hash) :-
   term_hash(Term, [algorithm('sicstus-4.0.4')], Hash).
term_hash_4_0_4(Term, Depth, Range, Value) :-
   term_hash(Term, [algorithm('sicstus-4.0.4'), depth(Depth), range(Range)], Hash).
```
- library(debugger\_examples) updated.
- Extended Runtime systems (a separate product, adding the compiler to runtime systems) now require a license at runtime. By default spld will embed the license into the executable.
- The hook user: error\_exception/1 is now called with the exception term specified by ISO Prolog, i.e. the same term that is seen by catch/3 and on\_exception/3. It used to be called with an internal representation of the exception. This affects error exceptions, i.e. those with functor error/2. The old (pre 4.0.5) value passed to user:error\_exception/1 is the second argument of the error/2 structure.

Please note: This is an incompatible change. Old code that uses user: error\_ exception/1 may need to be updated. If the old code looked like:

```
%% Pre 4.0.5 version
user:error_exception(Old) :- do_something(Old).
```
then it can be rewritten as follows (which will also work in older versions of SICStus Prolog):

```
% > = 4.0.5 version
user:error_exception(New) :-
   ( New = error(\_, Old) \rightarrow true; Old = New),
   do_something(Old).
```
- trimcore/0 is now more thorough when releasing memory back to the operating system. This also affects the trimcore-variant used by the top level.
- It is now possible to tell SICStus to use malloc() et al. as memory manager instead of the default custom allocator.

 $m$ alloc() is selected when starting sicstus with the new option  $-m$ ; when initializing the SICStus runtime with the environment variable SP\_USE\_MALLOC set to yes; for SICStus runtimes built with the new spld option --memhook=malloc; and when calling SP\_set\_memalloc\_hooks() with the new option SP\_SET\_MEMALLOC\_HOOKS\_HINT\_USE\_ MALLOC. See Section "SP set memalloc hooks" in the SICStus Prolog Manual.

• library(clpfd): unification with domain variables as well as propositional combinations of arithmetic constraints have been accelerated.

### 14.8.4 Known Issues

The following are known issues with this release of SICStus. See [Section 14.3 \[Limitations](#page-43-0) [in the Current Release\], page 37,](#page-43-0) for more information about missing or incomplete features in this release.

- Exceptions in interpreted code will not get accurate source info in the source linked debugger.
- saved states and '.po' files are not portable across architectures that have the same word size, which they should be. This will be fixed in release 4.1.0.
- SICStus Prolog does not verify that Prolog text is in Unicode NFC format.

When reading terms, SICStus Prolog currently does not verify that the input text contains valid Unicode 5.0 characters in Normal Form C. See Section "Syntax of Tokens as Character Strings" in the SICStus Prolog Manual.

This is not a problem as long as the input is in the proper format but it will accept some input that may be rejected or interpreted differently in a future version of SICStus Prolog.

# 14.9 Changes Introduced in Version 4.0.6

This section is intentionally left empty. Version 4.0.6 was skipped in the release series.

# 14.10 Changes Introduced in Version 4.0.7

#### 14.10.1 New Features

- Most text streams can now be opened with reposition(true), allowing set\_stream\_ position/2 and seek/4. This works for fixed-width, single-byte encodings. This includes Latin 1 and similar encodings provided LFD is used for end-of-line. See Section "open" in the SICStus Prolog Manual.
- library(clpb) is revived from SICStus 3, unsupported.

### 14.10.2 Bugs Fixed

- SP\_event() handlers are no longer allowed to run during SP\_fclose(), which sometimes needs to perform some cleanup by calling Prolog code. This can no longer cause SP\_event() handlers to run.
- Exceptions during exception handling would cause the top level to exit.
- SP\_event() handlers were not always called during event handling. One symptom was that, at least on Windows, timeout:time\_out/3 could not always interrupt a goal called from an event handler.
- Bug in redefining multifile predicates.
- sockets:socket\_select/7 leaked memory on Windows.
- library(queues): bug in portray\_queue/1.
- library(clpfd): Incorrect reification and efficiency bugs in arithmetic relations involving division, mod and rem; incorrect handling of inf and sup in table/[2,3].

# 14.10.3 Other Changes

- Foreign resources compiled with releases predating 4.0.5 will not load into newer releases. This change was already in release 4.0.5 but was not documented in the release notes.
- The eol/1 stream property is now available also when not explicitly specified when opening a file with open/[3,4].
- Decreased overhead for reclaiming dead dynamic clauses.
- Decreased garbage collection overhead in some cases.

## 14.10.4 Known Issues

The following are known issues with this release of SICStus. See [Section 14.3 \[Limitations](#page-43-0) [in the Current Release\], page 37,](#page-43-0) for more information about missing or incomplete features in this release.

- Exceptions in interpreted code will not get accurate source info in the source linked debugger.
- saved states and '.po' files are not portable across architectures that have the same word size, which they should be.
- SICStus Prolog does not verify that Prolog text is in Unicode NFC format.

When reading terms, SICStus Prolog currently does not verify that the input text contains valid Unicode 5.0 characters in Normal Form C. See Section "Syntax of Tokens as Character Strings" in the SICStus Prolog Manual.

This is not a problem as long as the input is in the proper format but it will accept some input that may be rejected or interpreted differently in a future version of SICStus Prolog.

# 14.11 Changes Introduced in Version 4.0.8

## 14.11.1 New Features

#### GROWTHFACTOR

A new environment variable that controls the rate at which the Prolog stacks grow when they are expanded. See Section "sicstus — SICStus Prolog Development System" in the SICStus Prolog Manual.

## 14.11.2 Bugs Fixed

- Compiler: shallow backtracking bug.
- Virtual machine bugs (accesses to uninitialized, freed or dead data, spurious memory corruption, recovery from memory resource error).

## 14.11.3 Other Changes

- Stack memory is maintained separately from other memory, which can sharply reduce memory fragmentation.
- Decreased garbage collection overhead in some cases.

### 14.11.4 Known Issues

The following are known issues with this release of SICStus. See [Section 14.3 \[Limitations](#page-43-0) [in the Current Release\], page 37,](#page-43-0) for more information about missing or incomplete features in this release.

- Exceptions in interpreted code will not get accurate source info in the source linked debugger.
- saved states and '.po' files are not portable across architectures that have the same word size, which they should be.
- SICStus Prolog does not verify that Prolog text is in Unicode NFC format.

When reading terms, SICStus Prolog currently does not verify that the input text contains valid Unicode 5.0 characters in Normal Form C. See Section "Syntax of Tokens as Character Strings" in the SICStus Prolog Manual.

This is not a problem as long as the input is in the proper format but it will accept some input that may be rejected or interpreted differently in a future version of SICStus Prolog.

# <span id="page-54-0"></span>14.12 Changes Introduced in Version 4.1.0

### 14.12.1 New Features

- SPIDER, the SICStus Prolog IDE, is a new Eclipse-based development environment for SICStus with many powerful features. See Section "SICStus Prolog IDE" in the SICStus Prolog Manual for more information.
- do loops, a new control structure and built-in predicate do/2 for performing simple iterations. See Section "Do Loops" in the SICStus Prolog Manual.
- Conditional compilation, a preprocessing step that selectively discards parts of a file at compile time. This is especially useful for writing code that needs to be compatible with more than one Prolog implementation. See Section "Conditional Compilation" in the SICStus Prolog Manual for more information.
- New Prolog flags:

```
dialect
version_data
```
make it easier to determine which version of SICStus is running. Especially useful with conditional compilation.

```
platform_data
```
os\_data make it easier to determine on which operating system SICStus is running.

```
min_tagged_integer
```

```
max_tagged_integer
```
The range of small integers.

- argv Not a new flag but is no longer read-only. Setting it can be useful, e.g. in test cases.
- Added stream property interactive for interactive streams, like the standard input and output streams when invoking SICStus on a terminal or with the -i command line option.
- Meta-predicate declarations now allow an integer instead of : (colon) in order to help analysis tools follow code references. All documentation and libraries have been updated to reflect this. (This was always allowed in SICStus as a substitute for : (colon) but was never documented).
- Compound terms denoting references to dynamic clauses are recognized by the new built-in predicate db\_reference/1.
- The previously reserved argument to  $SP\_initialize()$  can now be used to pass initialization options.
- saved states and '.po' files are portable across architectures that have the same word size. Pre-4.1 '.sav' and '.po' files are not compatible with this and future releases.
- Several new statistics keywords are available. Also, statistics/0 now resets the "time" spent since the latest call" counters.
- library(odbc) is a new ODBC library for interfacing with databases. ODBC (Open Database Connectivity) is a standard API for using a DBMS (DataBase Management System). By using ODBC you can access data from a multitude of DBMSs without having to know the details of each DBMS.
- It is now possible to pass environment variables to the sub-process using the new environment/1 option to process:process\_create/3.
- random: setrand/1 can now be passed an arbitrary integer for initializing the state of the random number generators. This is easier than constructing a valid random state like those returned by getrand/1.
- library(clpfd):
	- − geost/[2,3,4] is a new powerful constraint that constrains the location in space of non-overlapping multi-dimensional objects.
	- − table/[2,3] is more scalable and has several new options for controlling its DAG construction.
	- − automaton/3 is a shorthand for the most common use of automaton/8, and automaton/9 extends automaton/8 with options.
	- − Unary minus (-) is allowed in arithmetic expressions.
	- − Several new demo examples.
- library(zinc): upgraded to FlatZinc version 1.0.
- library(system): a new predicate, environ/3, for reading system properties, environment variables or a merged view of both. See below for the new concept "System Properties" that has replaced most uses of environment variables.
- library(sockets): The predicates that create socket streams now take options encoding/1 and eol/1 with the same meaning as for open/4.

#### 14.12.2 Bugs Fixed

- Compiler: pathological case bug.
- SP\_raise\_exception() and SP\_fail() would sometimes not be handled correctly when foreign code called Prolog recursively. Now, exceptions are preserved in callbacks from foreign functions.

• format/[2,3] et al. used to treat all non-reserved exceptions as consistency errors. Now non-error exceptions, i.e. not error/2, are passed on to the caller.

Reserved exceptions from the goal invoked for the  $\sim$   $\infty$  spec are now passed on to the caller. This ensures that timeout:time\_out/3 and other interrupts will be able to terminate such a goal.

- Source-linked debugging could sometimes indicate the wrong line of code.
- see/1 and tell/1 would not accept stream objects.
- Multiple issues when changing one of the standard streams (user\_input, user\_ output, and user\_error) with set\_prolog\_flag/2. These issues affected stream\_ property/2, current\_stream/3 and could lead to access to freed memory during close/[1,2].
- stream\_property/2 no longer returns an eol/1 property for binary streams.
- SICStus no longer sets any environment variables. Setting environment variables has undefined behavior in multi-threaded processes, especially on UNIX-like operating systems. Symptoms included segmentation fault in getenv() if several SICStus runtimes were initialized at the same time in different threads of the same process. See below for the new concept "System Properties", which has replaced most uses of environment variables.
- SP\_event() handlers are no longer allowed to run when the SICStus runtime calls Prolog code in contexts where their result, e.g. failure or exception, cannot be propagated to the caller. This could potentially lead to timeouts and other asynchronous events being ignored.
- If open/4 fails to open a file for writing, then it will now generate a permission\_error, as prescribed by the ISO Prolog standard. It used to raise a system error.
- The open/4 option if\_exists(generate\_unique\_name) would sometimes access and use freed memory when generating a new file name.
- SP\_get\_list\_n\_codes() would report more bytes written than what was actually written.
- Goals run as part of initialization/1 now have access to the load context (prolog load\_context/2), similarly to how other goals appearing in directives are treated. This also means that absolute\_file\_name/[2,3] will use the location saved in the load context as default directory.

Please note: The change in default directory for absolute\_file\_name/[2,3], and thus open/[3,4] et al., is an incompatible change that may affect some programs. Old code that depends on the current directive may need to be updated to explicitly call file\_systems:current\_directory/1.

If the old code looked like:

```
%% Pre 4.1.0 version
:- initialization read_some_file('myfile').
```
then it can be rewritten as follows (which will also work in older versions of SICStus Prolog):

```
% > = 4.1.0 version
:- use_module(library(file_systems), [current_directory/1]).
:- initialization current_directory(CWD),
                   absolute_file_name('myfile', Absfile,
                                      [relative_to(CWD)]),
                   read_some_file(Absfile).
```
- prolog\_load\_context(stream,S) will now only succeed when compiling or consulting the code. It used to return a closed stream instead of failing.
- library(clpfd):
	- − nvalue/2 would miss solutions.
	- − element/3 did not maintain arc-consistency in its first argument.
	- − Undefined behavior when combining CLPFD with frozen goals, now made consistent.
	- − Strength reduction problem for some propositional constraints.
	- − Missing meta-predicate declaration for fd\_global/[3,4].
	- − Some data was not protected from garbage collection.
	- − Output of copy\_term/3 was sometimes incomplete or not correct.
- Exported, non-existing predicates: file\_systems:file\_must\_exist/[1,2], lists3:nextto/3, lists3:nth/4.
- The directory listing predicates in library(file\_systems), e.g. directory\_member\_ of\_directory/2, no longer fail if they encounter a broken symbolic link.
- library(process): Process creation would leak small amounts of memory.
- library(random): maybe/0 would always fail the first time.
- A typo prevented library(detcheck) from working.
- The spdet tool now tries the extension '.pro' in addition to '.pl'. Other minor improvements.
- library(xref): slightly more precise.
- sockets:socket\_client\_open/3 would give system error with SPIO\_E\_HOST\_NOT\_ FOUND when connecting to localhost on some platforms.
- system:environ/2 would leak memory if called with a variable as first argument.
- The Emacs mode did not work in recent Emacsen.

## 14.12.3 Other Changes

- The atom length restriction has been lifted.
- The Emacs command run-prolog now prompts for a (Lisp) list of extra command line arguments, when invoked with a prefix argument, i.e. as C-U M-x run-prolog.
- While loading clauses from a PO file, if clauses for an existing multifile predicate are encountered, but in a precompiled format different from the existing clauses, then the existing clauses remain untouched, the multifile clauses from the PO file are simply ignored, the load continues, and a permission error is raised at the end. Previously, the existing clauses would silently be replaced by the loaded ones. This feature is mainly relevant for hook predicates such as user:term\_expansion/6.

• "System Properties" has been introduced as an abstraction to replace the direct use of environment variables. See Section "System Properties and Environment Variables" in the SICStus Prolog Manual for more information.

The change is largely backwards compatible with the following notable exceptions:

- The environment variables SP\_APP\_DIR, SP\_RT\_DIR, etc. are no longer set in the environment. This means that their value can no longer be obtained, e.g. from C code, by using getenv() or similar functions. Instead, SP\_getenv() can be used for a similar effect.
- For the same reason, sub-processes created with process: process\_create/[2,3] will no longer see  $SP_APP_DIR$  et al. in their inherited environment. Instead it is now possible to explicitly pass environment variables to the sub-process using the new environment/1 option to process:process\_create/3.
- New automatically set system properties, SP\_APP\_PATH, the path to the executable, SP\_RT\_DIR, the path to the SICStus runtime, and SP\_STARTUP\_DIR the initial working directory. See Section "System Properties and Environment Variables" in the SICStus Prolog Manual for more information.
- The initial working directory can be set with the system property SP\_STARTUP\_DIR, independently from the process's working directory. By setting the system property SP\_ALLOW\_CHDIR to 'no', SICStus can be told to never change the process's working directory. These features are especially useful when embedding SICStus.
- The buffer argument to spio\_t\_simple\_device\_write is now a void const\* instead of a plain void \*. This affects code that use SP\_create\_stream() to create user-defined streams.
- SP\_get\_list\_n\_bytes() and SP\_get\_list\_n\_codes() now use stricter input validation.
- SICStus will no longer flush open streams on exit. This change is to prevent SIC-Stus from hanging on exit due to some blocking I/O operation. All streams should be explicitly closed (close/ $[1,2]$ ) or flushed (flush\_output/1) if their contents is precious.
- clpfd:case/4: the leaves/2 option has been dropped, and the variable order must be the same on every path.
- library(system): library(system) no longer depends on any foreign code so the system foreign resource is gone.
- library(jasper): The SICStus (Java) working directory is now passed to Java (SIC-Stus) when Java (SICStus) is started from SICStus (Java). Also, SICStus will not change the process's working directory when started from Java.
- The Berkeley DB library, library(bdb), is now built using Berkeley DB 4.8.24.

### 14.12.4 Known Issues

The following are known issues with this release of SICStus. See [Section 14.3 \[Limitations](#page-43-0) [in the Current Release\], page 37,](#page-43-0) for more information about missing or incomplete features in this release.

• SICStus Prolog does not verify that Prolog text is in Unicode NFC format.

When reading terms, SICStus Prolog currently does not verify that the input text contains valid Unicode 5.0 characters in Normal Form C. See Section "Syntax of Tokens as Character Strings" in the SICStus Prolog Manual.

This is not a problem as long as the input is in the proper format but it will accept some input that may be rejected or interpreted differently in a future version of SICStus Prolog.

# 14.13 Changes Introduced in Version 4.1.1

Version 4.1.1 is a bugfix release only, no new features have been added. See [Section 14.12](#page-54-0) [\[4.1.0 Changes\], page 48,](#page-54-0) for changes introduced in SICStus Prolog 4.1.

### 14.13.1 Bugs Fixed

• A compiler bug affecting disjunctions, introduced in released 4.1.0, fixed.

#### 14.13.2 Known Issues

The following are known issues with this release of SICStus. See [Section 14.3 \[Limitations](#page-43-0) [in the Current Release\], page 37,](#page-43-0) for more information about missing or incomplete features in this release.

• SICStus Prolog does not verify that Prolog text is in Unicode NFC format.

When reading terms, SICStus Prolog currently does not verify that the input text contains valid Unicode 5.0 characters in Normal Form C. See Section "Syntax of Tokens as Character Strings" in the SICStus Prolog Manual.

This is not a problem as long as the input is in the proper format but it will accept some input that may be rejected or interpreted differently in a future version of SICStus Prolog.

# 14.14 Changes Introduced in Version 4.1.2

Version 4.1.2 is a bugfix release only, no new features have been added. See [Section 14.12](#page-54-0) [\[4.1.0 Changes\], page 48,](#page-54-0) for changes introduced in SICStus Prolog 4.1.

### 14.14.1 Bugs Fixed

- Term comparison now runs in constant C stack space.
- Virtual machine bugs.
- PO file compatibility bug.
- Memory management bugs.
- Memory and stack corruption on UNIX-like systems with large file number limit and many open files (systems with ulimit -n larger than FD\_SETSIZE, i.e. larger than 1024).
- pred\_spec\_tree parse error.
- Module expansion of args shadowed by do iterators.
- Command line arguments with certain non-ASCII characters would prevent SICStus from initializing.
- ceiling/1, floor/1, round/1, truncate/1 now accept integers in addition to floats.
- statistics(garbage\_collection,\_) did not report the correct byte count.
- PrologBeans: one hook predicate was incorrectly declared dynamic.
- library(bdb): determinacy bugs.
- CLPFD:
	- − table/[2,3]: bugs with inf/sup, copy\_term/2.
	- − geost/[2,3,4]: polymorphism with rules; volume/1 option.
- library(linda): The Linda server is now more robust against misbehaving clients. Especially on Windows the server would get a connection reset error if the client crashed.
- library(sockets): socket\_select/7 would sometimes return with nothing selected even though it was called with infinite timeout (UNIX-like platforms only).
- Prolog Beans clients (both Java and .NET) would sometimes get an array index out of bounds error when more than ten concurrent sessions were active.

### 14.14.2 Other Changes

• Added a warning to the PrologBeans.NET ASPX example that it is not secure.

### 14.14.3 Known Issues

The following are known issues with this release of SICStus. See [Section 14.3 \[Limitations](#page-43-0) [in the Current Release\], page 37,](#page-43-0) for more information about missing or incomplete features in this release.

• SICStus Prolog does not verify that Prolog text is in Unicode NFC format.

When reading terms, SICStus Prolog currently does not verify that the input text contains valid Unicode 5.0 characters in Normal Form C. See Section "Syntax of Tokens as Character Strings" in the SICStus Prolog Manual.

This is not a problem as long as the input is in the proper format but it will accept some input that may be rejected or interpreted differently in a future version of SICStus Prolog.

# 14.15 Changes Introduced in Version 4.1.3

See [Section 14.12 \[4.1.0 Changes\], page 48,](#page-54-0) for changes introduced in SICStus Prolog 4.1.

### 14.15.1 New Features

- library(plunit) provides a Prolog unit-test framework.
- CLPFD:
	- − automaton/9 takes several new options that allow capturing properties of the input string, such as the number of occurrences of given patterns, into domain variables.
	- − A much more general syntax is allowed for clauses of the form Head +: Body, which define dedicated propagators as indexicals. In particular, propositional combinations of arithmetic constraints are allowed.

### 14.15.2 Bugs Fixed

- Critical virtual machine bugs.
- Improvements to interrupt handling (SP\_event(), SP\_signal() and related functionality).
- When running under the SPIDER IDE, I/O operations could fail with SPIO\_E\_ INTERRUPTED.
- When running under the SPIDER IDE, restore/1 would disrupt the debugging session.
- Linking with the SICStus runtime on Linux no longer marks the stack as executable. This would prevent SICStus from starting on some versions of SE Linux.
- Work around OS bugs on Mac OS X 10.5, Mac OS X 10.6 and Linux that would sometimes cause SICStus to hang when closing streams.
- Source-info bug for huge interpreted clauses.
- Source-info bug for interpreted code, introduced in 4.2.0.
- Profiling: profile\_reset/1 was broken; problems with multifile.
- library(timeout): time\_out/3 would sometimes interrupt I/O or miss a timeout under Windows.
- library(sockets): Some operations would raise an exception when an interrupt occurred, e.g. at  $\hat{c}$ .
- CLPQ/CLPR: constants  $\pi$  and  $e$  were inaccurate.
- CLPFD:
	- − relation/3, table/[2,3]: bugs with empty and infinite sets.
	- − Missing propagation in the context of unification.
- Prologbeans: passing deeply nested terms to and from Prolog could lead to stack overflow in Prologbeans client code (Java, .NET).

## 14.15.3 Other Changes

- The following I/O predicates are now several times faster:  $put\_code/[1,2]$ , put\_byte/[1,2], get\_code/[1,2], peek\_code/[1,2], get\_byte/[1,2], peek\_ byte/ $[1,2]$ , and read\_line/ $[1,2]$ .
- Exceptions used internally by built-in predicates and library(timeout) are now transparent to on\_exception/3 and catch/3 as well as to debugger ports.
- JASPER: When creating a se.sics.sicstus.SICStus instance any (Java) system property named se.sics.sicstus.property.NAME will be passed to the created SICStus instance as the (Prolog) system property NAME.
- CLPFD: scalar\_product/[4,5] is less prone to integer overflows, and faster in the most common cases.
- Linux: The installer script would sometimes fail to configure support for Java.

## 14.15.4 Known Issues

The following are known issues with this release of SICStus. See [Section 14.3 \[Limitations](#page-43-0) [in the Current Release\], page 37,](#page-43-0) for more information about missing or incomplete features in this release.

• SICStus Prolog does not verify that Prolog text is in Unicode NFC format.

When reading terms, SICStus Prolog currently does not verify that the input text contains valid Unicode 5.0 characters in Normal Form C. See Section "Syntax of Tokens as Character Strings" in the SICStus Prolog Manual.

This is not a problem as long as the input is in the proper format but it will accept some input that may be rejected or interpreted differently in a future version of SICStus Prolog.

# <span id="page-62-0"></span>14.16 Changes Introduced in Version 4.2.0

#### 14.16.1 New Features

- If the Prolog flag source\_info is on at compile time, then more information from the source code is kept around at runtime, with improved functionality including:
	- − The debugger can show variable bindings for the current clause and its ancestors.
	- − The Emacs interface offers a variable bindings window that is updated on every debugger port interaction.
	- − listing/[0,1] displays the clauses with their source code variable names.
	- − PO files and saved states retain information about variable names and line numbers.
	- − The SICStus Prolog IDE (SPIDER) also takes advantage of the improved debugging information, e.g. the variable bindings view in SPIDER now has information for more variables than in earlier releases.
	- − Generic runtime systems are now available on all platforms, not only on Windows. See Section "Generic Runtime Systems" in the SICStus Prolog Manual for details.
- Execution profiling has been re-engineered:
	- − The execution profile can be printed in a format similar to gprof(1).
	- − There is no longer any need to specially instrument code for profiling.
	- − Execution profiling is available for compiled as well as interpreted code.
	- − Execution profiling is either globally on or globally off, reflected by the value of the new profiling Prolog flag.
	- − The new scheme keeps track of the number of calls per caller-callee pair.
	- − The new scheme detects calls that succeed nondeterminately.
	- − No clause level data is maintained, all data is per predicate.
	- − The profiledcode value of the compiling Prolog flag has been dropped.
	- − PO files do not store any profiling data.
	- − The built-in predicates profile\_data/4 and profile\_reset/1 have been replaced by profile\_reset/0, profile\_data/1, print\_profile/[0,1], coverage\_ data/1, and print\_coverage/[0,1].
	- − SPIDER can present the profile information.
- Improved performance on Linux Intel, 32 and 64 bits.
- Coverage analysis is now available, for compiled as well as interpreted code:
	- − It uses the same infrastructure as execution profiling.
- − Code coverage can be reported textually in a hierarchical format, or alternatively by highlighting the relevant lines of code in the relevant Emacs buffers and in SPIDER.
- It is now possible to debug runtime systems, e.g. when SICStus is embedded in some other applications, such as Java. It is also possible to attach to a runtime system from SPIDER. See Section "Debugging Runtime Systems" in the SICStus Prolog Manual.
- The meta\_predicate/1 predicate property will retrieve the specifications used in the original meta-predicate declaration, which can be integers or the atoms :,  $*, +, -$ , or ?. Previously, only the atoms : or ? would be retrieved. Please note: This is an incompatible change. Code that inspects this predicate property may need to be updated.
- A new stream property, id, has been added. This property provides a unique identity that is never re-used, even after the stream has been closed. See Section "stream\_ property/2" in the SICStus Prolog Manual.
- CLPFD:
	- − The case/[3,4] constraint has been extended to take linear inequalities into account in addition to the DAG.
	- − The new constraint smt/1 provides a front-end to the extended case/[3,4] constraint.
	- − Reified constraints can be used as terms in arithmetic expressions.
- library(zinc): upgraded to FlatZinc version 1.2.
- Changes to library(odbc):
	- − New predicates:

```
odbc_current_table/[2,3]
           Enumerate tables and their attributes.
```
odbc\_table\_column/[3,4]

Enumerate table columns and their attributes.

- − odbc:odbc\_query\_close/1 can now close both result sets and statement handles.
- − The format has changed for some odbc exceptions. Now all odbc-related exceptions have the same basic structure.
- When SICStus is started from Emacs, using  $M-x$  run-prolog, or from the launcher script in the Applications folder, the system property SP\_ULIMIT\_DATA\_SEGMENT\_ SIZE is set to unlimited. This ensures that overly restrictive default limits on process memory usage do not affect SICStus. This is primarily an issue on Mac OS X. Previously, this setting was only applied when SICStus was invoked from the SICStus Prolog IDE (SPIDER).

#### 14.16.2 Bugs Fixed

- Interrupt latency problem fixed.
- Fixed exception handling bug introduced in 4.1.3.
- Misencoded and null strings from C are handled gracefully.
- write\_term(X,[max\_depth(D)]) did not always respect the depth limit.
- seeing/1 and telling/1 now return user for the current input resp. output stream, which was always intended.
- If the standard input stream encounters an invalid character, then it will be silently replaced with the Unicode replacement character 0xFFFD. This was already the case for the standard output streams.

The same behavior, for the standard input and output streams, is now also in effect when running SICStus in the SPIDER IDE.

- When open/[3,4] cannot expand a system property, e.g. open('\$F00/bar.txt', read, S) when the system property FOO is undefined or empty, an exception is raised. Previously, open/[3,4] silently failed in this case.
- The system property SP\_ALLOW\_CHDIR could not be set using the environment variable of the same name.
- The spld tool would ignore the  $-$ -namebase argument for some generated files.
- CLPFD:
	- − Dangling pointer hazard fixed for domain variables with frozen goals.
	- − Missing propagation problems fixed.
	- − sorting/3 could fall into infinite loop.
	- − Indexical compilation problems fixed.
- CLPQ/CLPR: called the undefined predicate 'C'/3.
- library(terms): bugs in sub\_term/2, term\_variables/2, subsumeschk/2 and friends.

•

Improvements in how library('linda/server') and library('linda/client') handle server shutdown.

The server will stop listening for new connections as soon as it receives a shutdown request from a client. Among other things this makes the socket port available for re-use on the same machine.

A call to linda\_client:shutdown\_server/0, in the client, will not return until the server has acknowledged the command. This removes a race condition when the client attempts to re-connect to the server.

• A number of problems in library(odbc) has been fixed. There are also some new features and other changes; see above.

### 14.16.3 Other Changes

- Windows 2000 is no longer supported, for it is no longer supported by Microsoft.
- The limitations on "temporary" and "permanent" variables for compiled clauses have been dropped. There is no size limit on compiled clauses.
- PO files and saved states are now much smaller than in earlier releases.
- The new features required changes to the PO file format. PO files and saved states created by previous versions are not compatible with this version, and vice versa.
- The spld tool now defaults to  $-\text{moveable}$  on Linux, Mac OS X and Solaris. This can be turned off with the new option --no-moveable.

#### 14.16.4 Known Issues

The following are known issues with this release of SICStus. See [Section 14.3 \[Limitations](#page-43-0) [in the Current Release\], page 37,](#page-43-0) for more information about missing or incomplete features in this release.

• SICStus Prolog does not verify that Prolog text is in Unicode NFC format.

When reading terms, SICStus Prolog currently does not verify that the input text contains valid Unicode 5.0 characters in Normal Form C. See Section "Syntax of Tokens as Character Strings" in the SICStus Prolog Manual.

This is not a problem as long as the input is in the proper format but it will accept some input that may be rejected or interpreted differently in a future version of SICStus Prolog.

## 14.17 Changes Introduced in Version 4.2.1

See [Section 14.16 \[4.2.0 Changes\], page 56,](#page-62-0) for changes introduced in SICStus Prolog 4.2.

#### 14.17.1 New Features

• Compiled clauses could previously not be loaded from a '.po' file into an existing multifile, interpreted predicate, or vice versa. This limitation has now been lifted. After loading the  $\cdot$ , po' file, the predicate will remain compiled if it was originally compiled and the compiler is available. Otherwise, it will be interpreted.

Furthermore, in runtime systems with no compiler available, if source code clauses are loaded into an existing, compiled predicate, then the predicate will become interpreted.

- CLPFD:
	- − full\_answer/0 is volatile.
	- − automaton/9 takes a new option that provides access to the sequence of counter values.
	- − lex\_chain/2 takes a new option that enables a more aggressive algorithm.
	- − fd\_batch/1 is a new exported predicate that posts a set of constraints with propagation suspended until the whole set has been posted.
	- − Performance improvements in \*/2, linear arithmetic, Booleans, membership operations.
	- − New example models: Balanced Academic Curriculum Problem, Wolf Goat and Cabbage Problem, Black Hole Patience Game, Open Stacks Problem.
- ZINC:
	- − SICStus Prolog has been brought up to date with MiniZinc version 1.4.
	- − The default search heuristic has been changed to first-fail, domain splitting.
	- − Native support for the following global constraints has been added: among, bin\_packing, bin\_packing\_capa, bin\_packing\_load, count, distribute, lex\_ greater, lex\_greatereq, regular, sliding\_sum, value\_precede, value\_ precede\_chain.

## 14.17.2 Bugs Fixed

- restore/1 would behave inconsistently if invoked while loading files.
- Nondet user: portray/1 would switch off the debugger.
- The prompt written to user\_error would sometimes appear out of order wrt. output to other interactive streams.
- Module name expansion of clauses was not robust to incorrect layout terms.
- Format strings with "t' not followed by tab stop would raise an instantiation error.
- Dead code elimination could interfere with garbage collection.
- Detection of redundant declarations is more precise.
- A performance issue on the Windows platform has been fixed.
- Typo in Section "The Action Variables" in the SICStus Prolog Manual: exception(E) should read raise $(E)$ .
- Float to big integer conversion bug on 64-bit platforms.
- Better handling of do loops whose iterators are not instantiated enough at compile time.
- The virtual clauses beginning\_of\_file and end\_of\_file are now seen by term expansions only for source files, but not for files embedded by the :-include directive.
- predicate\_property/2 with nonvar arguments would succeed nondeterminately.
- =..(+Term,+List) could raise spurious errors instead of merely failing.
- Stack overflow issue with pending unblocked goals.
- saved states would not preserve the attribute handler order.
- Source-info bug for huge interpreted clauses.
- On Windows only, writing large amounts of data to the Windows console could fail with SPIO\_E\_IO\_ERROR.
- library(between): between/3 was not steadfast for constrained variables.
- Exceptions used internally by library(timeout) can be intercepted by the debugger again. They were made transparent in release 4.1.3, but that hinders debugging.
- library(timeout) did not work consulted.
- library(plunit) did not handle :- include directives correctly.
- library(bdb): db\_findall/5 was not declared as a meta predicate. Determinacy bugs.
- CHR: Spurious instantiation error bug fixed.
- library(zinc)
	- − Bug in constraint all\_equal fixed.
	- − Removed --no-output-pred-decls to mzn2fzn, not supported as of release 1.3.
- CLPFD:
	- − Propagation phase could be preempted if domain variables had blocked goals or attributes.
	- − Entailment detection bug in maximum/2, minimum/2 caused memory leak.
	- − Bug in the precedences/1 option to cumulative/2.
- library(ugraphs), library(wgraphs): determinacy bugs.
- library(odbc): Non-ASCII error messages from the ODBC driver could give an exception about misencoded string. Incorrect handling of SQL\_BIGINT and related types. Improved robustness.

### 14.17.3 Other Changes

- One of the bug fixes required a virtual machine change and a change to the PO file format. So PO files and saved states created by previous versions are not compatible with this version, and vice versa.
- Singleton variable warnings are no longer generated for those directives that the compiler ignores. This includes mode/1 directives so you can now use more descriptive arguments, e.g.

```
:- mode foo(+Input, -Output).
```
without getting a warning about the singleton variables Input and Output.

- print\_coverage/ $[0,1]$  and print\_profile/ $[0,1]$  now print to the current output stream, like listing/[0,1].
- Static foreign resources are now compiled in a way that ensures that the code can be linked into dynamic shared objects (like .so and .dll files). This solves a problem where static foreign resources could not be included in all-in-one executable dynamic shared objects.

### 14.17.4 Known Issues

The following are known issues with this release of SICStus. See [Section 14.3 \[Limitations](#page-43-0) [in the Current Release\], page 37,](#page-43-0) for more information about missing or incomplete features in this release.

• SICStus Prolog does not verify that Prolog text is in Unicode NFC format.

When reading terms, SICStus Prolog currently does not verify that the input text contains valid Unicode 5.0 characters in Normal Form C. See Section "Syntax of Tokens as Character Strings" in the SICStus Prolog Manual.

This is not a problem as long as the input is in the proper format but it will accept some input that may be rejected or interpreted differently in a future version of SICStus Prolog.

# <span id="page-67-0"></span>14.18 Changes Introduced in Version 4.2.2

Version 4.2.2 is a bugfix release only, no major new features have been added. See [Section 14.16 \[4.2.0 Changes\], page 56,](#page-62-0) for changes introduced in SICStus Prolog 4.2.

### 14.18.1 New Features

- library(odbc):
	- − Unicode data is now passed to and from the ODBC manager on all platforms. Also, some arbitrary size limits on the length of (text) data have been removed.
	- − The SQL "null" value is now supported as parameter to queries, and is represented as the atom null. Please note: this is an incompatible change for string parameters. When passing string parameters to odbc\_query\_execute\_sql/[3,5] using

atoms, the atom null used to be treated as the four character string consisting of the characters n, u, l and l but it is now treated as a SQL "null" value. A workaround is to always pass strings as lists of character codes (which also works in older versions of SICStus) or as a list of atoms (which only works in SICStus 4.2.2 and later).

### 14.18.2 Bugs Fixed

- Terms containing a hash mark ('#') was not transmitted correctly to the SICStus Prolog IDE (SPIDER). This affected the SPIDER debugger view, among other things.
- Several built-in predicates did not handle constrained "output" variables correctly, e.g. atom\_length/2, char\_code/2, atom\_concat/3, sub\_atom/5
- Fix variable binding display bug when inside disjunctions and do loops
- Prevent state corruption upon out-of-memory exception in certain contexts
- library(random): random(L,L,X) would succeed with  $X = L$  instead of failing
- queues:singleton\_queue/2 returned the wrong term
- CLPFD:
	- − Performance bug in special cases of case/[3,4]
	- − table/[2,3]: bug with inf/sup in binary relations

#### 14.18.3 Other Changes

- SICStus Prolog is now available for 64-bit (x86 64) Windows.
- The C API, including the foreign language interface, now uses the type SP\_integer in all places where it used to use the type long int. This is a compatible change. On all platforms available in SICStus Prolog 4.2.1 the two types are identical. The types only differ on 64-bit Windows.

As part of this change, several printf conversion specifiers are defined as C macros to allow platform independent printing of the types SP\_integer, SP\_uinteger and size\_t. See SPRIdINTEGER et al. in the sicstus.h header.

### 14.18.4 Known Issues

The following are known issues with this release of SICStus. See [Section 14.3 \[Limitations](#page-43-0) [in the Current Release\], page 37,](#page-43-0) for more information about missing or incomplete features in this release.

• SICStus Prolog does not verify that Prolog text is in Unicode NFC format.

When reading terms, SICStus Prolog currently does not verify that the input text contains valid Unicode 5.0 characters in Normal Form C. See Section "Syntax of Tokens as Character Strings" in the SICStus Prolog Manual.

This is not a problem as long as the input is in the proper format but it will accept some input that may be rejected or interpreted differently in a future version of SICStus Prolog.

## 14.19 Changes Introduced in Version 4.2.3

Please note: Version 4.2.2 was never made generally available, so if you are upgrading from 4.2.1, then see also [Section 14.18 \[4.2.2 Changes\], page 61.](#page-67-0) In particular, version 4.2.2 introduced support for 64-bit Windows.

Version 4.2.3 introduces support for Mac OS X 10.8 in addition to some new features and bug fixes. See [Section 14.16 \[4.2.0 Changes\], page 56,](#page-62-0) for changes introduced in SICStus Prolog 4.2.

### 14.19.1 New Features

- $\bullet$  ZINC $\cdot$ 
	- − Now compatible with Version 1.6 of the G12 MiniZinc distribution.
	- − The options fzn\_file(File), ozn\_file(File), optimise(Bool), optimize(Bool) are new.
	- − Solutions are printed with solns2out.

### 14.19.2 Bugs Fixed

- predicate\_property/2 with nonvar arguments would succeed nondeterminately.
- ensure\_loaded/1 would keep reloading non-module '.po' file if compile-time module was different from load-time module.
- Work around bugs in OS X 10.8 that affected SICStus I/O. This change may also work around bugs in Linux that could cause SICStus to hang, especially when closing streams.
- Error handling bug in phrase/[2,3].
- On Windows, SICStus executables would sometimes not start if put at the root of a disk.
- CLPFD:
	- − Solutions were lost in interaction with nondet suspended goals.
	- − cumulative/2: holes in domains could cause wrong answers.
	- − minimum/2, maximum/2: some data was not protected from garbage collection.

ZINC:

- − I/O streams could be left open upon errors.
- − viz annotations do not cause parse errors any more.
- − Do Not obfuscate error messages from mzn2fzn.
- − Architecture dependent default integer bounds.
- library(types): The type tests for list and proper\_list now fail for cyclic lists. Previously, they did not terminate.

### 14.19.3 Other Changes

- The built-in predicate sort/2 is up to twice as fast compared to previous releases.
- The built-in predicates sort/2 and keysort/2 now terminate, with an error, if the first argument is a cyclic list.

#### 14.19.4 Known Issues

The following are known issues with this release of SICStus. See [Section 14.3 \[Limitations](#page-43-0) [in the Current Release\], page 37,](#page-43-0) for more information about missing or incomplete features in this release.

• SICStus Prolog does not verify that Prolog text is in Unicode NFC format.

When reading terms, SICStus Prolog currently does not verify that the input text contains valid Unicode 5.0 characters in Normal Form C. See Section "Syntax of Tokens as Character Strings" in the SICStus Prolog Manual.

This is not a problem as long as the input is in the proper format but it will accept some input that may be rejected or interpreted differently in a future version of SICStus Prolog.

### 14.20 Changes Introduced in Version 4.3.0

### 14.20.1 New Features

• On some platforms, SICStus Prolog now has the ability to compile predicates just in time (JIT) to native code. In this release, those platforms are the x86 ones, 32 and 64 bit, running Windows, OS X, and Linux. This happens automatically by default, but can be switched off with the option:

#### -DSP\_JIT=disabled

The following mutually exclusive predicate properties have also been added:

jittable The predicate is amenable to JIT compilation.

jitted The predicate has been JIT compiled.

- New stream properties input\_encoding/1 and output\_encoding/1.
- CLPFD:
	- − solve/2 generalizes labeling/2 and can perform optimization over multiple sets of domain variables, with different search heuristics per set.
	- − labeling/2 with the option minimize/1 or maximize/1 can either enumerate every solution that improves the objective function, or only the optimal one after optimality has been proved, under the control of the new options best and all. The same options are available to the predicates minimize/3 and maximize/3.
	- − labeling/2 with the option minimize/1 or maximize/1 can be told which optimization method to use with the new options bab and restart.
	- − More labeling options, inspired by MiniZinc: input\_order, smallest, largest, first\_fail, anti\_first\_fail, occurrence, most\_constrained, max\_regret, median, middle.
	- − New constraints: bool\_and/2, bool\_or/2, bool\_xor/2, bool\_channel/4.
	- $-$  all\_different/2 and all\_distinct/2 take a new side-constraint option  $L \neq 0$ R, where  $L$  is a sum, a product, or a sum of squares of the variables, and  $R$  is an integer.
	- − div, floored division, is a new binary arithmetic operator. Corresponds to the new Prolog arithmetic operator with the same name.
- − //, truncated division, is a new alias for the existing binary operator /. Please note that the Prolog arithmetic operators / and // do not mean the same thing.
- ZINC:
	- − The limitation that search annotations must include all variables or be absent has been lifted.
	- − The limitation that solutions(all) had no effect on optimization problems has been lifted.
	- − search(bab) and search(restart) are new options for choosing optimization method.
	- − mzn-sicstus is a shortcut for minizinc with the proper defaults for using SICStus as back-end.
	- − spfz is a small FlatZinc interpreter command-line tool for use from the shell. Invoked by mzn-sicstus.
- library(structs), library(objects): The types integer\_64 and unsigned\_64 have been added for all platforms.
- PROCESS:
	- − A new option wait(Status) to process:process\_create/3 that simplifies waiting for a started process to terminate.
	- − process:process\_create/[2,3] now uses file\_type(executable) when resolving the path to the executable. This affects the Windows platform where '.exe' will be added automatically, if needed.
	- − process:process\_create/3 now allows a general argument specification when specifying the values of environment variables passed to the subprocess.
	- − On Windows, when starting a console application with process:process\_ create/[2,3], a console window is not created unless the option window(true) is specified.
- Executables created by the spld tool now set the process locale from the environment (UNIX-like platforms only). The locale can also be passed as an argument to spld.
- --objects is a new splfr option, which you must use if the Prolog source code uses library(objects).

#### 14.20.2 Bugs Fixed

- Compiler bug, surfaced for example for  $r(b)$ : Y = b,  $t(X, Y)$ ..
- Error handling bug in floating point overflows caused (a) spurious memory resource errors, (b) different interpreted and compiled behavior.
- SP\_printf() stopped working if the output exceeded 2048 bytes.
- Unintended limitation, max 100 million interpreted clauses in memory, lifted.
- predicate\_property/2 with nonvar second argument would lose solutions.
- add\_breakpoint/2 warns if an undefined predicate is specified; it used to silently accept any well-formed predicate identifier.
- length/2: used to loop if first argument cyclic or second argument very large. Conformance with proposed future ISO standard.
- when/2 could cause stack overflow.
- Declarations are silently ignored if they would have no effect.
- [File|Files] now uses the calling module context for the second (Files) argument, as documented.
- ensure\_loaded/1 would keep reloading non-module '.po' files whose name did not correspond to an existing source file.
- stream\_property(S,encoding(CS)) would succeed twice for bi-directional text streams. It now succeeds at most once and the per-direction encoding information can be obtained with the new stream properties input\_encoding/1 and output\_ encoding/1.
- call\_cleanup/2: memory management could cause the cleanup action to be delayed.
- In trace mode, the debugger would stop at spurious calls among code in hidden modules, which was never intended.
- On Windows, the absolute\_file\_name/3 option glob/1 is now case-normalized, just like the file name.
- aggregate:term\_variables/3 steadfastness bug. Note that this is largely made obsolecent by the new built-in term\_variables/2.
- library(xref) and spxref would loop on cyclic import dependencies.
- library(gauge): logarithmic scale was broken.
- library(gauge): On OS X, menus had invisible text.
- library(process): On Windows, process\_create/3 did not pass empty arguments correctly.
- library(process): Some process\_create/3 boolean options did not accept the value 'false'.
- CLPFD:
	- − Bad use of the global constraint API could crash SICStus.
	- − Critical bug in bounds-consistent all\_different/1.
	- − Enabling FDBG could cause missing propagation.
	- − geost/[2,3,4]: memory performance bug; ignored the lex/1 option in greedy assignment mode
	- − Bugs in flattening logical and arithmetical expressions.
	- $X # = Y$ , with unbound X and Y, was handled by unification. This failed to type X and Y as domain variables, and was often bad for performance. Now, such equations are handled by a propagator.
- ZINC:
	- − Parsing floats was broken, causing spurious errors.
	- − The fzn\_file/1 and ozn\_file/1 options misbehaved if used without explicit '.fzn' and '.ozn' extensions.
	- − Empty arrays caused spurious existence errors.
- CHR:
	- − '+' and '-' are no longer incompatibly defined as prefix operators.
- In the build for 64-bit OS X 10.8, library(tcltk) would crash the process.
- The 'codes' command specification was incorrectly documented as 'chars'.
- On Windows, pillow:fetch\_url/3 would sometimes time out for some web servers.
- A bug in Microsoft J $#$  caused PrologBeans.NET to transmit some data incorrectly from Prolog to .NET.
- The splfr tool now ensures that the C compiler will find the generated headers also when the  $\sim$ -namebase option specifies a folder.

#### 14.20.3 Changes Related to Standard Conformance

SICStus Prolog now complies with Technical Corrigenda 1, 2 and 3 to the International Standard ISO/IEC 13211-1 (PROLOG: Part 1—General Core).

- throw/1 now throws its argument as is. raise\_exception/1 however transforms SIC-Stus error terms into ISO (error/2) exceptions. Unless a forged SICStus error term is thrown by throw/1, the net behavior is unchanged.
- In cases where the ISO and SICStus error term previously had different principal functors, the SICStus error term has been changed to correspond to the ISO one.
- subsumes\_term/2 is a new standard built-in predicate, aliased by terms:subsumeschk/2, and is now correct in case the arguments share variables.
- term\_variables/2 is a new standard built-in predicate, aliased by terms:term\_ variables\_bag/2, and performs conformant error handling. terms:term\_ variables/2 has been renamed to terms:term\_variables\_set/2.
- acyclic\_term/2, previously in library(terms), is now a standard built-in predicate.
- The built-in predicates callable/1, ground/1, retractall/1, call/n, false/0 are now standard.
- The built-in predicates number\_codes/2, number\_chars/2, atom\_codes/2, and atom\_ chars/2 now perform conformant error handling. The syntax for numbers has changed (plus sign is no longer allowed<sup>1</sup>). Full ISO syntax allowed in Codes/Chars, including layout and comments.
- The built-in predicates length/2, keysort/2, sort/2, compare/3, and open/[3,4] now perform conformant error handling.
- The built-in predicates call/1, assert/1 and similar predicates now perform conformant error handling when encountering an invalid goal.
- X div Y is a new standard arithmetic expression, whose value is the *integer* quotient of X and Y, rounded downwards to the nearest integer.
- xor( $X, Y$ ) is the standard syntax for  $X \setminus Y$ .
- X  $\hat{ }$  Y is a new standard arithmetic expression, whose value is X raised to the power of Y, represented as a float if any of  $X$  and  $Y$  is a float; otherwise, as an integer.
- pi is a new standard arithmetic expression, whose value is approximately 3.14159.

<sup>1</sup> A term written by a previous release will still be read correctly by this release. A term written by this release will be read correctly by releases prior to 4.3, except if the written term contains a prefix + operator with a non-negative number as argument.

- $\bullet$  + is a new standard prefix operator declared as :-op(200, fy, [+]).
- '|' can now be declared as an operator. The default, when it has not been declared as an operator, is to treat it like before, i.e. as a synonym for the standard infix  $\cdot$ ; when used as an operator. If '|' is declared as an operator, then you can no longer use '|' to denote disjunction in clause bodies and grammar rules. So, declaring '|' as an operator is not recommended. **Please note:** A future version of the ISO Prolog standard is likely to define '|' as an operator.
- Arithmetic error handling is now conformant. Previously, in many cases a domain error would be thrown where an evaluation error was required.
- Quoted atoms are no longer written with the non-conformant escape sequences '\e' and '\d'. They are still allowed when reading, though.
- Operators as immediate argument of an operator are now bracketed when written, as required by the standard. E.g. writeg( $^*(*,\$ )) outputs ' $(*)^*(\$ )'.
- clause/ $[2,3]$  and retract/1 return a close equivalent to the asserted clause, as required by the standard. This also affects listing/[0,1].
- The read\_term/[2,3] option singletons/1 is now conformant. It now includes all named variables that occur only once in the read term, as required by the standard. It used to exclude some variables for which singleton warnings should not be emitted, e.g. '\_A'. Any such filtering must now be performed by the caller instead.
- The read\_term/[2,3] options variable\_names/1 and singletons/1 now order their entries by the order the variable occurred in the input term, i.e. in the same order as the variables/1 option. In previous releases the order was undefined, and unpredictable. The new ordering is permitted, but not (yet) required, by the standard.
- The Prolog parser, read\_term/[2,3], now correctly parses some valid input that used to give syntax error.
- Back-quote,  $\langle \cdot \rangle$ , can no longer be used for quoting atoms. Use the standard conformant single-quote ''' instead.
- The write\_term/[2,3] option numbervars(true) (also used by writeg/[1,2] and others), is now standard compliant and only affects terms  $VAR(N)$  when N is a nonnegative integer. In particular it no longer does special processing when N is an atom.

To supply names for variables when writing a term you can use the new option variable\_names/1 that takes a list of Name=Variable pairs, exactly like the list produced by the read\_term/[2,3] option variable\_names/1.

To get the legacy behavior, where '\$VAR'(Name) is written as Name when Name is an atom, you can use the new option legacy\_numbervars(true) which behaves like numbervars(true) did in earlier releases.

• A negative zero floating point value is now written as  $(0.0)$ , rather than  $(-0.0)$ . There is no difference in behavior between these two zero values so the distinction should no longer be detectable by Prolog code.

#### 14.20.4 Other Changes

• Windows XP is no longer supported since it has reached its end of life ([https://www.](https://www.microsoft.com/en-us/windows/enterprise/endofsupport.aspx) [microsoft.com/en-us/windows/enterprise/endofsupport.aspx](https://www.microsoft.com/en-us/windows/enterprise/endofsupport.aspx))

- Solaris 8 and 9 are no longer supported. Solaris 10 is still supported on both SPARC and  $x86/x86-64$  platforms.
- Mac OS X 10.5 Leopard and Mac OS X 10.6 Snow Leopard are no longer supported. Mac OS X 10.7 and later are supported (64-bit only).
- The Emacs mode will not actively be maintained for XEmacs. GNU Emacs is still fully supported and we will consider fixing reported XEmacs problems. Users are encouraged to migrate to SPIDER (see Section "SICStus Prolog IDE" in the SICStus Prolog Manual).
- The Prolog flags single\_var\_warnings and discontiguous\_warnings are now volatile with default value off in runtime systems. This means that, as before, in runtime systems, these warnings are off by default, but now they can be switched on.
- absolute\_file\_name/ $[2,3]$  no longer treats the file name user in a special way, by default. The new option if\_user/1 is available if the old behavior is needed.
- absolute\_file\_name/[2,3] now applies the same kind of case-normalization to the extensions/1 and glob/1 arguments as to the file name. This affects Windows, where extensions(['.pl']) now will have the same effect as extensions(['.PL']). Prior to release 4.3 the extensions/1 and glob/1 options were case sensitive on all platforms.
- On Windows, open/[3,4], and other built-in predicates that creates files and directories, no longer applies case-normalization on the file name before creating a file. This means that open/[3,4] creates files using the same character case as specified in the file argument. The stream property file\_name/1 is not affected, i.e. it still shows a case-normalized name. This change is mostly invisible from Prolog but it means that creating a file with open('HelloWorld.txt', write, S) will now create file named 'HelloWorld.txt' whereas earlier releases would create a file 'helloworld.txt'.
- library(types): Goal and Arity arguments are now checked.
- Jasper: Java 6, e.g. JDK 1.6, or later is required for all Java code.
- Jasper: On OS X, the file suffix for the SICStus Java Native Library has changed from '.jnilib' to '.dylib', for compatibility with Java 8.
- library(lists): is\_list/1 and proper\_length/2 now fail for cyclic lists. They used to not terminate.
- CLPFD:
	- − Some options of table/3 and case/4 have gone obsolete.
	- − Machine capacities of cumulatives/3 do not need to be fixed.
- ZINC: The FlatZinc parser is significantly faster, and solving is often faster too. Several search options now have support in C.
- The unsupported library(tkconsole) and tcltk:tk\_terminal/5 has been ported from SICStus 3 to SICStus 4.

#### 14.20.5 Known Issues

The following are known issues with this release of SICStus. See [Section 14.3 \[Limitations](#page-43-0) [in the Current Release\], page 37,](#page-43-0) for more information about missing or incomplete features in this release.

• SICStus Prolog does not verify that Prolog text is in Unicode NFC format.

When reading terms, SICStus Prolog currently does not verify that the input text contains valid Unicode 5.0 characters in Normal Form C. See Section "Syntax of Tokens as Character Strings" in the SICStus Prolog Manual.

This is not a problem as long as the input is in the proper format but it will accept some input that may be rejected or interpreted differently in a future version of SICStus Prolog.

# 14.21 Changes Introduced in Version 4.3.1

## 14.21.1 New Features

library(clfpd) has the following new features, but see also below for bugs fixed in library(fdbg):

- The constraint keysorting/[2,3], analogous to Prolog's keysort/2, is new.
- scalar\_product/5 takes a new option stating that some of the variables must belong to a given set of integers.
- element/3 with a ground second argument and binary  $table/[2,3]$  have been reimplemented and run faster.

#### 14.21.2 Bugs Fixed

- Since 4.3.0, the garbage collector could make inconsistent changes to the choicepoint stack.
- Since 4.3.0, character code constants specified with  $0' \dots$  would give a syntax error for non-Latin 1 characters.
- Since 4.3.0, printing variable bindings while debugging consulted code was broken.
- Foreign functions returning an invalid float or UTF-8 sequence could cause a crash.
- JIT compiler could underestimate memory need.
- CLPFD:
	- − cumulative/2 could crash on special cases. Since 4.3.0, geost/[2,3,4] could be too conservative in greedy assignment mode
	- − Since 4.3.0, labeling([minimize(X), time\_out(1000, F)], [X]) and similar goals would leave F unbound upon success.
- FDBG:
	- − Was broken since at least 4.3.0, now works as intended.
	- − A major limitation was lifted: previously, only global constraints were debuggable, and constraint expansion would depend on the debug CLPFD flag. Now, all constraints are debuggable, and constraint expansion does not depend on any flags.
- ZINC:
	- − Some global definition files failed to include sicstus.mzn.
- process:process\_wait/3 with the timeout/1 option would raise an exception if called more than once even if the first call reported timeout.

### 14.21.3 Known Issues

The following are known issues with this release of SICStus. See [Section 14.3 \[Limitations](#page-43-0) [in the Current Release\], page 37,](#page-43-0) for more information about missing or incomplete features in this release.

- The .NET interface to library(prologbeans) uses 'J#'. The use of  $J#$  has several disadvantages, since  $J#$  is no longer actively developed by Microsoft.
	- − Microsoft mainstream support for J# has ended (but extended support will be available from Microsoft until October 2017).
	- − J# requires a separate runtime.
	- − The .NET on-line documentation for the .NET PrologBeans module has various issues, including broken links, and Java-specific wording.

Our plan is to re-implement the .NET support in  $C#$ . For more information about J#, see <http://msdn.microsoft.com/en-US/vstudio/bb188593>.

• SICStus Prolog does not verify that Prolog text is in Unicode NFC format.

When reading terms, SICStus Prolog currently does not verify that the input text contains valid Unicode 5.0 characters in Normal Form C. See Section "Syntax of Tokens as Character Strings" in the SICStus Prolog Manual.

This is not a problem as long as the input is in the proper format but it will accept some input that may be rejected or interpreted differently in a future version of SICStus Prolog.

# 14.22 Changes Introduced in Version 4.3.2

#### 14.22.1 New Features

- The predicate lists:keyclumped/2 has been re-implemented in C and now provides the same amount of error handling as keysort/2.
- process:process\_create/3 can now communicate with the sub-process using binary streams or with nonstandard character encodings.
- The predicate chr:find\_chr\_constraint/1 finds a constraint in the store.
- The Emacs command  $C-c <$  sets the print depth for the bindings window as well as for the top level. Prompts for an integer value. Equivalent to the < top-level command.

#### 14.22.2 Bugs Fixed

- Reloading code during debugging could crash.
- ordsets:ordset\_order/3 bug fixed.
- Some ISO annotations were missing.
- CLPFD:
	- − Critical GC hazard bug fixed.
	- − The constraint multi\_cumulative/[2,3], added in 4.3.1, did not make it into the manual.
	- − Efficiency bug while posting binary table/[2,3] constraints fixed.
- PrologBeans: PBTerm.isAtomic() was false for all terms, including atomic terms.

#### 14.22.3 Other Changes

- Improved performance of several memory management services: memory allocation, dead clause reclamation, backtracking in dynamic code. Less memory fragmentation.
- The PrologBeans .NET code has been rewritten in  $C#$ . This makes it compatible with recent versions of .NET and removes the dependency on the legacy  $J#$  language runtime. See [Chapter 9 \[PrologBeans .NET Notes\], page 18](#page-24-0), for more information.

#### 14.22.4 Known Issues

The following are known issues with this release of SICStus. See [Section 14.3 \[Limitations](#page-43-0) [in the Current Release\], page 37,](#page-43-0) for more information about missing or incomplete features in this release.

• SICStus Prolog does not verify that Prolog text is in Unicode NFC format.

When reading terms, SICStus Prolog currently does not verify that the input text contains valid Unicode 5.0 characters in Normal Form C. See Section "Syntax of Tokens as Character Strings" in the SICStus Prolog Manual.

This is not a problem as long as the input is in the proper format but it will accept some input that may be rejected or interpreted differently in a future version of SICStus Prolog.

### 14.23 Changes Introduced in Version 4.3.3

#### 14.23.1 New Features

- Execution profiles now include internal predicates, which reside in the prolog module. They can account for a significant part of the execution profile, and were hidden previously.
- library(ugraphs): transitive\_reduction/2, max\_cliques/2 are new.
- library(types): new type boolean, similar to oneof([true,false]).
- library(types): The type one of  $(X, L)$  now requires that X is ground and it no longer binds variables in L. This makes it useful in some new cases, e.g. for "matching" compound structures, e.g.  $must_b$ e(X, list(oneof( $[foo($ ), bar(
\_,
\_)]))) can now be used to verify that  $X$  is a (ground) compound term with functor  $f \circ \varphi / 1$  or  $bar/2$ .

Previously one of  $(X, L)$  only worked correctly when L was a list of atomic terms, and for such usage the behavior is unchanged.

- ZINC: upgraded to and compatible with MiniZinc 2.0.
- CLPFD: more filtering in circuit/1.

#### 14.23.2 Other Changes

- JIT speed improvements.
- The legacy  $J#$  version of PrologBeans has been removed in this release. It was deprecated in SICStus Prolog 4.3.2. Contact SICStus Support if you need the old  $J#$ version.

#### 14.23.3 Bugs Fixed

- do loops (do/2): documentation clarified.
- During compilation with the debugger switched on, it would spuriously stop at some structs predicates.
- Documentation incorrectly mentioned non-ISO float syntax sign inf and sign nan.
- Error handling of mod/2 and friends.
- Incorrect result when using compare/3 et al. on atoms and functors with NUL characters in their names, e.g. 'foo\0\bar'. NUL is now treated as smaller than all other character codes.
- Attributed variables that have been deterministically bound were not garbage collected.
- Compiler warnings referring to variable names were ugly.
- use\_module/2 et al. with empty import list no longer generate a message about "module ... imported into ...".
- Efficiency bug in SP\_query() and friends.
- Decompiled code sometimes missed var/1 and nonvar/1 tests.
- Efficiency bug affecting call\_cleanup/2, findall/3 and friends, and I/O.
- Minor issue when writing terms if '.' or '\$VAR' has been declared as operators.
- call/1 at al. could hang, uninterruptibly, for certain cyclic goals.
- $SP_put_fload()$  will now fail if the argument is not finite (i.e. if the argument is  $+/-inf$ or NaN).
- Error handling of bb\_get/2, bb\_put/2, bb\_delete/2, bb\_update/3.
- On OS X, sicstus would sometimes fail to set the locale, and would fail to launch. This could prevent  $M-x$  run-prolog from starting Prolog in Emacs.
- library(atts): documentation and error handling.
- ugraphs:transitive\_closure/2 and wgraphs:transitive\_closure/2: wrong answer for cyclic graphs.
- lists:same\_length/2, lists:same\_length/3, lists:rotate\_list/2 and lists:rotate\_list/3 left a choicepoint behind for same cases when an argument was a partial list.
- ugraph:random\_ugraph/3 would loop if its output argument failed to unify with the resulting graph.
- ordsets:ord\_intersection/4 left a choicepoint behind.
- In the Emacs mode, some code formatting variables have been marked as "safe local variables" so that they can be set when opening a file, without eliciting a prompt from Emacs.
- CLPFD:
	- − Finite but very large domains could crash.
	- − Some propagators could access uninitialized data.
	- − Wrong attribute projection of minimum/2 and maximum/2.

#### 14.23.4 Known Issues

The following are known issues with this release of SICStus. See [Section 14.3 \[Limitations](#page-43-0) [in the Current Release\], page 37,](#page-43-0) for more information about missing or incomplete features in this release.

• SICStus Prolog does not verify that Prolog text is in Unicode NFC format.

When reading terms, SICStus Prolog currently does not verify that the input text contains valid Unicode 5.0 characters in Normal Form C. See Section "Syntax of Tokens as Character Strings" in the SICStus Prolog Manual.

This is not a problem as long as the input is in the proper format but it will accept some input that may be rejected or interpreted differently in a future version of SICStus Prolog.

# 14.24 Withdrawn Version 4.3.4

This version was never released, due to critical bugs found at a late stage.

# 14.25 Changes Introduced in Version 4.3.5

#### 14.25.1 New Features

- library (csv) is a new library module that provides  $I/O$  on comma-separated values (CSV) files and strings.
- library(statistics) is a new library module that provides commonly used sample and population statistics functions.
- CLPFD: propagation for 0/1-variables is generally faster.

#### 14.25.2 Other Changes

• Improved speed of various I/O routines.

#### 14.25.3 Bugs Fixed

- Using call/1, et al. on  $\setminus$ + and once/1 could sometimes be slow if the argument was a huge term. This problem was introduced in SICStus 4.3.3.
- Various problems, including crashes, could happen if SICStus was re-initialized. This was caused by a dangling pointer after calling SP\_deinitialize(). These crashes often showed strtod.c in the backtrace.
- On Windows, file\_systems:make\_directory/1 would fail for very long paths.
- Retrieving source info for exceptions in abolished, compiled code could crash.
- CLPFD:
	- − Improved error handling for malformed set expressions and for sum/3.
	- − Better propagation in special cases of product and quotient.
	- − Better attribute projection for min/2, max/2, minimum/2, and maximum/2.

#### 14.25.4 Known Issues

The following are known issues with this release of SICStus. See [Section 14.3 \[Limitations](#page-43-0) [in the Current Release\], page 37,](#page-43-0) for more information about missing or incomplete features in this release.

• SICStus Prolog does not verify that Prolog text is in Unicode NFC format.

When reading terms, SICStus Prolog currently does not verify that the input text contains valid Unicode 5.0 characters in Normal Form C. See Section "Syntax of Tokens as Character Strings" in the SICStus Prolog Manual.

This is not a problem as long as the input is in the proper format but it will accept some input that may be rejected or interpreted differently in a future version of SICStus Prolog.

## 14.26 Changes Introduced in Version 4.4.0

#### 14.26.1 New Features

- Indexing on large integers and floats is no longer coarse, but exact.
- Shorter interrupt latency for arithmetics.
- ZINC: upgraded to and compatible with MiniZinc 2.1.6.
- CLPFD:
	- − In order to distinguish an unsatisfiable problems from one that timed out before any solution was found, if used with the best option, the time\_out/2 option has a slightly different output.
	- − A new bin-packing constraint, using Shaw's algorithm.
	- − Shorter interrupt latency for a lot of constraints.
	- − table/[2,3] uses the fast Compact Table algorithm by Demeulenaere et al. for relations over three or more variables.
	- − Speed up some special cases of element/3, bool\_and/2, bool\_or/2, bool\_xor/2.
	- − Remove obsolete options.

#### 14.26.2 Other Changes

• SICStus Prolog now complies with Technical Corrigenda 1, 2 and 3 to the International Standard ISO/IEC 13211-1 (PROLOG: Part 1—General Core).

The only user-visible change is the choice of error exceptions for some errors: invalid, partially instantiated, non-ground options now result in domain errors. They used to result in instantiation errors.

- library(timeout) has been completely re-implemented. It no longer uses a foreign resource, and it no longer uses signals. It can now be used by more than one SICStus instance, in the same process, without restrictions.
- Windows Vista is no longer supported since it has reached its end of life ([https://](https://support.microsoft.com/en-us/help/13853/windows-lifecycle-fact-sheet) [support.microsoft.com/en-us/help/13853/windows-lifecycle-fact-sheet](https://support.microsoft.com/en-us/help/13853/windows-lifecycle-fact-sheet))

#### 14.26.3 Bugs Fixed

- format/3 could crash with certain parameters to the  $\alpha$  '\*\*' construct (and the equivalent inline form). For some format control options, this was fixed by restricting the magnitude of the '"\*' parameter.
- Profiling could crash.
- Locating source info for exceptions could crash.
- Minor efficiency bug in backtracking in dynamic code.
- Efficiency bug in append(L1,L2,L3) if called with L1 not a proper list.
- Reading a term could crash under low memory conditions.
- Multiple problems with the compatibility library system3.
- In some cases, large integers could overflow when converting to floating point values. This could lead to incorrect behavior:
	- − For arithmetic expressions, e.g. sin/1 and (/)/2, which implicitly take floating point values, a float overflow error will now be thrown if the argument evaluates to a large integer that will not fit in a floating point value.

In some cases this now throws an error, where earlier versions computed a sensible result, e.g. X is  $1/(1 \le 1024)$  would compute X = 0.0 but now throws an error (because the value of (1<<1024) is a large integer that does not fit in a floating point number).

- − SP\_get\_float() now fails if the argument term is a large integer that does not fit in a C double. It used to return an infinity value.
- − Foreign resource code using the type +float, or code that use the library(structs) floating point types, will now give an error if the argument is a large integer that does not fit in the destination type.
- In some cases, floating point negative zero, not a number (NaN) and positive or negative infinity could enter the system. These values are not supported, and caused various incorrect behavior:
	- − Reading the text '-0.0' now creates an ordinary (unsigned) floating point zero.
	- − SP\_put\_float(-0.0) now creates an ordinary (unsigned) floating point zero.
	- − SP\_put\_float(-inf), SP\_put\_float(+inf) and SP\_put\_float(NaN) fail<sup>2</sup> .
	- − Foreign resource code using the type -float, or code that use the library(structs) floating point types, will now throw an error if the value is not finite. Negative zero will treated as an ordinary (unsigned) floating point zero. This means that a call to a foreign function can throw an exception when the function returns to Prolog, if it attempts to return a non-finite result.
- Foreign resource code using the type +integer, or code that uses the library(structs) integer types, will now give an error if the argument is a large integer that does not fit in the destination type.
- spld --extended-rt failed unless --license-file was specified. Now it tries to find the license in the "usual" places.

<sup>2</sup> This was fixed already in 4.3.3.

- ZINC: With the timeout/1 option of various predicates and the spfz option -time Time together with one-solutions search, no solution was reported at time-out, even if some solution had been found during optimization search.
- CLPFD:
	- − Incorrect special case for bool\_channel/4.
	- − Propagation bug when mixing dif/2 and reified constraints.
	- − Idempotency and correctness bugs in multiple global constraints.

#### 14.26.4 Known Issues

The following are known issues with this release of SICStus. See [Section 14.3 \[Limitations](#page-43-0) [in the Current Release\], page 37,](#page-43-0) for more information about missing or incomplete features in this release.

• SICStus Prolog does not verify that Prolog text is in Unicode NFC format.

When reading terms, SICStus Prolog currently does not verify that the input text contains valid Unicode 5.0 characters in Normal Form C. See Section "Syntax of Tokens as Character Strings" in the SICStus Prolog Manual.

This is not a problem as long as the input is in the proper format but it will accept some input that may be rejected or interpreted differently in a future version of SICStus Prolog.

# 14.27 Changes Introduced in Version 4.4.1

Version 4.4.1 is a bugfix release only, no new features have been added.

## 14.27.1 Bugs Fixed

- Nested calls to timeout:time\_out/3 would sometimes ignore the outer timeout limit. This problem was introduced in SICStus 4.4.0 in the re-implemented library(timeout).
- The cleanup phase of findall/3 and friends could scan an entire stack in the worst case.
- Creating a saved state ('.po', '.sav') could result in a corrupt file if one of the saved predicates had been redefined after being imported. Loading the corrupt file could then cause SICStus to crash and other errors.
- Propagation bug for  $X \neq Y*Y$ .

## 14.27.2 Known Issues

The following are known issues with this release of SICStus. See [Section 14.3 \[Limitations](#page-43-0) [in the Current Release\], page 37,](#page-43-0) for more information about missing or incomplete features in this release.

• SICStus Prolog does not verify that Prolog text is in Unicode NFC format.

When reading terms, SICStus Prolog currently does not verify that the input text contains valid Unicode 5.0 characters in Normal Form C. See Section "Syntax of Tokens as Character Strings" in the SICStus Prolog Manual.

This is not a problem as long as the input is in the proper format but it will accept some input that may be rejected or interpreted differently in a future version of SICStus Prolog.

# 14.28 Changes Introduced in Version 4.5.0

#### 14.28.1 New Features

• Added library(json) (see Section "JSON format serialization" in the SICStus Prolog Manual) for reading and writing structured data using the JSON (<https://json.org/> [\)](https://json.org/) (JavaScript Object Notation) serialization format.

Also added examples that use JSON for communicating between other programming languages and SICStus. Example clients are provided in Python, Java, C#, C, and Prolog.

- It is now possible to suppress  $fsync()$  when closing a stream created using the C API function SP\_fopen(). This can improve performance when opening and closing many files.
- The spld option --shared can be combined with --static to produce an all-in-one shared library; see Section "Runtime Systems" in the SICStus Prolog Manual.
- CLPFD:
	- − Constraint scalar\_product/[4,5] is reifiable.
	- − Added constraint scalar\_product\_reif/[5,6], the reified version of scalar\_ product/[4,5].
	- − Added constraint value\_precede\_chain/[2,3], which constrains the order in which values occur in a list.
	- − Generic speedups.
- ZINC: upgraded to and compatible with MiniZinc 2.2.3, with performance improvements.

#### 14.28.2 Other Changes

- The sicstus command line flag  $-1$  can now be specified more than once and will load the files in the order specified.
- The low-level memory allocator has been re-implemented. The new implementation should be faster and avoids some poor worst-case behavior.
- The memory-allocation hook SP\_set\_memalloc\_hooks() has been deprecated and is, by default, no longer available. Please contact SICStus Support if this is a problem for you.
- Improved performance of library(timeout).
- A performance problem when using the Linux performance monitoring tool perf has been fixed.
- Stack shifting and garbage collection policies have been adjusted, and the gc\_margin Prolog flag has been given a more dynamic meaning.
- Changes to the testing framework, library(plunit):
	- − It is now possible to programmatically obtain the number of successful, skipped, and failed tests.
- − The number of skipped tests, i.e. where condition/1 is false, is reported when the tests have run.
- − Multiple occurrences of some options, like true/1, are combined. It used to quietly discard all but one.
- − Test options are more thoroughly checked, and incompatible options are reported.
- − Problems with options, and with test initialization, are now reported and counted as a failure also when the test is run. It used to print a warning but not be counted towards the number of failed tests.
- − A test body that succeeds while leaving as choice point will now be treated as a test failure, unless nondet is specified. This was always the documented behavior, but it used to only print a warning.
- The Java code in libraries and examples has been cleaned up to avoid warnings and use of deprecated features.
- The Java code in  $se/sics/jasper/$  has been changed to use generic types. This may trigger some Java compiler warnings for existing code. Code that use 'raw' types may need to be updated, e.g. changing Map to Map<String,Term> for the maps that specify variable bindings.

### 14.28.3 Bugs Fixed

- Multiple bugs in interpreted do loops  $(do/2)$ .
- Cleanup goals (call\_cleanup/2) could sometimes be woken too late after a cut.
- Several problems with the way listing/[0,1] displayed calls to meta-predicates.
- Clauses in included files did not get correct variable-name source info in the debugger.
- Error handling of arithmetics could loop.
- ZINC: The var\_is\_introduced annotation was treated specially, whereas is\_ defined\_var was intended. This could lead to invalid solutions.

#### 14.28.4 Known Issues

The following are known issues with this release of SICStus. See [Section 14.3 \[Limitations](#page-43-0) [in the Current Release\], page 37,](#page-43-0) for more information about missing or incomplete features in this release.

• SICStus Prolog does not verify that Prolog text is in Unicode NFC format.

When reading terms, SICStus Prolog currently does not verify that the input text contains valid Unicode 5.0 characters in Normal Form C. See Section "Syntax of Tokens as Character Strings" in the SICStus Prolog Manual.

This is not a problem as long as the input is in the proper format but it will accept some input that may be rejected or interpreted differently in a future version of SICStus Prolog.

# 14.29 Changes Introduced in Version 4.5.1

Version 4.5.1 is a bugfix release only, no new features have been added.

## 14.29.1 Other Changes

• The top level now writes exceptions using the options given by the toplevel print options Prolog flag. Similarly, the debugger writes exceptions using the options given by the debugger\_print\_options Prolog flag.

By default, this means that huge (or cyclic) exception terms in the top level or debugger are no longer producing huge (or infinite) output.

• CLPFD: search is generally faster.

#### 14.29.2 Bugs Fixed

- The information returned by profile\_data/1 and coverage\_data/1 was sometimes inaccurate for built-in predicates.
- Reconsulting code during debugging could cause crash.
- CLPFD:
	- − Fix bug in release 4.5.0 affecting fd\_degree/2 and related labeling options.
	- − Fix bug causing fd\_neighbors/2 to sometimes return too many variables.
	- − Fix bug causing labeling([minimize(...)], ...) to succeed if there is no solution, also affecting MiniZinc.
	- − Lift restriction that library Prolog code be compiled.

#### 14.29.3 Known Issues

The following are known issues with this release of SICStus. See [Section 14.3 \[Limitations](#page-43-0) [in the Current Release\], page 37,](#page-43-0) for more information about missing or incomplete features in this release.

• SICStus Prolog does not verify that Prolog text is in Unicode NFC format.

When reading terms, SICStus Prolog currently does not verify that the input text contains valid Unicode 5.0 characters in Normal Form C. See Section "Syntax of Tokens as Character Strings" in the SICStus Prolog Manual.

This is not a problem as long as the input is in the proper format but it will accept some input that may be rejected or interpreted differently in a future version of SICStus Prolog.

# 14.30 Changes Introduced in Version 4.6.0

#### 14.30.1 New Features

- library(is\_directives) is a new library module that provides access to information declared by is/2 directives, in particular, about determinacy.
- The nondeterminacy annotations of  $print_probile/[0,1]$  are sensitive to determinacy declarations.
- CLPFD:
	- − Added constraints subcircuit/[1,2], a variant of circuit/[1,2]; diffn/[1,2], a generalization and recommended replacement for disjoint1/[1,2] and disjoint2/[1,2]; all\_different\_except\_0/1, a variant of all\_different/1;

all\_distinct\_except\_0/1, a variant of all\_distinct/1; symmetric\_all\_ different/1 and symmetric\_all\_distinct/; minimum\_arg/2 and maximum\_ arg/2.

- − Added fd\_purge/1, a means of forgetting a variable's domain and constraints.
- MiniZinc:
	- − Upgraded to MiniZinc 2.4.1, with standardized option flags and statistics output.
	- − Added native support for the MiniZinc globals subcircuit, alldifferent\_ except\_0, symmetric\_all\_different, seq\_precede\_chain, cost\_regular, mdd, mdd\_regular, minimum\_arg/2 and maximum\_arg/2.
	- − Performance improvements.

#### 14.30.2 Other Changes

- The built-in frozen(+Term,-Goal) has been generalized so that Goal is the conjunction of all goals blocked on some variable in Term.
- Source-linked debugging now works better for code that is recompiled while in the debugger.
- Improved the warnings emitted when a do/2 loop has local variables that are also used outside the loop. The warnings are now suppressed in some harmless and useful cases, e.g. when a variable only occurs in unrelated do/2 loops.

The warnings were completely disabled in 4.5 so the compiler now may emit warnings for some code that did not get warnings in 4.5.

- Writing a small part of a huge term, i.e. when the write\_term/3 option max\_depth/1 is in effect, is now faster and uses less memory. The main reason for this change is to improve the performance when the debugger writes goals.
- Source-linked debugging now works for library(plunit) tests.
- Better compatibility when using SICStus in applications that are using the new "Hardened Runtime" feature ([https://developer.apple.com/documentation/security/](https://developer.apple.com/documentation/security/hardened_runtime) [hardened\\_runtime](https://developer.apple.com/documentation/security/hardened_runtime)) in macOS 10.14 Mojave or later.
- CLPFD:
	- − Faster propagation of constraints of the form X #= Y, X #= Y+C, and X #= Y-C, where X and Y are variables, and C is an integer.
	- − Faster propagation of domain-consistent arithmetic.
	- − More propagation for special cases of //, div, mod, rem.
- Many improvements to how license information is manipulated on Windows. In particular:
	- The splm.exe license manager now does the right thing both when run as an ordinary user and when run as "Administrator".
	- Entering, or changing, the license using spwin.exe will now always write it to a user-specific location, which does not require that it is run as "Administrator".
- Unless otherwise noted, all Java related functionality requires at least Java 8. This is not a new requirement, it has been true for a long time.

## 14.30.3 Bugs Fixed

- Cleanup goals could be woken too late.
- Arithmetic could crash on pending unblocked goals.
- Some improvements to source-linked debugging, e.g. after term expansion.
- frozen/2 returned the wrong thing for variables with multiple blocked goals.
- Conversion of multifile from compiled to interpreted could fail in special cases.
- Starting up with / as the working directory could cause problems.
- In some cases, incorrect UTF-8 encoding was not detected when reading text streams.
- In the context of multiple block declarations on the same predicate, save\_ program/[1,2] and friends would not preserve their order.
- The C API function SP\_expand\_file\_name() ignored SP\_EXPAND\_FILE\_NAME\_OPTION\_ NO\_HOME.
- CLPFD:
	- − scalar\_product\_reif/[5,6]: fix propagation bug in scope of fd\_batch/1.
	- − Fix garbage collection hazards.
	- − Ensure that empty\_interval(Min, Max) is equivalent to \+fdset\_interval(\_, Min, Max), which was always intended.
- library(atts):
	- − The attribute predicates could crash or misbehave if new attributes were defined, e.g. by loading files, while some variable already had attributes.
	- − SICStus could crash or misbehave if many modules (more than 255) attempted to define attributes. The maximum number of modules that defines attributes remains limited, but exceeding the limit will not crash SICStus, but print a warning.

#### 14.30.4 Known Issues

The following are known issues with this release of SICStus. See [Section 14.3 \[Limitations](#page-43-0) [in the Current Release\], page 37,](#page-43-0) for more information about missing or incomplete features in this release.

• SICStus Prolog does not verify that Prolog text is in Unicode NFC format.

When reading terms, SICStus Prolog currently does not verify that the input text contains valid Unicode 5.0 characters in Normal Form C. See Section "Syntax of Tokens as Character Strings" in the SICStus Prolog Manual.

This is not a problem as long as the input is in the proper format but it will accept some input that may be rejected or interpreted differently in a future version of SICStus Prolog.

# 14.31 Changes Introduced in Version 4.7.0

## 14.31.1 New Features

• Added new functionality to **library** (json) for reading and writing from/to atoms and lists of codes.

- Added library(jsonrpc) with examples that use JSON for communicating between other programming languages and SICStus. Example clients are provided in Python, Java, C#, C, Go, and Prolog. Has existed since release 4.5.0, but now made more visible.
- library(mutarray) is new, and provides an implementation of mutable, dense arrays with constant lookup and update time for all indices in the best case.
- library(mutdict) is new, and provides an implementation of mutable dictionaries with constant lookup and update time for all keys in the best case.
- library(lmdb) is new, and provides functionality similar to the now deprecated library(bdb), i.e. persistent storage of terms on disk. See Section "External Storage of Terms (LMDB)" in the SICStus Prolog Manual.
- CLPFD:
	- − element/2 is a new constraint, similar to element/3 without the first argument.
	- − regular/2 is a new constraint. Constrains a sequence of variables to be recognized by a regular expression.
	- − all\_equal/1 and all\_equal\_reif/2 are new constraints. Constrains a sequence of variables to be all equal.
	- − fd\_failures/2 and fd\_set\_failures/2 are new reflection predicates, to access the number of times that a variable has been involved in a failure.
	- − impact and dom\_w\_deg are new variable selection options, sensitive to the number of times that a variable has been involved in a failure.
- The splfr and spld utilities now recognize C++ source code and you can use --cxxflag=OPT to specify C++ compiler flags.

#### 14.31.2 Other Changes

- The garbage collector is faster.
- Support for the Linux profiler "OProfile" has been removed. The "Perf" profiler provides similar functionality.
- Some redundant uppercase synonyms have been removed in the debugger interface. For instance, A is no longer recognized as a synonym for the a (abort) debugger command. In the same vein, uppercase  $Y/N$  are no longer recognized as  $\gamma \approx 10^{-10}$  in  $V \sim 10^{-10}$ messages':query\_abbreviation/3.
- library(json) error reporting has been aligned with standard error handling.
- MiniZinc:
	- − Upgraded to MiniZinc 2.5.5.
	- − Added native support for the MiniZinc global member and annotations impact and dom\_w\_deg.
	- − The spfz command line flag -f now means that any search annotation is ignored.
- CLPFD:
	- − Performance fixes.
- The database library library(bdb) has been deprecated and library(lmdb) has been introduced as a replacement.

Oracle no longer appears to actively develop and support the underlying Berkeley DB software. In particular, they no longer provide installers for old or current releases of Berkeley DB. This makes it hard to install the dependencies that library(bdb) relies on.

- The Tcl/Tk library, library(tcltk), now loads Tcl/Tk at run time. This means that it no longer depends on a particular version of Tcl/Tk but should run with Tcl/Tk 8.5, e.g., as built-in on macOS and older Linux versions, as well as with Tcl/Tk 8.6, e.g., on newer Linux distributions and with the ActiveState installers for Windows.
- Support for 32-bit Linux has been removed.

Support for 32-bit Windows has been deprecated and will be completely removed in some future release. It is still available for supported customers.

• The memory-allocation hook  $SP_set$  memalloc\_hooks(), that was deprecated in release 4.5.0, has been removed. The related spld option --memhook has been removed.

## 14.31.3 Bugs Fixed

- Profiling interpreted code could sometimes crash SICStus.
- Fix critical bug while preparing to collect garbage, introduced in version 4.6.0.
- Fix performance bug in findall/3 and friends.
- at\_end\_of\_line/[0,1] would sometimes fail at the end of the stream.
- Fix issues in library(json) where it would accept invalid JSON input.
- CLPFD:
	- − fd\_closure/2 would fail on non-domain variables. Release 4.5.1 behavior restored. Some compile-time transformations were not delayed to run time as they should.

## 14.31.4 Known Issues

The following are known issues with this release of SICStus. See [Section 14.3 \[Limitations](#page-43-0) [in the Current Release\], page 37,](#page-43-0) for more information about missing or incomplete features in this release.

• SICStus Prolog does not verify that Prolog text is in Unicode NFC format.

When reading terms, SICStus Prolog currently does not verify that the input text contains valid Unicode 5.0 characters in Normal Form C. See Section "Syntax of Tokens as Character Strings" in the SICStus Prolog Manual.

This is not a problem as long as the input is in the proper format but it will accept some input that may be rejected or interpreted differently in a future version of SICStus Prolog.

# 14.32 Changes Introduced in Version 4.7.1

Version 4.7.1 is a bugfix release only, no new features have been added.

#### 14.32.1 Bugs Fixed

• The legacy predicates system3:popen/3, system3:shell/[1,2] and system3:system/[1,2] left choicepoints behind.

- Compilation was sometimes very slow when compiling code with constant expressions that would evaluate to very large integers, e.g.  $p(X)$ : - X is 7<sup> $\gamma$ </sup>...
- Prolog text with very large integer constants, e.g. with thousands of digits, was very slow to read.

Hexadecimal constants no longer suffer from this problem, which provides a solution for data files and other cases when large integer constants need to be read. Large integer constants in other bases, e.g. decimal constants, are still very slow to read.

- The hook predicate Module:attribute\_goal/2 no longer catches exceptions locally, which was never intended.
- CLPFD:
	- − element(?X,+List,?Y) now maintains domain consistency in Y if List is given as a list of integers. Pre-4.7.1 behavior was bounds consistency, for no convincing reason.
	- − Binary table/2 could lose domain consistency due to flawed strength reduction.
	- − Prevent recursive propagation during the propagation phase.
	- − Fix GC hazards.
- MiniZinc:
	- − Ignore unrecognized search annotations, with a warning.
	- − Added support for annotations indomain\_random, indomain\_split\_random, outdomain\_median, and outdomain\_random, which were missing.
- On Windows, subprocesses created with process:process\_create/3 would sometimes use a new console window when reading or writing, instead of the streams specified in the call to process:process\_create/3. Sometimes the problem happened when the subprocess started a subprocess of its own.

#### 14.32.2 Known Issues

The following are known issues with this release of SICStus. See [Section 14.3 \[Limitations](#page-43-0) [in the Current Release\], page 37,](#page-43-0) for more information about missing or incomplete features in this release.

• SICStus Prolog does not verify that Prolog text is in Unicode NFC format.

When reading terms, SICStus Prolog currently does not verify that the input text contains valid Unicode 5.0 characters in Normal Form C. See Section "Syntax of Tokens as Character Strings" in the SICStus Prolog Manual.

This is not a problem as long as the input is in the proper format but it will accept some input that may be rejected or interpreted differently in a future version of SICStus Prolog.

# 14.33 Changes Introduced in Version 4.8.0

#### 14.33.1 New Features

• The Unicode 15 standard is now used to classify which characters can occur in singlequoted atoms and double quoted lists.

This means that certain characters, like emoticons, can occur as themselves in quoted atoms without the need for  $\x.$ ... $\searrow$ -style quoting. This change does not affect the characters that can occur in unquoted contexts, like unquoted atoms, variables and numbers.

• The JSON-RPC server for communicating with other programming languages has been promoted to a supported library. An early version was present as example code in some earlier releases.

The library comes with simple examples that use JSON data for communicating between clients, written in several different programming languages, and SICStus. Example clients are provided in Python, Java, C#, C, Go, and Prolog.

It also comes with a more interesting example where the client, which can be written in any programming language, uses the Prolog server to maintain a collection of constrained (using library(clpfd)) variables. This example showcases an easy way to expose SICStus' award-winning constraint engine to clients written in other languages.

See Section "JSON mediated process communication" in the SICStus Prolog Manual and Section "Simpler use of JSON mediated process communication" in the SICStus Prolog Manual, for details and examples.

The new code, library('jsonrpc/jsonrpc\_server') and library('jsonrpc/simple\_jsonrpc\_server'), is similar to, but not directly compatible with, the example code in earlier releases.

- CLPFD:
	- − Expression if\_then\_else/3 and constraint if\_then\_else/4 are new.
	- − Performance improvements of the propagation mechanism and of several frequently used constraints.

#### 14.33.2 Other Changes

- Windows 8.1 is no longer supported since it has reached its end of life ([https://docs.](https://docs.microsoft.com/en-us/lifecycle/products/windows-81) [microsoft.com/en-us/lifecycle/products/windows-81](https://docs.microsoft.com/en-us/lifecycle/products/windows-81)). This makes Windows 10 the minimum supported version of Windows.
- Improve performance of call\_cleanup/2, which could be arbitrarily slow.
- The Cleanup goal of call\_cleanup/2 is now called as if by once/1. This means that it cannot leave any choice points behind.

For Cleanup goals called as the result of !, this change was introduced already in release 4.7.

The documentation used to warn that if exiting non-determinately from the Cleanup "unexpected behavior may result". Now this is no longer possible. This is an incompatible change but we do not expect this to affect any correct code.

- Interpreted calls to meta-predicates, e.g. by call/1 and similar constructs, are faster.
- The built-in length/2 used to loop for certain incorrect calls, like length  $([a, b]L]$ ,  $L$ ). Instead it will now immediately throw an out of memory error, which is what would eventually have happened anyway. This is similar to how some other incorrect argument combinations are already handled.
- The top level will now ask the user for how to proceed if there are pending alternatives (choicepoints), also when the latest solution did not produce any variable bindings

to display. Prior to release 4.8, the top level would ignore any further solutions if no variable bindings were displayed, even if the top-level goal succeeded nondeterminately. Prior to release 4.8 the behavior was:

```
| ?- (write('Hello\n'); write('World\n')).
Hello
yes
```
i.e. the second alternative was never run.

In release 4.8 this changed so that the user can decide how to proceed after the first solution:

```
| ?- (write('Hello\n'); write('World\n')).
Hello
true ? ;
World
yes
```
i.e. the second alternative is run if the user asks for more solutions.

• The way streams and sub-processes interact has been improved. In particular it is now possible to start an interactive sub-process, like a shell, with process: process\_ create/[2,3], and to let the sub-process use the standard streams in the expected way.

The following changes have been made to enable this new feature:

- SICStus will no longer "read ahead" on the standard input stream when it is connected to a terminal or similar device, or when sicstus is invoked with the -i option. This means that the SICStus process will no longer "steal" input from the sub-process while the sub-process in running (unless something, like the SICStus top level, also tries to read from the standard input stream).
- process: process\_create/3 has changed so that the stdin( $\ldots$ ) option always defaults to std as documented. Prior to this release the default value was null if a wait/1 option was specified. If you want to use a null stream, you can explicitly pass the option stdin(null) to process:process\_create/3.
- process:process\_create/[2,3], on Windows, now gives the sub-process access to the parent (SICStus) process's "console window". This lets the sub-process read from, and write to, the console window, which is particularly useful if the sub-process is an interactive program, like a shell.
- On UNIX (e.g. Linux and macOS) the stability has been improved when open/[3,4] leaves too many files open.
- A new resource\_error has been added, file\_handle, which is thrown when attempting to open too many files. See Section "Resource Errors" in the SICStus Prolog Manual for details.
- The unsupported SICStus 3 compatibility predicate  $\text{prolog}$ :undo/1 has been removed. In many cases call\_cleanup/2 can be used for a similar purpose. Contact us if this is a problem.
- MiniZinc: the solver configuration file, sicstus.msc, has been changed so that no files need to be added in the MiniZinc installation, and the SICStus bin/ directory no longer need to be on the PATH. Instead the path to sicstus.msc can be passed directly to the

command line tool minizinc (with --solver), or the library/zinc/ directory can be added to the the MiniZincIDE preferences. See Section "Zinc Prerequisites" in the SICStus Prolog Manual for details.

• The predicates bags:length/3, bags:member/3 and bags:memberchk/3 have been deprecated, and may be removed in a future release. They have been replaced by bags:bag\_length/3, bags:bag\_member/3 and bags:bag\_memberchk/3, respectively.

### 14.33.3 Bugs Fixed

- On 64-bit Windows, interrupting the program with library (timeout),  $\tilde{c}$ , and similar methods, could cause the process to exit abnormally. This was especially likely to happen on Windows 11.
- Stability and correctness have been improved in certain huge memory configurations and when handling very large integers.
- Calling peek\_code/[1,2] or peek\_byte/[1,2] would sometimes change the end\_of\_ stream/1 stream property unexpectedly, e.g., when the stream was opened with option eof\_action(eof\_code).
- Fix GC hazards in library(mutarray).
- Several built-ins behaved unexpectedly, or removed awoken alternatives, if an output argument was an attributed variable. The affected predicates are: add\_breakpoint/2, atom\_concat/3, atom\_length/2, char\_code/2, coverage\_ data/1, frozen/2, number\_chars/2, number\_codes/2, read\_term/[2,3], stream\_ property/2, sub\_atom/5, and use\_module/3.
- The reference documentation and error handling of use\_module(Module, File, Imports) have been improved. Passing an argument of the wrong type could have unexpected effects, e.g., loading the file even if it was already loaded, or changing the type-in module. The file argument is always type-checked now. This is consistent with what  $use_model[1,2]$  does. This change is unlikely to affect correct code.
- Several issues related to write\_term/3 et al. have been fixed:
	- − A term containing an operator with precedence 1200, when the operator was declared as both postfix and infix, was sometimes written in a way that did not read back as the same term.
		- Note that declaring the same operator name as both infix and postfix is disallowed by the ISO Prolog standard, and warned about in the SPIDER IDE.
	- − Operators as immediate argument of the operator , (comma) are now bracketed when written, as required by the ISO Prolog standard. E.g.  $write(q((*),(*))$ outputs  $'(*)$ ,  $(*)'$  (it used to output '\*,\*').

Other operators have been treated this way since release 4.3.

- − Writing a term with right associative operator (fy or xfy) with precedence 1200 no longer uses parentheses around its right argument if the right argument is written with a prefix or infix operator with the same precedence. This was never a problem for lower precedences.
- − Writing an outer term with a non left associative principal functor (e.g. xf or xfy) would sometimes use unneeded parentheses around the left argument even when the operator of the left argument had lower precedence than that of the outer term.

− Writing an atom that is an operator name, like +, with write\_term/3 will now wrap the atom with parentheses if a non-default priority/1 option is passed. This is for consistency with how the ISO Prolog standard defines the precedence of such atoms.

As before, no parentheses are used when writing atoms when a default priority/1 option (1201) is explicitly or implicitly used.

- − These changes should not affect the compatibility when reading terms written by earlier releases, or vice versa.
- The arithmetic expressions float\_integer\_part/1 and float\_fractional\_part/1 would sometimes wrongly accept an integer argument.
- The predicates current\_input/1, current\_output/1 and stream\_property/2 now merely fail if the first argument is a closed stream, and similar cases, instead of throwing an error. This change is for alignment with the ISO Prolog standard.
- CLPFD:
	- − Wrong answer bugs in element/3 and table/2 with negative integers.
	- − Wrong answer bugs in linear arithmetic.

### 14.33.4 Known Issues

The following are known issues with this release of SICStus. See [Section 14.3 \[Limitations](#page-43-0) [in the Current Release\], page 37,](#page-43-0) for more information about missing or incomplete features in this release.

• SICStus Prolog does not verify that Prolog text is in Unicode NFC format.

When reading terms, SICStus Prolog currently does not verify that the input text contains valid Unicode characters in Normal Form C. See Section "Syntax of Tokens as Character Strings" in the SICStus Prolog Manual.

This is not a problem as long as the input is in the proper format but it will accept some input that may be rejected or interpreted differently in a future version of SICStus Prolog.

# 15 Generic Limitations

The number of arguments of a compound term may not exceed 255.

The number of atoms created may not exceed 1048575 (33554431) on 32-bit (64-bit) architectures.

Saved states and '.po' files are not portable between 32-bit and 64-bit architectures.

# 16 Contact Information

Current support status for the various platforms as well as a web interface for reporting bugs can be found at the SICStus Prolog homepage:

```
https://sicstus.sics.se/
```
Information about and fixes for bugs that have shown up since the latest release can be found there as well.

We also have a Google group for SICStus Prolog users. You can subscribe at our site.